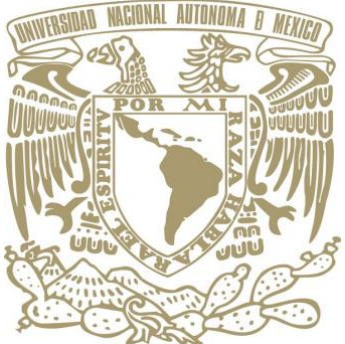

# Universidad Nacional Autónoma de México

LICENCIATURA EN GEOCIENCIAS ESCUELA NACIONAL DE ESTUDIOS SUPERIORES, UNIDAD MORELIA

Desarrollo de un software para el análisis de ondas superficiales

# **TESIS**

**QUE PARA OBTENER EL TÍTULO DE:** LICENCIADO EN GEOCIENCIAS

PRESENTA:

## **JORGE PÉREZ QUIROZ**

DIRECTOR DE TESIS: DR. LUIS ANTONIO DOMÍNGUEZ RAMÍREZ CO-DIRECTOR DE TESIS: DR. SINHUÉ AMOS REFUGIO HARO CORZO

MORELIA, MICH. SEPTIEMBRE 2023

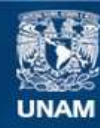

Universidad Nacional Autónoma de México

**UNAM – Dirección General de Bibliotecas Tesis Digitales Restricciones de uso**

## **DERECHOS RESERVADOS © PROHIBIDA SU REPRODUCCIÓN TOTAL O PARCIAL**

Todo el material contenido en esta tesis esta protegido por la Ley Federal del Derecho de Autor (LFDA) de los Estados Unidos Mexicanos (México).

**Biblioteca Central** 

Dirección General de Bibliotecas de la UNAM

El uso de imágenes, fragmentos de videos, y demás material que sea objeto de protección de los derechos de autor, será exclusivamente para fines educativos e informativos y deberá citar la fuente donde la obtuvo mencionando el autor o autores. Cualquier uso distinto como el lucro, reproducción, edición o modificación, será perseguido y sancionado por el respectivo titular de los Derechos de Autor.

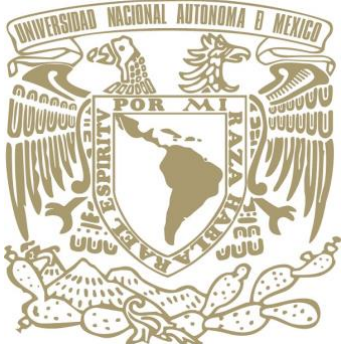

# Universidad Nacional Autónoma de México

LICENCIATURA EN GEOCIENCIAS ESCUELA NACIONAL DE ESTUDIOS SUPERIORES, UNIDAD MORELIA

Desarrollo de un software para el análisis de ondas superficiales

# **TESIS**

**QUE PARA OBTENER EL TÍTULO DE:** LICENCIADO EN GEOCIENCIAS

PRESENTA:

## **JORGE PÉREZ QUIROZ**

DIRECTOR DE TESIS: DR. LUIS ANTONIO DOMÍNGUEZ RAMÍREZ CO-DIRECTOR DE TESIS: DR. SINHUÉ AMOS REFUGIO HARO CORZO

MORELIA, MICH. SEPTIEMBRE 2023

# **Agradecimientos institucionales**

#### **Agradezco a la Universidad Nacional Autónoma de México:**

Por todos los recursos y oportunidades que me ofrecieron durante mi vida universitaria. Tengo un orgullo universitario indescriptible. ¡Goya, universidad!

#### **A la Escuela Nacional de Estudios Superiores Unidad Morelia:**

Gracias por brindarme un segundo hogar durante estos 9 años de carreras universitarias. Mil gracias a todos lo académicos y trabajadores de mi escuela querida.

#### **Agradezco a la Dirección General de Orientación y Atención Educativa (DGOAE) UNAM:**

Por brindarme el apoyo de la beca de "Vinculación con los Egresados UNAM". Apoyo que me sirvió para terminar este trabajo de tesis.

#### **A mi tutor el Dr. Luis Antonio Domínguez Ramírez:**

Muchas gracias Dr. por brindarme su apoyo, tiempo y conocimientos durante estos 2 años de tesis. Gracias por compartirme sus conocimientos en sísmica y geofísica. Tuve demasiados errores en el camino, pero gracias a usted, me alentó a confiar en que sí se puede.

#### **A a mi co-tutor el Dr. Sinhué Amos Refugio Haro Corzo:**

Gracias por brindarme su apoyo, felicitaciones y por alentarme a ser mejor en cada reunión de este proyecto. Su manera didáctica de explicarme las cosas me ayudó bastante a entender muchos conceptos.

#### **A mis sinodales:**

Gracias Dr. Miguel Ángel Cervantes, Dr. Ángel Figueroa, Dr. Sergio Tinoco y al Dr. Mathieu Perton por su tiempo ofrecido en esta tesis y por sus clases que fueron la mejores que tuve.

#### **Agradezco a mis maestros de la Lic. en Geociencias:**

Gerardo Cifuentes, Rafael, Ernesto, Andrés Torres, Mario Rodríguez e Ivan Franch por enseñarme lo bellas que son la física y las geociencias.

#### **Agradezco a mis maestros de la Lic. en Tecnologías para la Información en Ciencias:**

Marisol, Daniele Colosi y Raggi por haberme enseñado el arte de las ciencias tecnológicas y las matemáticas necesarias para mi vida profesional.

## **Agradezco a Alejandro Rebollar y al departamento de Servicios Escolares de la ENES Morelia:**

Por su servicio y su guía.

## **Agradecimientos personales**

#### **Agradezco a mis padres Amalia y Jorge:**

Sin ustedes, no podría ser la persona que soy hoy en día. Estoy orgulloso de ser su hijo. Cuando las cosas se tornaban de un color gris y oscuro, ustedes no dejaron de alentarme. Su amor incondicional lo fue y lo es todo para mí. Gracias por darme una educación en casa excepcional. Esa libertad que me brindaron me ayudo a madurar y a tener los pies sobre la tierra.

#### **Agradezco a mi hermana Andrea y a Nala:**

Gracias hermanita por mostrarme tu amor y hermandad a tu forma. Gracias a enseñarme a superarme siempre, día tras día. Y a mi perrita salchicha Nala, por acompañarme en el frío y el calor, y en los momentos cuando más lo necesitaba.

#### **Agradezco a mis abuelos María Elena y Gerardo:**

Su amor y afecto fueron fundamentales para mi vida. Son y siempre serán mis segundos padres. Sus valores y principios son pilares para nuestra familia. Gracias por el tiempo y cariño que pasé con ustedes después de clases, me sirvió como distracción a mis problemas.

#### **Agradezco a mi familia:**

Tías, tíos y primos. La familia es indispensable para formar valores que hoy en día ya no se ven en las nuevas generaciones. Es importante que un profesionista tenga arraigados valores como el respeto y humildad, valores que ustedes me enseñaron y tengo bien inculcados.

#### **Agradezco a mis amigos de Geociencias:**

Ariel, Brenda, Jerry, Zain, Sofi, Yao, Donald, Felipe, Germán, Vania y Cristian que después de tanto tiempo juntos, ustedes persistieron en mi vida universitaria. Nunca olvidaré su amistad y su apoyo incondicional. Ustedes me enseñaron a abrirme al mundo.

#### **Agradezco a mis amigos y compañeros de la Lic. en Tecnologías:**

Mau, Ángel, Mario, David, Itzel, Gerardo y Gil que a pesar de no terminar la carrera con ustedes, me brindaron su apoyo y amistad durante y después de mi estancia en Tics. Los momentos que viví con ustedes fueron los mejores.

#### **Agradezco al Club de Fútbol Cruz Azul:**

Por enseñarme a ser persistente en mis metas. Tarde o temprano los logros vendrán, y aprender de cada fracaso. Ser fiel a tus creencias y principios es lo más importante. Siempre hay una luz al final del túnel.

## **Resumen**

Las ondas sísmicas proporcionan información valiosa sobre la estructura del subsuelo. Esto tiene múltiples aplicaciones tanto en la industria de la ingeniería civil, para determinar la respuesta del subsuelo, así como en la industria petrolera para la localización de hidrocarburos, solo por mencionar algunos ejemplos. Existen numerosos métodos capaces de inferir el modelo de velocidades a partir del análisis del registro sísmico. Entre los más comunes destacan la sísmica de reflexión, de refracción y los métodos de ondas superficiales. En este trabajo de tesis, se propone la implementación de un software que permita obtener el perfil de velocidades basado en un método de ondas superficiales conocido como: Análisis Multicanal de Ondas de Superficie (MASW, por sus siglas en inglés). La librería programada en Python está basada en el método MASW de [\[Park et al., 1999\]](#page-112-0) para el cálculo de curvas de dispersión de señales registradas provenientes de ondas superficiales. Se utiliza como base la propuesta de implementación presentada en [\[Olafsdottir et al., 2018\]](#page-112-1) para su desarrollo.

## **Abstract**

Seismic waves provide valuable information about the structure of the subsoil. This has multiple applications both in the civil engineering industry, to determine the subsoil response, as well as, in the oil industry for hydrocarbon localization, just to mention a few examples. There are numerous methods capable of inferring the velocity model from the seismic record analysis. Among the most common are seismic reflection, refraction and surface wave methods. In this thesis work, we propose the implementation of a software to obtain the velocity profile based on a surface wave method known as: Multichannel Surface Wave Analysis (MASW). The library programmed in Python is based on the MASW method of [\[Park et al.,](#page-112-0) [1999\]](#page-112-0) for calculating scatter curves of signals recorded from surface waves. The implementation proposal presented in [\[Olafsdottir et al., 2018\]](#page-112-1) is used as a basis for its development.

# **Índice general**

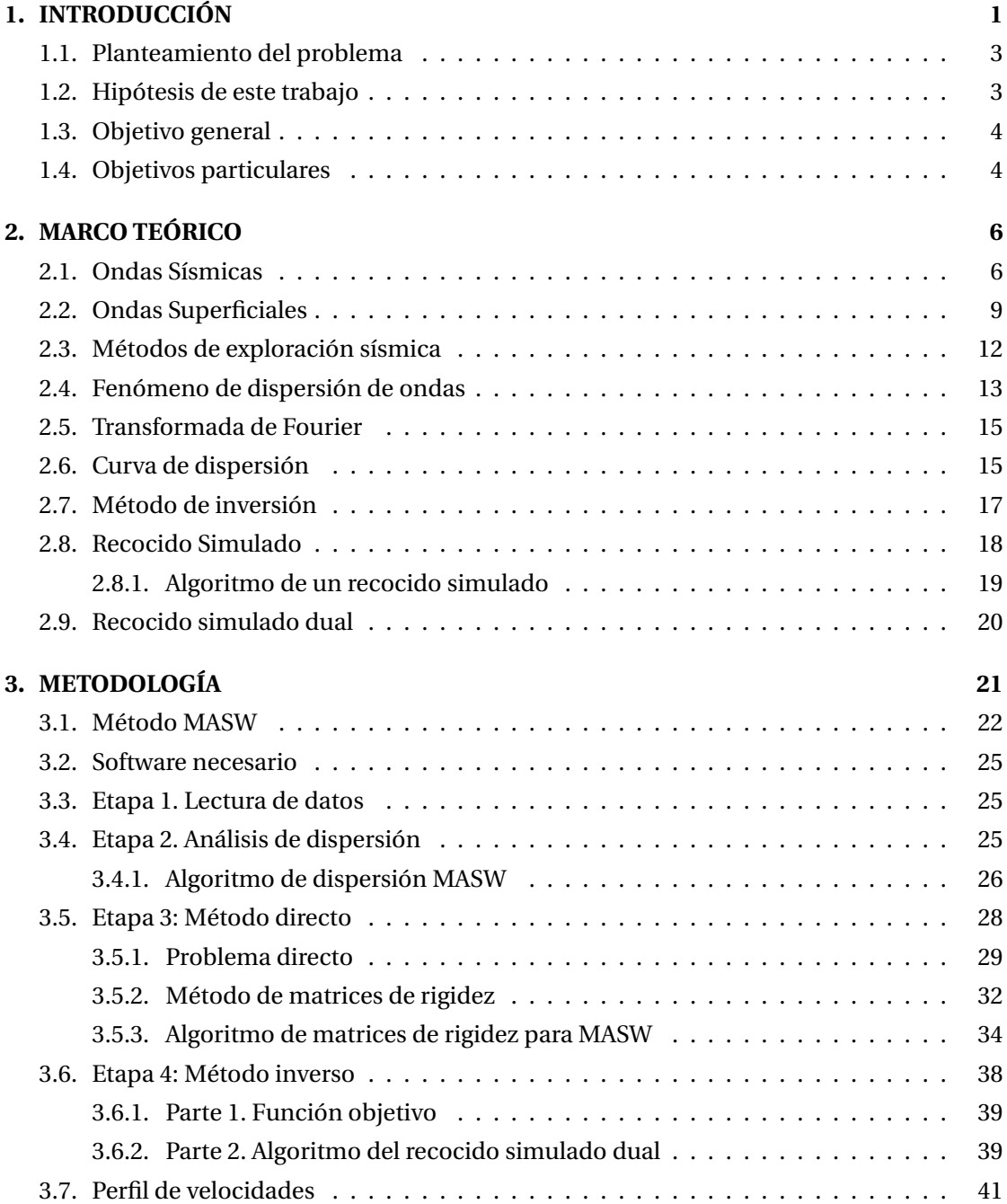

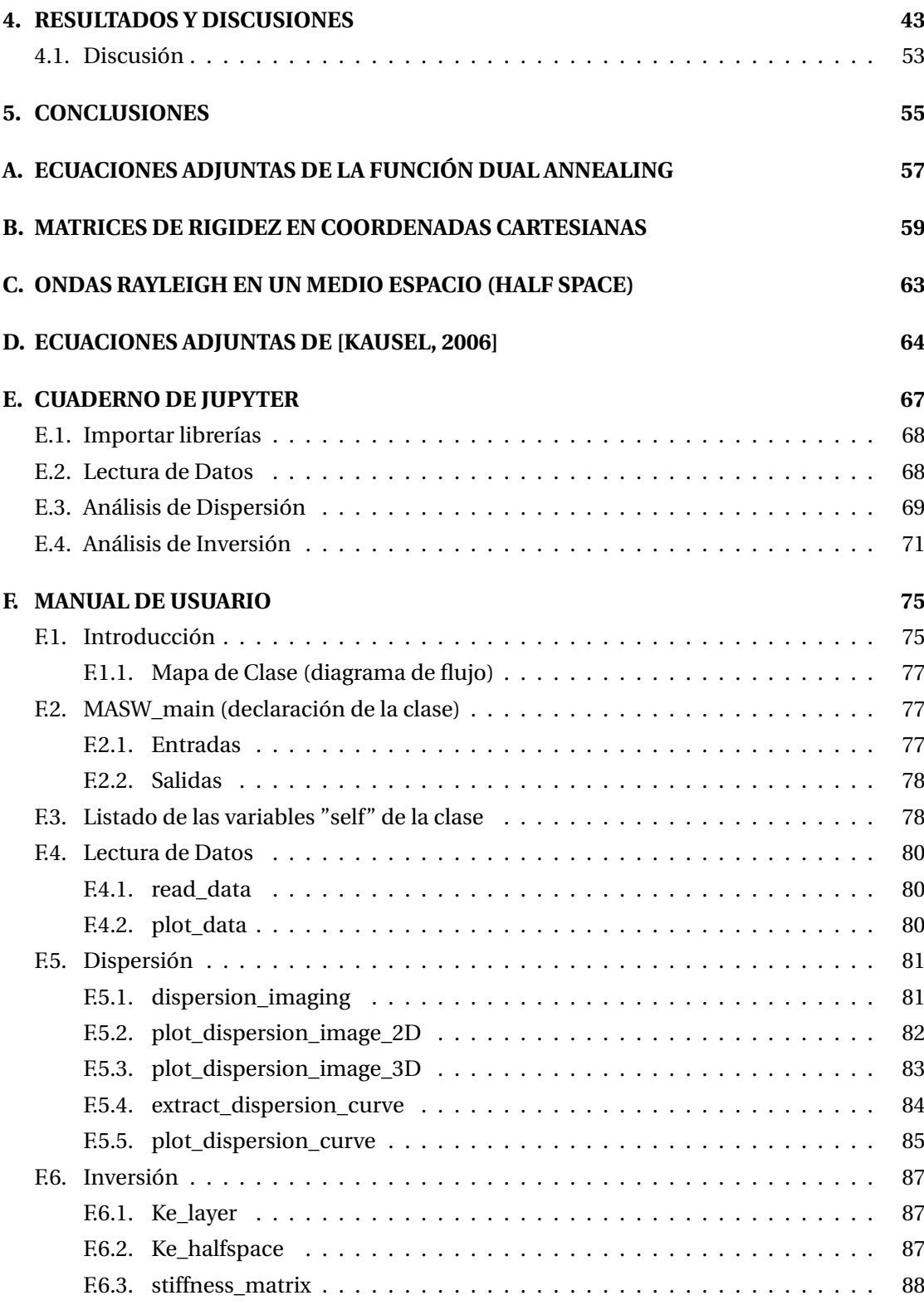

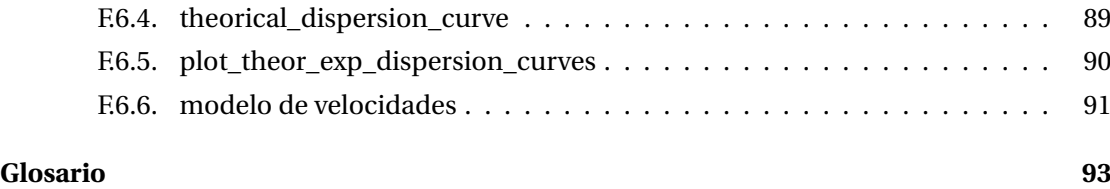

# **Índice de figuras**

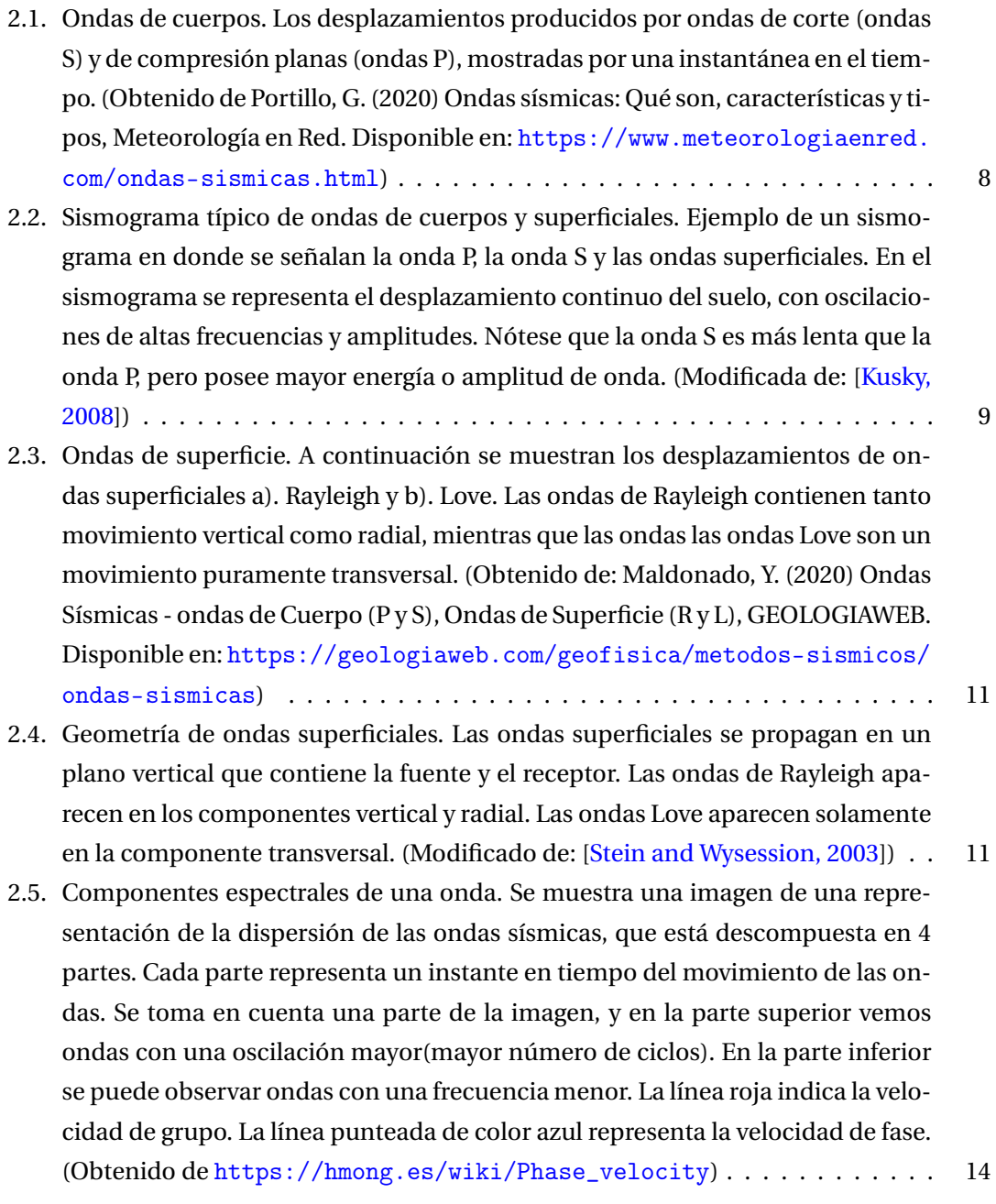

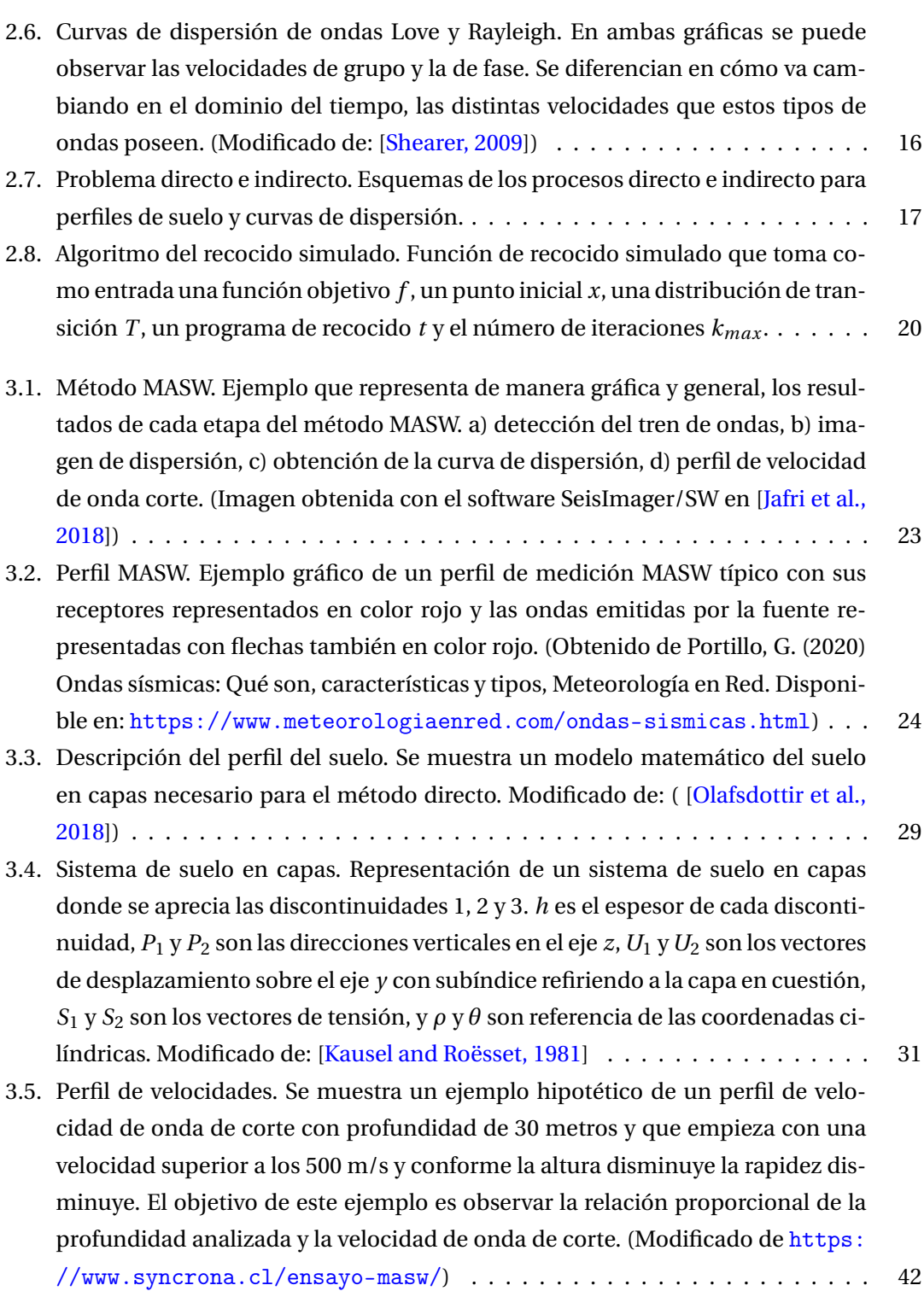

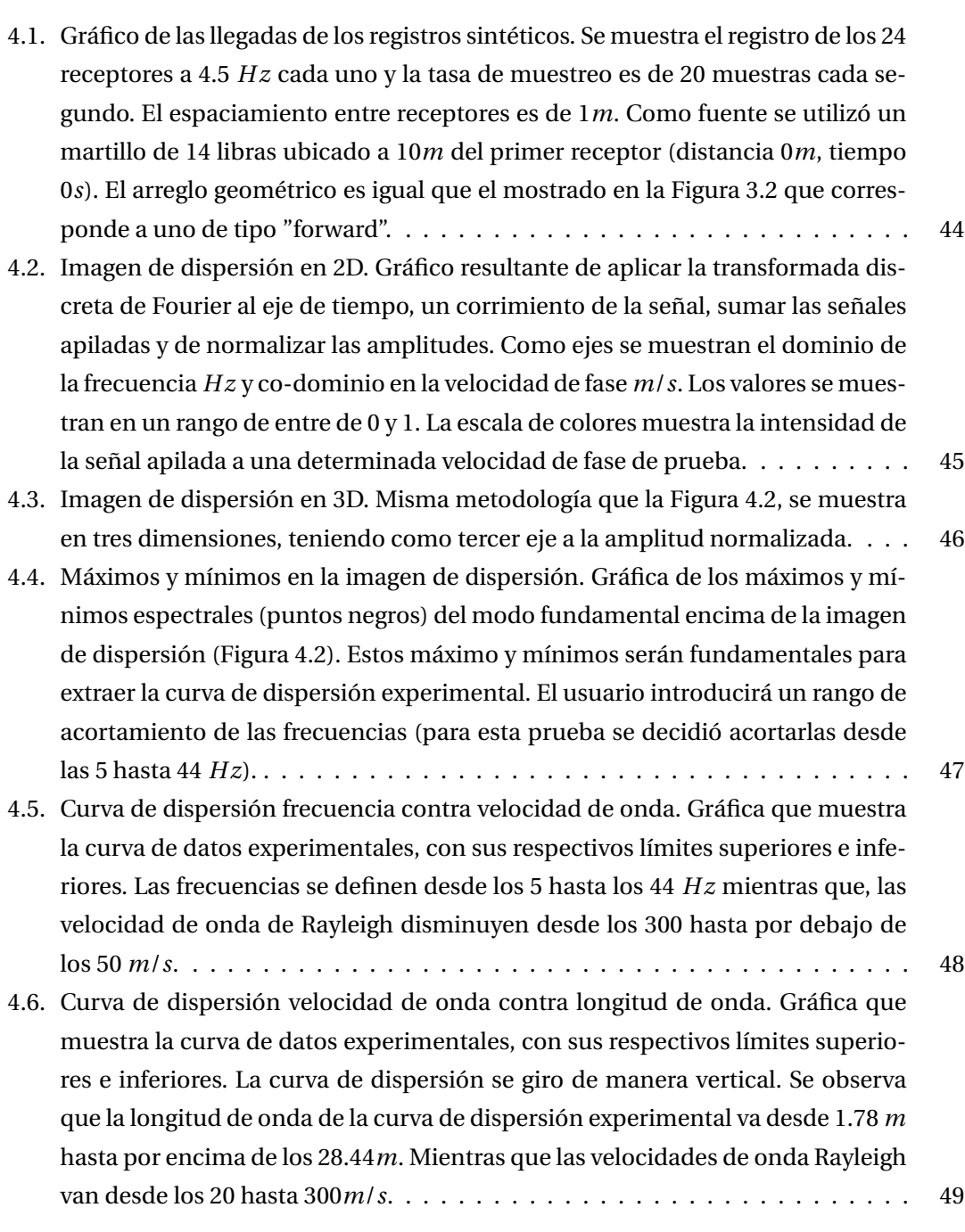

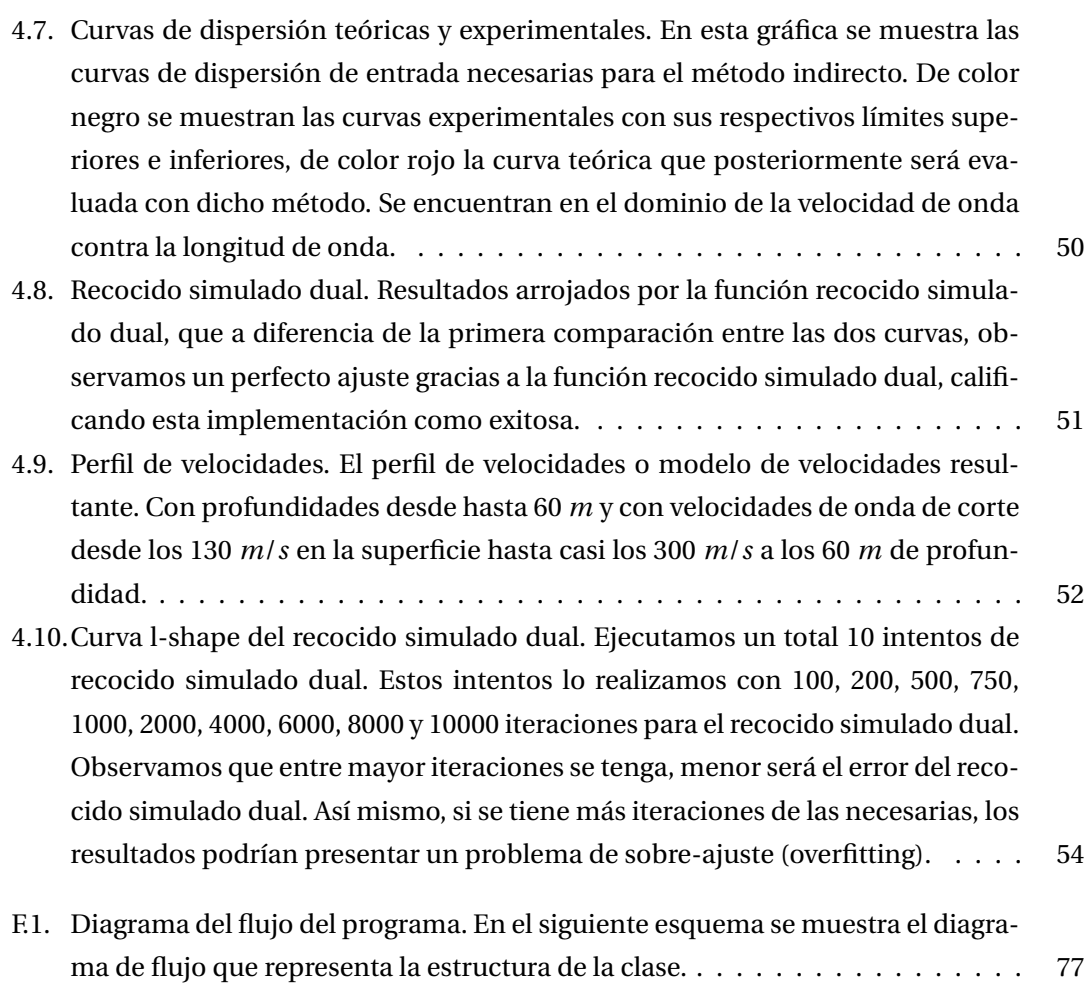

## **CAPÍTULO 1**

# **INTRODUCCIÓN**

<span id="page-14-0"></span>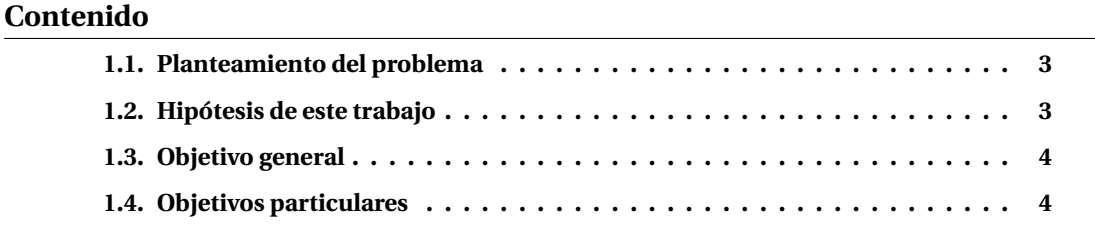

El computo científico es de suma importancia para la resolución de problemas que requieren una alta velocidad de procesamiento de datos, una gran capacidad de almacenamiento, y para simulación de modelos físicos. Es por esto, que una de las áreas de la geofísica que ha beneficiado al cómputo científico, es la sísmica de exploración la cual frecuentemente necesita del procesamiento de grandes volúmenes de datos.

En la sísmica de exploración se estudian las "ondas sísmicas" producidas por fuentes activas, como por ejemplo: un impacto controlado a partir de un martillo o marro sobre una placa colocada sobre la superficie del espacio de estudio, o también de forma pasiva, como por ejemplo: ruido cercanos de carreteras, construcciones o excavaciones de minas. Su análisis proporciona información valiosa sobre la estructura del subsuelo, y tiene múltiples aplicaciones, como por ejemplo: en la industria de la ingeniería civil, que sirven para determinar la respuesta del subsuelo a los movimientos inducidos por las ondas sísmicas, así como en la industria petrolera para la localización de hidrocarburos, solo por mencionar algunos ejemplos. Al conjunto de técnicas empleadas para analizar las ondas sísmicas, se le conoce como "sísmica de exploración". La metodología consiste en recolectar los datos de diversas estaciones sísmicas, y se almacenan en un historial de datos llamados "registros sísmicos". Estos últimos se analizan con el fin de generar un modelo de velocidades. Los modelos de velocidades son importantes, porque permiten visualizar las anomalías resultantes del análisis del subsuelo, a partir de las velocidades de ondas sísmicas y de sus respectivas profundidades.

Existen numerosos métodos de exploración sísmica capaces de inferir el modelo de velocidades, a partir del análisis del registro sísmico. Entre los más comunes destacan la sísmica de reflexión, de refracción y también están los métodos de ondas superficiales. Este trabajo se centra en los métodos de ondas superficiales que van aplicados especialmente como su nombre lo dice, a las ondas superficiales que viajan a través de las capas más superficiales de la Tierra. También, existen tres métodos de ondas superficiales: están el análisis espectral de ondas de corte (SASW) como uno de los métodos pioneros al utilizar ondas de corte, luego está el de sistemas continuos de ondas de superficies (CSWS) y por último el análisis multicanal de ondas superficiales (MASW) propuesto por [\[Park et al., 1999\]](#page-112-0), que es un técnica utilizada para estimar perfiles de velocidad de ondas de corte en el subsuelo, a partir de curvas de dispersión. Este trabajo utiliza MASW, que es un método de bajo costo, no invasivo y respetuoso con el medio ambiente, al no utilizar maquinaria pesada ni deja marcas duraderas sobre la superficie.

MASW es un método de exploración útil que sirve para la detección de anomalías y para modelos de capas. Para poder realizarlo, se debe extraer solamente una señal útil de ondas Rayleigh, de entre un conjunto de señales de ondas sísmicas (P, S, Love, Rayleigh) esparcidas por todo el registro. A partir de los datos del registro sísmico de entrada, hay que analizar las llegadas de la onda sísmica en cuestión. Esto se verá a mayor detalle en el Capítulo [2](#page-19-0) mediante la **[transformada de Fourier](#page-109-0)** para así obtener una curva de dispersión. Una vez que se extrae la curva de dispersión del **[modo fundamental](#page-108-0)**, es entonces que se elige máximos y mínimos dentro del espectro de **[dispersión](#page-106-1)**, Posteriormente, el método directo consiste en obtener una curva de dispersión teórica, a partir de parámetros de capa dadas por el usuario, y a partir de los métodos matriciales definidos por [\[Olafsdottir et al., 2018\]](#page-112-1) con las cuales, se obtienen matrices de rigidez necesarias para obtener una respuesta del suelo estudiado asociado al movimiento sísmico. Por último, se realiza una comparación entre la curva de dispersión observada y la teórica, para aplicar un método de inversión que reduce el desajuste entre ambas. En este caso utilizamos un método de inversión de búsqueda de variables aleatorias, de tal manera que garantice un **[óptimo global](#page-109-1)** más probable. El resultado final del método MASW será un perfil de velocidades, que exponga el perfil de velocidades obtenido en el terreno analizado.

## <span id="page-16-0"></span>**1.1. Planteamiento del problema**

Existe ya por lo menos, un software basado en el método MASW que está escrito en lenguaje Matlab [\[Olafsdottir et al., 2018\]](#page-112-1) y que se utiliza bastante por la comunidad, esto debido a su facilidad para realizar operaciones matriciales requeridas, dentro del proceso adjunto a MASW, entre otras funciones. La problemática aquí es que Matlab solamente está disponible en forma de pago, por lo que su acceso, solamente va enfocado para usuarios con el poder adquisitivo o de acceso académico, dejando de lado a los usuarios que no la poseen.

En contraste, en el mundo de la programación existen los "softwares libres", que son programas cuyo código fuente puede ser estudiado, modificado, y redistribuido gratuitamente con licencias Creative Commons y Licencia GNU GPL, por lo que su finalidad es que cualquier persona interesada, pueda establecer cambios o mejoras sobre él.

Con lo anterior explicado se puede plantear una solución fundamental, que es el de desarrollar una versión de MASW que no requiera del uso de un lenguaje de programación propietario o de acceso de pago.

## <span id="page-16-1"></span>**1.2. Hipótesis de este trabajo**

Este trabajo propone la creación e implementación de un software programado en Python, basado en el método MASW de [\[Park et al., 1999\]](#page-112-0), para el cálculo de curvas de dispersión de señales registradas provenientes de ondas superficiales. Se utiliza como base la propuesta implementada presentada en [\[Olafsdottir et al., 2018\]](#page-112-1) escrito en Matlab. Además, una de las ventajas de trabajar en Python, es la versatilidad de utilizar librerías para cómputo científico. Por ejemplo: Numpy, Pandas y Scipy, que facilitan el uso de funciones y estructura de datos, y también tiene una sintaxis simple de usar.

## <span id="page-17-0"></span>**1.3. Objetivo general**

Programar un software en lenguaje Python que sea capaz de calcular curvas de dispersión, a partir de registros de ondas Rayleigh, basado en el método MASW y hacer la inversión de los datos.

## <span id="page-17-1"></span>**1.4. Objetivos particulares**

- 1. Entender la función y utilidad de cada etapa del método MASW.
- 2. Programar funciones para la lectura de un archivo con los registros sísmicos de entrada.
- 3. Programar el análisis de dispersión necesario para extraer la curva de dispersión del modo fundamental.
- 4. Programar el análisis de inversión tomando en cuenta el método de matrices de rigidez para la obtención de una curva de dispersión teórica, minimizar errores entre la curva experimental y la teórica, e implementar el recocido simulado, para así obtener un perfil de velocidades final.
- 5. Implementar un cuaderno Jupyter, que permita la interacción entre el usuario y la librería.

Este trabajo está organizado de la siguiente manera: el capítulo 2 describe todo el marco teórico de conceptos básicos y los métodos utilizados para investigar y analizar las ondas sísmicas superficiales. El capítulo 3, describe la metodología de MASW y el cómo se emplea para la creación de la librería en Python, hasta la implementación de cada una de las funciones que componen el programa, y la utilidad de las funciones necesarias para analizar el registro sísmico, calcular curvas de dispersión, y obtener un modelo de velocidades. El capítulo 4 muestra los resultados, las gráficas obtenidas por la implementación del software y la interpretación de estas. El capítulo 5 se discuten las problemáticas encontradas al realizar el software. El capítulo 6 menciona las conclusiones, explicando la calidad de los resultados obtenidos y las recomendaciones para el uso del software en un futuro. Por último, se anexan las ecuaciones obtenidas de [\[Kausel, 2006\]](#page-111-3), el manual de usuario del software donde describe la estructura del programa, así como un en listado de cada variable utilizada. Por último, se estableció un glosario con las palabras clave con su respectiva definición, para mejorar la accesibilidad del significado de palabras para el lector, y la bibliografía utilizada.

## **CAPÍTULO 2**

# **MARCO TEÓRICO**

#### <span id="page-19-0"></span>**Contenido**

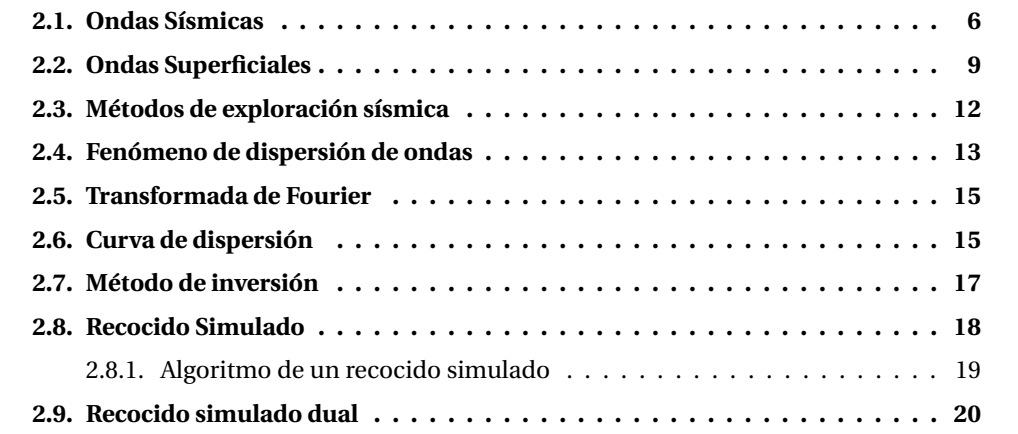

En este capítulo se describen los conceptos fundamentales para entender, cuál es el método de exploración sísmica que se utilizará en este trabajo. Se utilizó como base, los conceptos definidos en [\[Shearer, 2009\]](#page-112-3) y [\[Stein and Wysession, 2003\]](#page-112-2). Se hace énfasis en los diferentes tipos de ondas sísmicas y se introducen los métodos de exploración sísmica existentes que trabajan con diferentes tipos de onda. Se explica el fenómeno de dispersión que las ondas poseen, y cómo es que estas se analizan en dominios de tiempo-frecuencia. Así mismo, se explica la definición de las curvas características resultantes del análisis de las frecuencias de ondas, se introduce el concepto de problemas directos e indirectos relacionadas con estas curvas. Por último, se describe el concepto de método de inversión.

## <span id="page-19-1"></span>**2.1. Ondas Sísmicas**

Las ondas sísmicas son un tipo de ondas elásticas que se propagan por un medio rocoso o fluido, de manera temporal y en una escala de tiempo corta, generalmente del orden de segundos. Los movimientos que se producen de forma natural, son consecuencia del desplazamiento de la corteza terrestre, dando origen a sismos y tsunamis, y se producen debido al contacto o choque de dos o más placas tectónicas entre sí. Y de forma artificial, son producidas por el ser humano al usar fuentes como explosivos, técnicas de extracción de gas como es el fracking y por golpes en la superficie terrestre con marros o mazos. Dicho rozamiento tiene una fuerza determinada y tiene incidencia directamente en la magnitud del sismo en cuestión.

Las ondas producidas por cualquier fuente son reflejadas por las **[discontinuidades del sub](#page-106-2)[suelo](#page-106-2)**. Por ejemplo, planos de estratificación, discordancias, fallas, etcétera. Las ondas se reflejan al pasar de una capa a otra de distinta densidad, por consecuencia cambian su velocidad. Los reflejos son captados por detectores de ondas muy sensibles situados sobre la superficie terrestre llamados **[geófonos](#page-107-0)**, pero también están los sensores sísmicos 3D y MEMS.

Existen 2 tipos de ondas: las **[ondas de cuerpo](#page-108-1)** y las **[ondas superficiales](#page-109-2)**. Las ondas de cuerpo son ondas que viajan en el interior de la Tierra, y que se propagan a una mayor velocidad, por ende, son las primeras en llegar. Mientras que las de superficie son de menor velocidad que las de cuerpo. Así mismo, son las que se perciben con mayor fuerza en la superficie y además, son de ámbito destructivo para las edificaciones.

Las ondas de cuerpo se subdividen en: **[ondas P](#page-108-2)** o de compresión y **[ondas S](#page-109-3)** o también llamadas ondas de corte. Las ondas P producen un desplazamiento en la dirección de propagación de la onda y un cambio de volumen a su paso. Y las ondas S producen un desplazamiento perpendicular a la dirección de propagación de la onda y distorsionan el material sin ningún cambio de volumen (ver Figura [2.1\)](#page-21-0).

<span id="page-21-0"></span>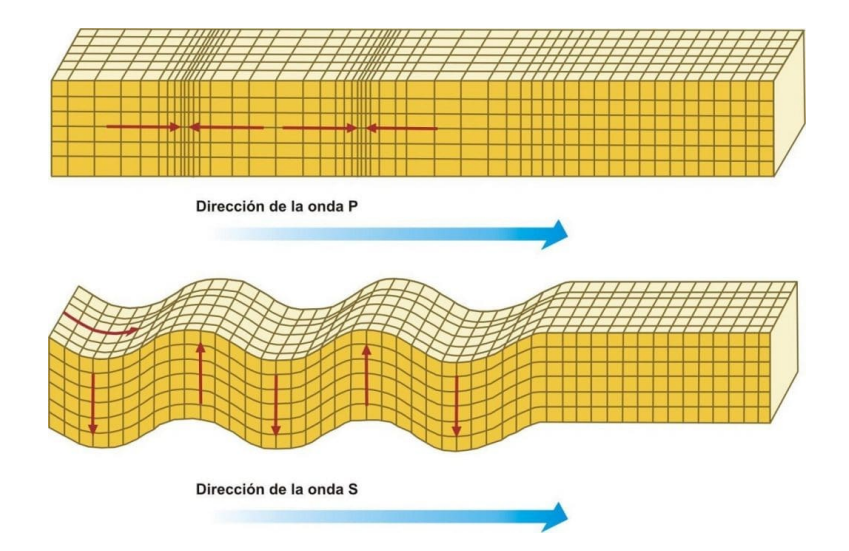

#### **Figura 2.1:** Ondas de cuerpos.

Los desplazamientos producidos por ondas de corte (ondas S) y de compresión planas (ondas P), mostradas por una instantánea en el tiempo. (Obtenido de Portillo, G. (2020) Ondas sísmicas: Qué son, características y tipos, Meteorología en Red. Disponible en: [https://www.meteorologiaenred.com/]( https://www.meteorologiaenred.com/ondas-sismicas.html) [ondas-sismicas.html]( https://www.meteorologiaenred.com/ondas-sismicas.html))

Ambos tipos de ondas viajan al interior de la Tierra y dependiendo del medio en que estas se propaguen, tendrán velocidades de propagación determinadas. La diferencia entre estas dos ondas recae principalmente en que las ondas P se propagan a mayor velocidad en comparación a las ondas S. Estas ondas atraviesan sólidos, líquidos y gases. Por otra parte, las ondas S corresponden a una deformación cortante, pueden viajar únicamente a través de sólidos, debido a que los líquidos o gases no pueden soportar esfuerzos cortantes. En cuanto a las velocidades, la onda P tiene velocidades típicas de 330 *m*/*s* en el aire, 1450 *m*/*s* en el agua y cerca de 5000 *m*/*s* en el granito. Y la onda S, su velocidad es alrededor de 58% la de una onda P para **[medios de Poisson](#page-107-1)**).

La ecuación de velocidad de la onda P ( $V_p$ ) se define según como:

$$
V_P = \sqrt{\frac{k + 4/3\mu}{\rho}}\tag{2.1}
$$

Donde *k* es el módulo de compresibilidad [Pa], *µ* es el módulo de rigidez [Pa] y *ρ* es la densidad del medio [kg/*cm*<sup>3</sup> ].

Y para la ecuación de velocidad de la onda S se define como:

$$
V_S = \sqrt{\frac{\mu}{\rho}}\tag{2.2}
$$

#### <span id="page-22-0"></span>**2.2. Ondas Superficiales**

Los sismogramas en general no solo están dominados por las ondas P y S, si no lo contrario, se encuentran dominados por otros tipos de ondas que se propagan solamente por la superficie terrestre. A este tipo de ondas se le llaman *"ondas superficiales"*. Son generalmente las que registran mayor amplitud y pueden proporcionar un **[perfil de velocidad de onda de cor](#page-109-4)[te](#page-109-4)**. Se diferencian de las ondas cuerpo en dos aspectos: por ejemplo, viajan más lentamente y poseen una frecuencia menor (ondas corporales de largo período (período de 66.66-20 Hz) y ondas superficiales (período de 25-3.33 Hz)). Estas ondas se pueden ilustrar en un sismograma que se muestra en la Figura [2.2,](#page-22-1) en donde se observa la llegada de las ondas de superficie a un tiempo más tardío que las ondas de cuerpo.

<span id="page-22-1"></span>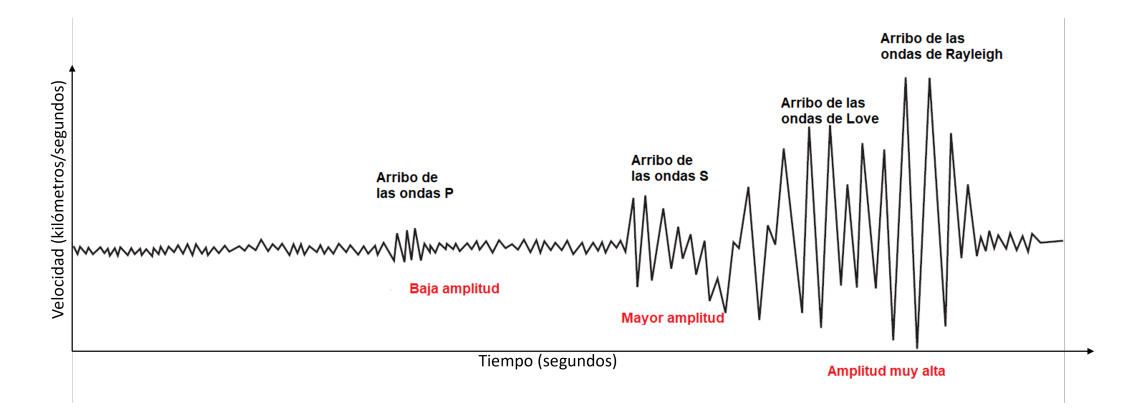

**Figura 2.2:** Sismograma típico de ondas de cuerpos y superficiales.

Ejemplo de un sismograma en donde se señalan la onda P, la onda S y las ondas superficiales. En el sismograma se representa el desplazamiento continuo del suelo, con oscilaciones de altas frecuencias y amplitudes. Nótese que la onda S es más lenta que la onda P, pero posee mayor energía o amplitud de onda. (Modificada de: [\[Kusky, 2008\]](#page-111-0))

Existen 2 tipos de Ondas Superficiales que se clasifican en **[ondas Rayleigh](#page-108-3)** y las **[ondas Love](#page-108-4)**.

Las ondas Rayleigh, son una combinación de movimientos de la onda P y de la componente vertical de las ondas S (SV). Las ondas Rayleigh son un tipo de onda sísmica superficial donde las partículas se desplazan mediante una trayectoria elíptica en el plano vertical del medio de propagación, que está en la misma dirección de su propagación pero en sentido hacia atrás; osea, en un movimiento retrógrado (véase la Figura [2.3\)](#page-24-0). Por otro lado, estas son las principales ondas que percibimos durante un terremoto y además, son las más peligrosas, porque pueden producir daños considerables a las estructuras e incluso pudiendo entrar en resonancia con algunas edificaciones [\[Shearer, 2009\]](#page-112-3).

El otro tipo son las ondas de Love, que tienen un movimiento principalmente en dirección horizontal, a 90° de la dirección de propagación (ver Figura [2.3\)](#page-24-0). Las ondas de Love se generan por la interferencia constructiva de múltiples ondas SH, en otras palabras, son la suma de ondas S que se desplazan en la componente horizontal sobre el plano x-y. Por tanto, es posible modelar las ondas de Love como una suma de ondas de corte con polarización horizontal [\[Shearer, 2009\]](#page-112-3). Estas requieren de una capa donde las ondas viajen a una baja velocidad (velocidades típicas de 50-300 *m*/*s* para ondas Rayleigh y para ondas Love son de un 90% la velocidad de las ondas S). Para entender mejor la comparación entre los dos tipos de ondas superficiales se facilitó la Figura [2.4,](#page-24-1) donde se compara la geometría de las ondas Rayleigh y Love, mostrando a qué componente pertenece cada una de estas.

<span id="page-24-0"></span>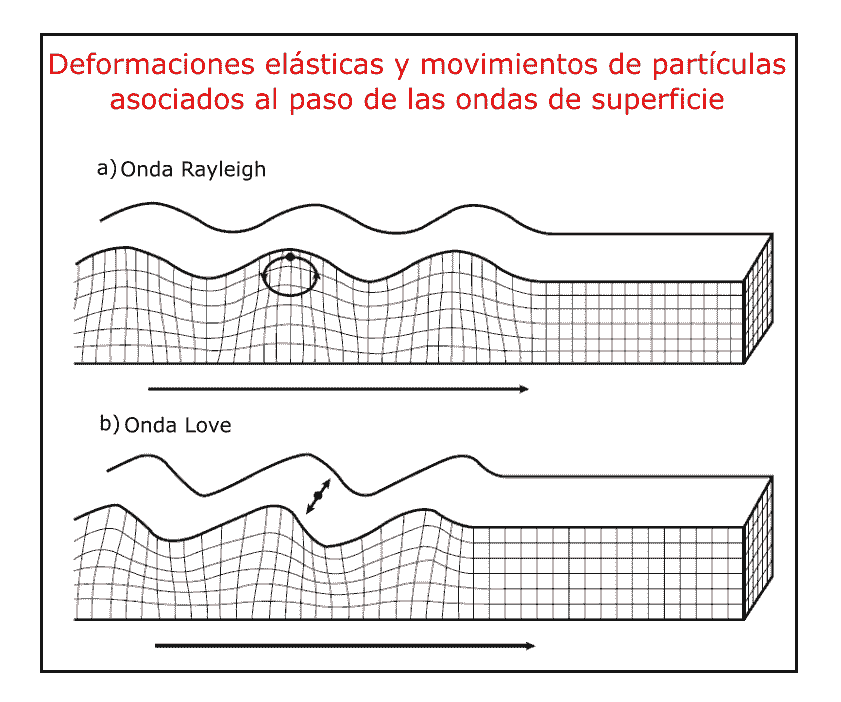

**Figura 2.3:** Ondas de superficie.

A continuación se muestran los desplazamientos de ondas superficiales a). Rayleigh y b). Love. Las ondas de Rayleigh contienen tanto movimiento vertical como radial, mientras que las ondas las ondas Love son un movimiento puramente transversal. (Obtenido de: Maldonado, Y. (2020) Ondas Sísmicas - ondas de Cuerpo (P y S), Ondas de Superficie (R y L), GEOLOGIAWEB. Disponible en: [https://]( https://geologiaweb.com/geofisica/metodos-sismicos/ondas-sismicas) [geologiaweb.com/geofisica/metodos-sismicos/ondas-sismicas]( https://geologiaweb.com/geofisica/metodos-sismicos/ondas-sismicas))

<span id="page-24-1"></span>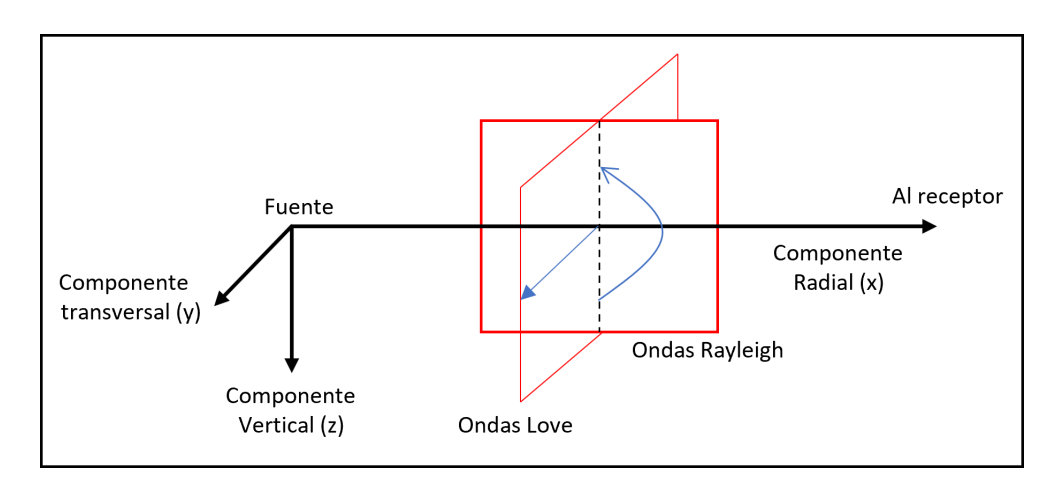

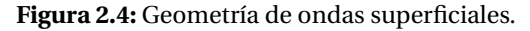

Las ondas superficiales se propagan en un plano vertical que contiene la fuente y el receptor. Las ondas de Rayleigh aparecen en los componentes vertical y radial. Las ondas Love aparecen solamente en la componente transversal. (Modificado de: [\[Stein and Wysession, 2003\]](#page-112-2))

## <span id="page-25-0"></span>**2.3. Métodos de exploración sísmica**

La metodología de la exploración sísmica consiste en generar señales por medio de una fuente emisora de ondas sísmicas a partir de un golpe controlado con un martillo o marro sobre una placa metálica si se quiere producir ondas de cuerpos o una placa de polietileno para generar ondas superficiales con bajas frecuencias. Así mismo, existen las fuentes emisoras producidas por el ruido ambiental, como puede ser: una carretera cercana, las vías de un tren o hasta actividad minera cercana. A esto también se le llama fuente pasiva. Estas ondas sísmicas producidas viajan a través del subsuelo, y se reflejan y/o refractan de regreso a la superficie, donde posteriormente se detectan en el recorrido de retorno. El tiempo transcurrido entre el disparo de la fuente emisora y la llegada de las diversas ondas, se utiliza para determinar la naturaleza de las capas del subsuelo. El registro sísmico y el posterior procesamiento de datos, permiten realizar análisis detallados de las formas de estas ondas sísmicas de cuerpo y superficiales [\[Reynolds, 2011\]](#page-112-4). Para el levantamiento en campo es necesario prescindir de instrumentos de medición, principalmente de un sismómetro y de receptores, colocados de acuerdo a un arreglo lineal que ya está definido por métodos matemáticos.

El método de refracción sísmica se puede usar para resolver cambios laterales de la profundidad de las capas y su velocidad sísmica. A partir de dichos valores, se pueden derivar una serie de factores geotécnicos importantes, por ejemplo: evaluar la resistencia de la roca, determinar la capacidad de desgarro (la facilidad con la que una excavadora puede desgarrar el terreno) o estimar el contenido de fluidos [\[Reynolds, 2011\]](#page-112-4). Por otra parte, el método de reflexión se basa en el análisis de los tiempos de viaje de las ondas sísmicas, transmitidas desde la superficie y reflejadas por los horizontes geológicos. La energía transmitida se refleja cuando hay un contraste alto de **[impedancia acústica](#page-107-2)** entre dos capas superpuestas.

Los métodos sísmicos tienen un número considerable de aplicaciones, que van desde la determinación de la profundidad de las capas, hasta información más sutil sobre las propiedades físicas del subsuelo. Estas van desde aplicaciones como: la idoneidad del sitio para la construcción hasta su uso en investigaciones forenses. Por ejemplo, en accidentes aéreos como el desastre de Lockerbie en Escocia en 1989, y la ubicación de mineros atrapados después del derrumbe del techo de una mina [\[Reynolds, 2011\]](#page-112-4).

Otro método de exploración sísmica que se le conoce como **[métodos de onda de corte](#page-108-5)**. Se le conoce como: **[Multichannel Analysis of Surface Waves \(MASW\)](#page-108-6)**, que usa típicamente 24 o

más geófonos, y puede usar una fuente activa (martillo y/o marro) o fuentes pasivas (ruido de tráfico) o ambos. Este último es el que compete a este trabajo, ya que todo el software realizado para este proyecto se basa en este método.

### <span id="page-26-0"></span>**2.4. Fenómeno de dispersión de ondas**

El fenómeno de **[dispersión](#page-106-1)** de ondas sucede cuando diferentes componentes de frecuencia viajan a una velocidad diferente. La forma de onda no permanecerá igual a medida que viajan si no que, se dispersará a medida que las frecuencias se separan. La onda de frecuencia más baja (longitud de onda larga) viajará rápido, y la de una frecuencia más alta (longitud de onda corte) viajara más despacio. La **[velocidad de fase](#page-109-5)** de una onda es la velocidad a la cual se propaga una determinada frecuencia. La **[velocidad de grupo](#page-109-6)** de la onda estará definida por el paquete de energía del conjunto o superposición de las diferentes fases de una onda. Para ejemplificar de una manera más didáctica estos conceptos, se muestra la Figura [2.5](#page-27-0) haciendo una comparación entre las velocidades de fase y de grupo.

Matemáticamente hablando para un fenómeno de dispersión, se puede considerar una suma de dos ondas armónicas de frecuencia, y un número de onda ligeramente diferentes:

<span id="page-26-1"></span>
$$
u(x,t) = \cos(\omega_1 t - \kappa_1 x) + \cos(\omega_2 t - \kappa_2 x) \tag{2.3}
$$

En relación con una frecuencia promedio *ω* y un número de onda *κ*, perturbado por una fracción muy pequeña *δ*. Se tiene que:

$$
\omega_1 = \omega - \delta \omega, \kappa_1 = \kappa - \delta \kappa \tag{2.4}
$$

$$
\omega_2 = \omega - \delta \omega, \kappa_2 = \kappa + \delta \kappa \tag{2.5}
$$

Sustituyendo en [2.3,](#page-26-1) obtenemos:

$$
u(x,t) = cos(\omega t - \delta \omega t - \kappa x + \delta \kappa x) + cos(\omega t + \delta \omega t - \kappa x - \delta \kappa x)
$$
  
=  $cos[(\omega t - \kappa x) - (\delta \omega t - \delta \kappa x)] + cos[(\omega t - \kappa x) + (\delta \omega t - \delta \kappa x)]$   
=  $2cos(\omega t - \kappa x)cos(\delta \omega x - \delta \kappa t)$  (2.6)

donde se utiliza la identidad trigonométrica: 2∗*cos*(*A*)∗*cos*(*B*) = *cos*(*A* +*B*)+*cos*(*A* −*B*). La forma de onda resultante consiste en una señal con la frecuencia promedio *ω*, cuya amplitud es modulada por una onda de período más largo de frecuencia *δω*.

<span id="page-27-0"></span>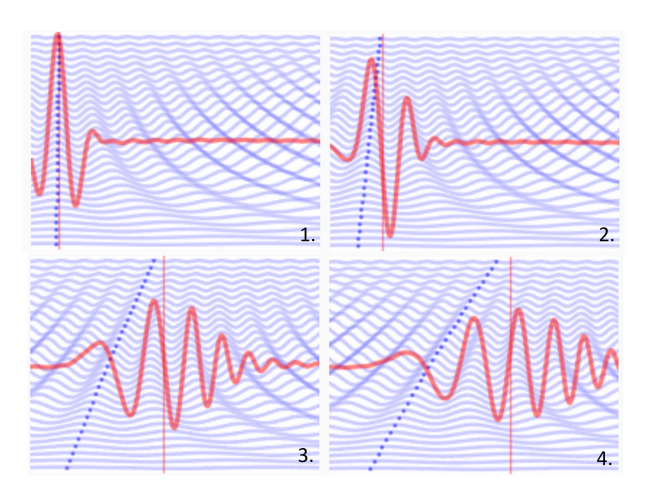

**Figura 2.5:** Componentes espectrales de una onda.

Se muestra una imagen de una representación de la dispersión de las ondas sísmicas, que está descompuesta en 4 partes. Cada parte representa un instante en tiempo del movimiento de las ondas. Se toma en cuenta una parte de la imagen, y en la parte superior vemos ondas con una oscilación mayor(mayor número de ciclos). En la parte inferior se puede observar ondas con una frecuencia menor. La línea roja indica la velocidad de grupo. La línea punteada de color azul representa la velocidad de fase. (Obtenido de [https://hmong.es/wiki/Phase\\_velocity](https://hmong.es/wiki/Phase_velocity))

La onda de período corto viaja a velocidad *ω*/*κ*, y la envolvente de período más largo viaja a velocidad *δω*/*δκ*. La primera es la velocidad de fase *c*, la última es la velocidad de grupo *U*. En el límite cuando *δω* / *δκ* se acerca a cero tenemos:

$$
U = \frac{d\omega}{d\kappa} \tag{2.7}
$$

Para la Tierra, la velocidad de fase *c* de las ondas Love y Rayleigh generalmente aumenta con el período.

En otras palabras, las ondas Rayleigh poseen una naturaleza dispersiva. Es decir, por cada frecuencia que posea el tren de ondas, esta viajará a una distinta velocidad de fase, lo que implicará que cada frecuencia penetre a una profundidad específica que dará como resultado, una o varias curvas de dispersión [\[Banab and Motazedian, 2010\]](#page-111-4) que se describirá en la Sección [2.6.](#page-28-1)

Las propiedades dispersivas de las ondas superficiales hacen que las representaciones unidimensionales de sus registros en el dominio del tiempo o de la frecuencia sean ineficaces para las mediciones de los principales parámetros de las señales. Una representación bidimensional de los registros en diagramas de frecuencia-tiempo permite separar las señales

deseadas de otras ondas, así como el ruido. Para obtener dicha representación, se necesita realizar un **[análisis espectral](#page-106-3)** que tiene por objetivo, descomponer una serie de tiempo estacionaria en una suma de componentes senoidales de diversas frecuencias y amplitudes de una onda superficial.

## <span id="page-28-0"></span>**2.5. Transformada de Fourier**

Para este trabajo, el análisis espectral consiste en realizar una transformada de los dominios temporales de la onda al dominio de las frecuencias. A esta transformada se le denomina **[transformada de Fourier](#page-109-0)** y que se define de la siguiente manera:

$$
\mathfrak{F}\lbrace f(t)\rbrace = F(\omega) = \int_{-\infty}^{\infty} f(t)e^{i\omega t}dt
$$
\n(2.8)

donde *F*(*ω*) es la representación en frecuencia, *ω* es la frecuencia angular, y *i* = −1.

La transformada de Fourier contiene varias propiedades. Una de ellas es la propiedad de corrimiento o de desplazamiento en el dominio del tiempo, que es importante para la determinación de las curvas de dispersión, y que se define de la siguiente manera:

$$
f(t - t_0) \xrightarrow{\mathfrak{F}} e^{-i\omega t_0} F(\omega) \tag{2.9}
$$

Al realizar estos cálculos, se tiene la posibilidad de generar una descomposición sobre una señal compleja obteniendo así, una distribución de amplitudes para cada una de las frecuencias. A esta descomposición se le llama *"espectro de frecuencias"*.

#### <span id="page-28-1"></span>**2.6. Curva de dispersión**

A partir de la cualidad dispersiva de las ondas Rayleigh antes mencionada, es posible realizar un análisis al elaborar un espectro de velocidad de fase contra frecuencia. Así se logra identificar una curva característica también llamada **[curvas de dispersión](#page-106-4)**, que entrega información de la distribución de velocidades de ondas de corte (ondas S). Para llevar a cabo el cálculo de las curvas de dispersión es necesario, calcular el espectro de cada uno de los canales utilizando la transformada de Fourier con su propiedad de corrimiento.

A continuación se considera un conjunto de valores de velocidades de fase mediante el cual, se construye un plano de tres dimensiones, cuyos ejes son: la frecuencia *f* , la velocidad de fase *c*(*f* ) y la potencia de la señal apilada para un determinado número de señales de entrada. Representándolo gráficamente, la Figura [2.6](#page-29-0) son trazos de las curvas de dispersión de las ondas de Love y Rayleigh. Un punto máximo en la curva de dispersión de la velocidad del grupo, dará como resultado que la energía de un rango de períodos arribe casi al mismo tiempo.

<span id="page-29-0"></span>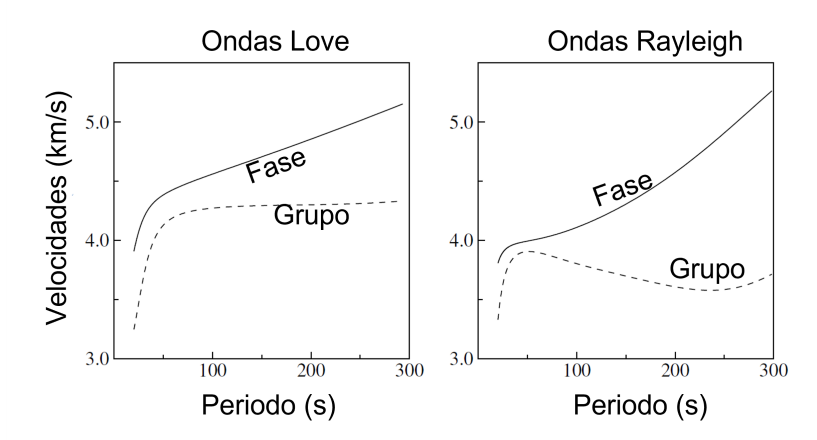

**Figura 2.6:** Curvas de dispersión de ondas Love y Rayleigh.

En ambas gráficas se puede observar las velocidades de grupo y la de fase. Se diferencian en cómo va cambiando en el dominio del tiempo, las distintas velocidades que estos tipos de ondas poseen. (Modificado de: [\[Shearer, 2009\]](#page-112-3))

Para la obtención de curvas de dispersión y **[perfiles de suelo](#page-109-7)**, se plantea un problema directo y un indirecto. El problema directo describe el proceso a partir de un perfil de suelo conocido y de un tren de ondas sísmicas que lo atraviesa, será posible obtener una curva de dispersión asociada. El proceso indirecto o método de inversión, parte de un algoritmo de aproximaciones en curvas de dispersión para encontrar un perfil de suelo o **[perfil de velocidad de onda](#page-109-4) [de corte](#page-109-4)**, que genere el menor error asociado. Para hacer el proceso de inversión, es necesario utilizar un método para llegar a la solución que se explica más adelante en la Sección [2.7.](#page-30-0) Se facilita un diagrama mostrado en la Figura [2.7](#page-30-1) para entender mejor estos procesos. Los parámetros asociados al perfil de suelo son:  $V p_1$ ,  $V p_2$  y  $V p_3$  que representan las velocidades de onda P para cada capa. *V s*1, *V s*<sup>2</sup> y *V s*<sup>3</sup> son las velocidades de ondas S para cada capa. Y *h*1, *h*<sup>2</sup> y *h*<sup>3</sup> son las profundidades de capa.

<span id="page-30-1"></span>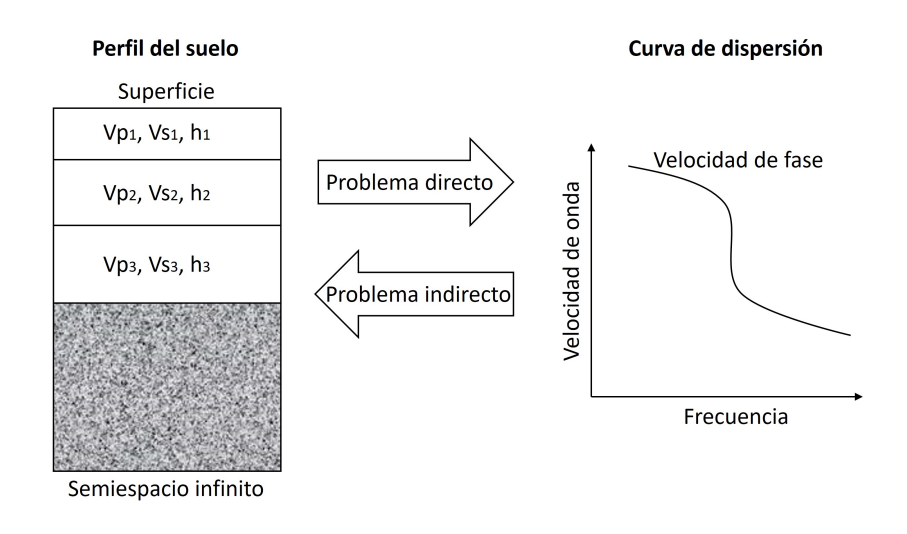

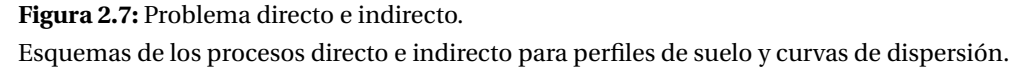

## <span id="page-30-0"></span>**2.7. Método de inversión**

Cuando se presentan problemas matemáticos que requieren determinar un conjunto de parámetros, tales que minimicen o maximicen una **[función objetivo](#page-107-3)**, existen diferentes métodos de optimización que ayudan a resolver este tipo de problemas. Estos métodos de optimización se clasifican en **[modelo estocástico](#page-108-7)** y **[modelo determinístico](#page-108-8)**. En el caso de que un problema cuya función objetivo contenga únicamente un mínimo o un máximo global, cualquier método determinístico de inversión como por ejemplo, el gradiente, resolverá el problema. Pero, para un problema donde se presente varios óptimos locales, los métodos determinísticos quedarán en un bucle dentro de un **[óptimo local](#page-110-0)**, sin posibilidad de salida a un **[óptimo global](#page-109-1)**. Otro ejemplo de un método determinístico es la búsqueda de malla o **[grid search](#page-107-4)**, pero cuando hay un amplio abanico de parámetros, surge un inconveniente de explorar todas las posibles combinaciones y esto puede resultar en un tiempo de ejecución demasiado largo. Por lo tanto, los métodos estocásticos serán por lo general, más rápidos que los determinísticos y estos evitarán quedar atrapados en mínimos locales obteniendo así, el éxito para al alcanzar el óptimo global deseado.

Algunos de los métodos más populares son: mínimos cuadrados, algoritmo genético, recocido simulado y métodos Bayesianos. En este trabajo se utilizará el de recocido simulado que es considerado como uno de los más populares, esto gracias a su eficiencia.

## <span id="page-31-0"></span>**2.8. Recocido Simulado**

El método de recocido simulado según [\[Visbal and Costa, 2019\]](#page-112-5), es un **[método meta-heurístico](#page-108-9)** y estocástico que garantiza el óptimo global más probable, para alcanzar la solución global. La función principal para la que fue creada este método, es el de imitar el proceso del recocido físico. Esto sucede cuando un metal es calentado hasta una temperatura mayor a la de su punto de fusión y posteriormente se enfría gradualmente hasta llegar a una temperatura muy baja.

Es posible establecer una relación entre el recocido simulado y el recocido físico con la premisa de que, en cada ciclo del proceso, la estructura física del metal corresponda a la solución del problema inicial de optimización, y que el valor de la energía en el material equivalga al valor de la función objetivo dentro de la solución.

En el método del recocido simulado según [\[Visbal and Costa, 2019\]](#page-112-5), hay tres factores cruciales a la hora de encontrar el óptimo global que son: la distribución de visitación, la probabilidad de aceptación y el esquema de enfriamiento o direccionamiento. La distribución de visitación se refiere a la búsqueda de una nueva solución local, a partir de la solución actual. La probabilidad de aceptación nos dice, que el cumplimiento desde la cual una nueva solución puede ser aceptada, siempre y cuando esta disminuya el valor de la función objetivo. Y el esquema de enfriamiento se refiere a la manera en la cual la temperatura se acerca al enfriamiento. Entonces, en cuanto más alta es la temperatura, más fácil es dar saltos largos en torno al vecino de la solución actual. La clave aquí es que, un buen esquema de enfriamiento evitará la búsqueda alrededor de un óptimo local, acortando así, el tiempo de búsqueda al óptimo global.

A continuación se en lista los dos métodos más populares del recocido simulado, estos según [\[Visbal and Costa, 2019\]](#page-112-5):

Recocido simulado clásico: el mecanismo de direccionamiento se fundamenta en la introducción de una temperatura artificial *T* (*t*), a fin de evitar óptimos locales. Se enuncia que si la temperatura *T* (*t*) disminuye con el inverso del logaritmo del tiempo, como en la Ecuación [2.10,](#page-32-1) el sistema alcanzaría el óptimo global.

<span id="page-32-1"></span>
$$
T(t) = \frac{t_1}{\log(1+t)}\tag{2.10}
$$

en el que *t*<sup>1</sup> es el valor inicial de la temperatura de visitación, *T* es la temperatura de visitación y *t* es el número de iteraciones.

Recocido simulado rápido: el objetivo de este es el de acelerar la convergencia al óptimo global. Se fundamenta en que la temperatura de visitación (Ecuación [2.10\)](#page-32-1) disminuye inversamente con el tiempo de simulación, provocando que el enfriamiento sea mucho más rápido que en recocido clásico.

#### <span id="page-32-0"></span>**2.8.1. Algoritmo de un recocido simulado**

Se desarrolló un algoritmo para un recocido simulado, que está descrito en [\[Kochenderfer](#page-111-5) [and Wheeler, 2019\]](#page-111-5). Dice que en cada iteración, se observa una transición candidata de *x* a *x* 0 de una distribución de transición T, y se acepta con la probabilidad de:

1, 
$$
si \Delta y \le 0
$$
  
 $e^{-\Delta y/t}$ ,  $si \Delta y > 0$  (2.11)

donde ∆*y* = *f* (*x* 0 )− *f* (*x*) es la diferencia que se encuentra dentro de la función objetivo y *t* es la temperatura. A esta probabilidad de aceptación se le conoce como criterio de Metrópolis, que permite que el algoritmo escape de los mínimos locales cuando la temperatura es alta. El parámetro *t* controla la probabilidad de aceptación.

Es entonces que, cada nuevo punto se acepta según el criterio de Metrópolis. El número de puntos o candidatos aceptados se almacena en un vector *a*. Posteriormente, después de *n<sup>s</sup>* iteraciones, la longitud de pasos se ajustan con el objetivo de mantener un número casi igual de los candidatos aceptados y rechazados, con una tasa de aceptación promedio a la media.

Lo siguiente es reducir la temperatura cada  $n_t$  ajustes de pasos, que es cada  $n_s * n_t$  ciclos; osea, multiplica la temperatura por un factor de reducción.

El algoritmo finaliza cuando la temperatura desciende lo suficiente como para que ya no se pueda esperar una mejora, llegando así a un posible mínimo global, el valor de la evaluación de la función más reciente no debe estar más lejos que las *n<sup>s</sup>* iteraciones anteriores y el mejor valor objetivo obtenido en el transcurso de la ejecución.

<span id="page-33-1"></span>Se muestra un ejemplo visual en la Figura [2.8](#page-33-1) de un algoritmo de recocido simulado mostrado en [\[Kochenderfer and Wheeler, 2019\]](#page-111-5):

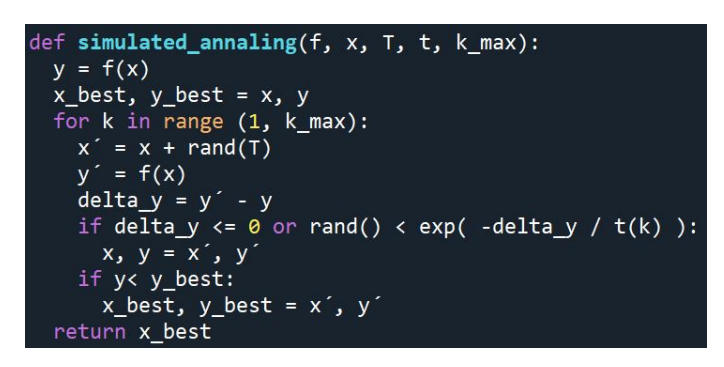

**Figura 2.8:** Algoritmo del recocido simulado.

Función de recocido simulado que toma como entrada una función objetivo *f* , un punto inicial *x*, una distribución de transición *T* , un programa de recocido *t* y el número de iteraciones *kmax* .

## <span id="page-33-0"></span>**2.9. Recocido simulado dual**

La función dual annealing de la librería de optimización de Scipy [\(enlace a la librería dual](https://docs.scipy.org/doc/scipy/reference/generated/scipy.optimize.dual_annealing.html) [annealing\)](https://docs.scipy.org/doc/scipy/reference/generated/scipy.optimize.dual_annealing.html) implementa la optimización del recocido dual. Este enfoque estocástico derivado de [\[Xiang et al., 1997\]](#page-113-0), combina la generalización del recocido simulado clásico y del simulado rápido [\[Tsallis, 1988\]](#page-112-6) [\[Tsallis and Stariolo, 1996\]](#page-112-7), junto con una estrategia para aplicar una búsqueda local en lugares aceptados [\[Xiang and Gong, 2000\]](#page-113-1). En [\[Xiang et al., 2013\]](#page-113-2) se describe una aplicación alternativa de este mismo algoritmo, y en [\[Mullen, 2014\]](#page-111-6) se presentan los índices de referencia. Este enfoque introduce un método avanzado para refinar la solución encontrada por el proceso de recocido generalizado (véase Apéndice [A\)](#page-70-0).

## **CAPÍTULO 3**

# **METODOLOGÍA**

#### <span id="page-34-0"></span>**Contenido**

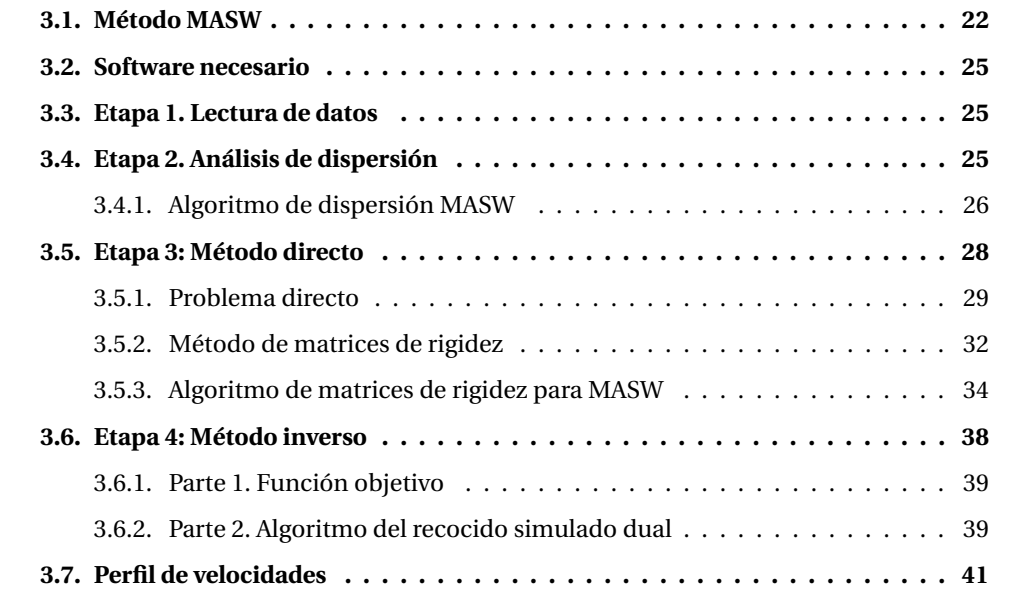

En el presente capítulo se describe el procedimiento realizado para crear y programar un código basado en MASW capaz de analizar las ondas de superficie Rayleigh, a partir de datos de almacenados en un archivo de entrada obtenidos de instrumentos o de simulaciones, como lo es para este trabajo. A continuación se explicará a detalle el método y sus etapas. Los resultados finales serán agregar las curvas de dispersión características asociadas a los registros, y de un perfil de velocidades de onda de corte de la estructura del subsuelo. En primera instancia se describirá el método en el que está basado este software.

## <span id="page-35-0"></span>**3.1. Método MASW**

El Análisis Multicanal de Ondas Superficiales o por sus siglas en inglés: Multichannel Analysis of Surface Waves (MASW). Se usa para estimar la velocidad de las ondas sísmicas y puede ser determinada, a partir de perfiles sísmicos verticales gracias a un análisis de velocidades de los datos sísmicos. Estas velocidades pueden variar en sentido vertical, lateral y **[azimu](#page-106-5)[tal](#page-106-5)** en medios anisótropos como las rocas, y tienden a incrementarse con la profundidad en la Tierra, porque la compactación reduce la porosidad. El método MASW permite además observar y extraer las curvas de dispersión del **[modo fundamental](#page-108-0)**, basadas en los datos de ondas superficiales registrados.

El software creado para este trabajo se divide en tres pasos principales que se enumeran a continuación. En la Figura [3.1](#page-36-0) se muestra cada una de las partes que conforman al método MASW.
<span id="page-36-0"></span>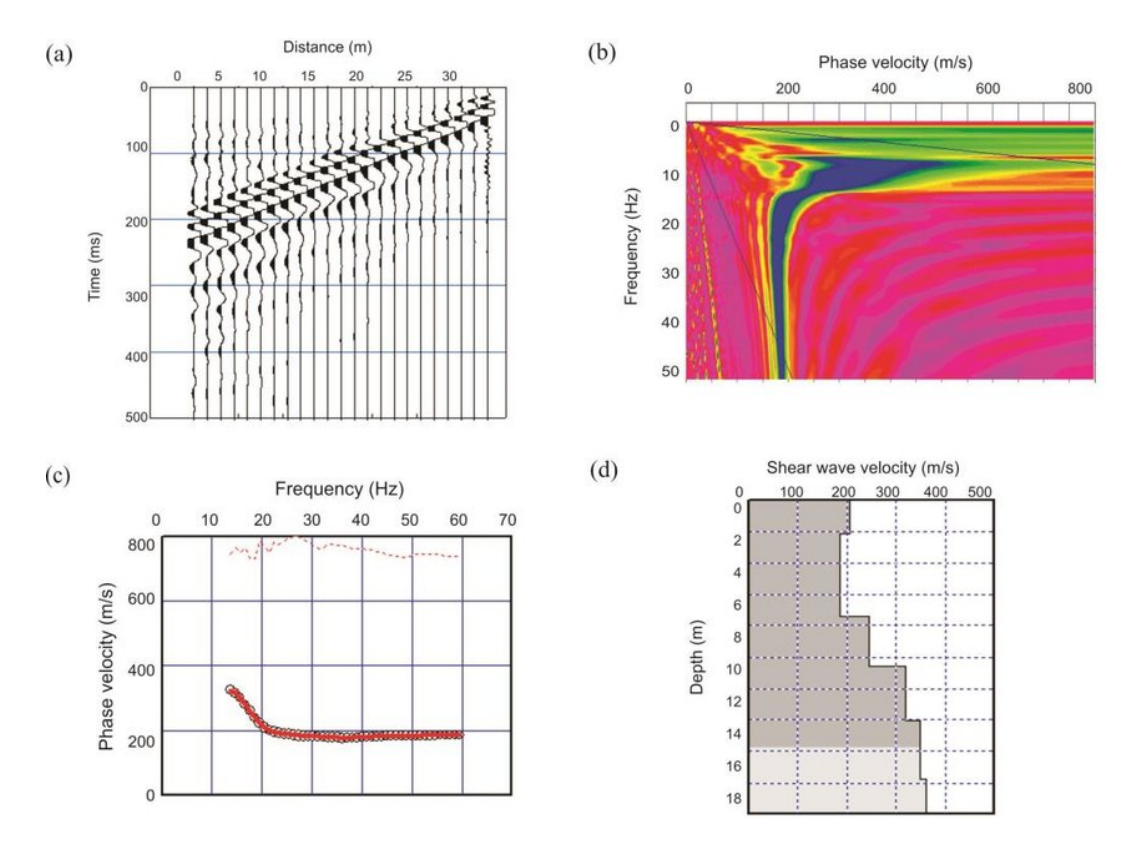

#### **Figura 3.1:** Método MASW.

Ejemplo que representa de manera gráfica y general, los resultados de cada etapa del método MASW. a) detección del tren de ondas, b) imagen de dispersión, c) obtención de la curva de dispersión, d) perfil de velocidad de onda corte. (Imagen obtenida con el software SeisImager/SW en [\[Jafri et al.,](#page-111-0) [2018\]](#page-111-0))

Se enumeran cada una de las etapas que conforman el método MASW:

- Etapa 1. Lectura de datos: se leen los datos a partir de un archivo de entrada , que contiene los datos sintéticos de la ondas de Rayleigh y otro tipo de ondas. Estos se grafican como se muestra en la Figura [3.1](#page-36-0) a). Se aprecia a simple vista los multicanales con sus respectivas llegadas de ondas, el tiempo de propagación y la separación de cada receptor.
- Etapa 2. Análisis de dispersión: como se aprecia en la Figura [3.1](#page-36-0) b). Se muestra la imagen de dispersión en el espacio de frecuencias (aplicando la transformada de Fourier que proporciona una imagen de las propiedades dispersivas de las ondas superficiales

registradas). Se identifican y extraen las curvas de dispersión (véase Figura [3.1](#page-36-0) c) ), en función de los máximos y mínimos espectrales.

- Etapa 3. Método directo: se utilizan matrices de rigidez para caracterizar las capas superficiales del terreno, las cuales define el usuario, y así obtener una curva de dispersión teórica. Como ayuda visual, véase Figura [F.1.1.](#page-90-0)
- Etapa 4. Método inverso: consiste en obtener una comparación entre las curvas teóricas y experimentales. Las curvas teóricas se obtienen a partir de un método de inversión. Posteriormente el resultado final será un perfil de velocidades mostrado en la Figura [3.1](#page-36-0) d), que describirá el perfil del suelo ajustando los datos de la Etapa 3).

En la Figura [3.2](#page-37-0) se observa la distribución de los sensores sísmicos para la medición de un MASW típico. La distancia desde el punto de carga de impacto (fuente), hasta el primer receptor en la línea de geófonos, se denomina "desplazamiento de la fuente", y se indica con *x*1. El espaciamiento entre receptores *d x*, la longitud de la extensión del receptor es *L* = (*N*−1)*d x* y la longitud total del perfil de medición es  $L_T = x_1 + (N-1)dx$ .

<span id="page-37-0"></span>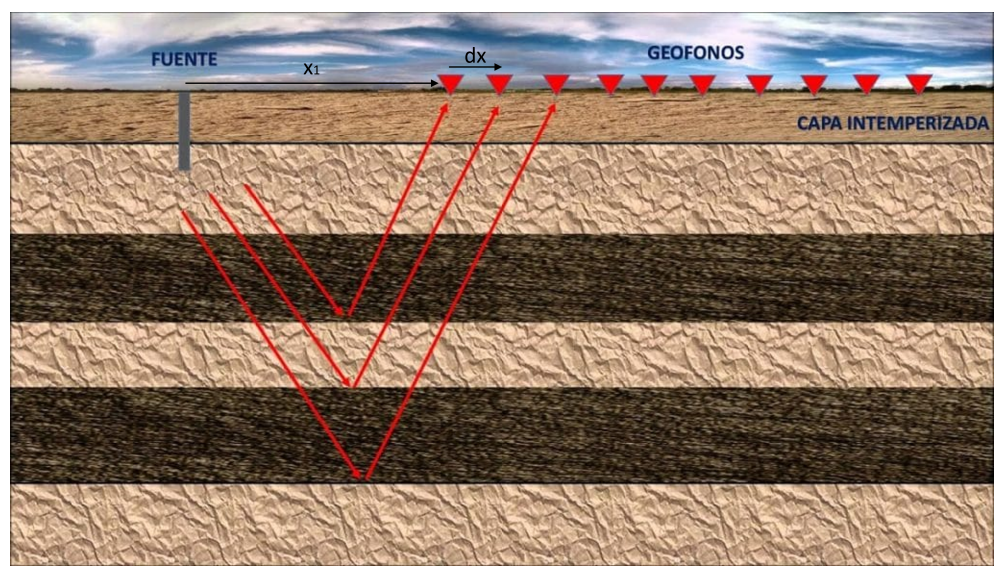

#### **Figura 3.2:** Perfil MASW.

Ejemplo gráfico de un perfil de medición MASW típico con sus receptores representados en color rojo y las ondas emitidas por la fuente representadas con flechas también en color rojo. (Obtenido de Portillo, G. (2020) Ondas sísmicas: Qué son, características y tipos, Meteorología en Red. Disponible en: [https://www.meteorologiaenred.com/ondas-sismicas.html]( https://www.meteorologiaenred.com/ondas-sismicas.html))

#### **3.2. Software necesario**

El programa desarrollado en este trabajo está escrito en el lenguaje **[lenguaje python](#page-107-0)**. Tiene acceso libre y descarga gratuita en <https://github.com/Yorch0206/Libreria-MASW>. Para ejecutar el software, se recomienda el uso de la **[interfaz de usuario](#page-107-1)** (GUI): **[spyder](#page-109-0)** y del cuaderno **[jupyter](#page-107-2)**. Estas aplicaciones se pueden descargar desde la distribución **[anaconda](#page-106-0)**, diseñado para los sistemas operativos de Windows de 64 bits, MacOS y sistemas Linux. Se facilita el enlace de descarga: <https://www.anaconda.com/products/distribution#Downloads>.

Se ejecuta el archivo *M ASW* \_*main* que es un archivo elaborado en el cuaderno de Jupyter, desde donde se importa la **[librería](#page-107-3)** y para llamar las funciones. También se importa el archivo de datos que son recolectados por los receptores. En este archivo se declaran variables iniciales para graficar la anchura y la altura de la curva.

#### <span id="page-38-0"></span>**3.3. Etapa 1. Lectura de datos**

Para leer y visualizar el archivo de entrada (ver Sección [F.4\)](#page-93-0) se utiliza la librería **[pandas](#page-109-1)** que facilita la lectura dentro del código. Una de las funciones particulares es importar archivos .csv (datos separados por comas) donde se encuentra los datos arrojados por los receptores. Estos datos se grafican en el dominio del tiempo en segundos contra la distancia en metros que poseen los receptores entre sí (para este trabajo en específico son 24 receptores los que se utilizaron). Por lo tanto, tendremos 24 diferentes registros de la llegada de la onda de Rayleigh. El resultado de esta función, será una gráfica de multicanales que muestra las llegadas del tren de ondas.

### **3.4. Etapa 2. Análisis de dispersión**

El análisis de dispersión es un conjunto de funciones que tiene como objetivo el obtener las curvas de dispersión del **[modo fundamental](#page-108-0)** experimental, a partir de los datos almacenados ya explicados en la Sección [3.3.](#page-38-0) A continuación, se enumera los pasos a seguir en un algoritmo.

#### <span id="page-39-0"></span>**3.4.1. Algoritmo de dispersión MASW**

El algoritmo que se presenta a continuación pertenece a los autores de [\[Olafsdottir et al.,](#page-112-0) [2018\]](#page-112-0). Los autores son los responsables de diseñar y desarrollar el algoritmo, y han utilizado su conocimiento y experiencia en el área de estudio de MASW para crear una solución eficaz.

Como ayuda visual para entender mejor este algoritmo, se facilita un mapa de clase anexionado en el Apéndice [F.1.1.](#page-90-0)

- 1. Importar datos e inicializar algoritmo
	- *a*) Importar  $u(x_j, t)$ , *N*,  $dx$  y  $x_1$ .
	- *b*) Determinación del rango de prueba de la velocidad de fase de la onda de Rayleigh  $c_{T,min} \leq c_T \leq c_{T,max}$ . Las velocidades de prueba son de  $c_{T,min} = 50[m/s]$ ,  $c_{T,max} =$ 400[*m*/*s*] y un ∆*c<sup>T</sup>* = 1[*m*/*s*]. Estos valores están declarados en el cuaderno de Jupyter y son dados por [\[Olafsdottir et al., 2018\]](#page-112-0).
- 2. Transformada de Fourier y normalización
	- *a*) Utiliza la transformada  $u(x_j, t) \xrightarrow{FFT} (x_j, \omega)$  para cada receptor  $j = 1, 2, 3, ..., N$
	- *b*) Normalización de la amplitud en dimensiones *x* y *ω*
- 3. Imagen de dispersión
	- *a*) Φ*T*,*<sup>j</sup>* : Cambios de fase correspondientes a un conjunto dado de *ω* y *c<sup>T</sup>*
	- *b*) *As*(*ω*,*c<sup>T</sup>* ): Amplitud sumada para un conjunto dado de *ω* y *c<sup>T</sup>*
	- *c*) Repetir los pasos a) y b) para variar  $\omega$  y  $c_T$
- 4. Extracción de curvas de dispersión
	- *a*) *A*<sub>*s*</sub>(*ω*, *c*<sub>*T*</sub>)  $\xrightarrow{extra{er valores pico}}$ Curva(s) de dispersión de ondas de Rayleigh y límites superior/inferior.

#### **Explicación**

Paso 1: al registro multicanal de ondas de superficie se le denota como  $u(x_j, t)$ , donde  $x_j =$ *x*<sup>1</sup> + (*j* − 1)*d x* es la distancia desde el punto de carga de impacto, hasta el j-ésimo receptor  $(j = 1, ..., N)$  y *t* es el tiempo.

Paso 2: se aplica una transformada de Fourier a cada traza del registro multicanal, proporcionando su representación en el dominio de frecuencia  $\tilde{u} = (x_j, \omega)$ :

$$
\tilde{u}(x_j, \omega) = FFT |u(x_j, t)| \tag{3.1}
$$

donde  $ω = 2πf$  que es la frecuencia angular.

Es así que, el registro anteriormente transformado se puede expresar en términos de amplitud  $A_i(\omega)$  y de fase  $\Phi_i(\omega)$ . El término de fase estará determinado por la velocidad de fase característica de cada componente de frecuencia *c*(*ω*), y el desplazamiento *x<sup>j</sup>* . El término de amplitud conserva información sobre otras propiedades, como la **[atenuación](#page-106-1)** de la señal. Es así como:

$$
\tilde{u}(x_j, \omega) = A_j(\omega)e^{-i\Phi_j(\omega)}
$$
\n(3.2)

donde,

$$
\Phi_j(\omega) = \frac{\omega x_j}{c(\omega)} = \frac{\omega[x_1 + (j - 1)dx]}{c(\omega)}\tag{3.3}
$$

La amplitud del registro transformado se normaliza posteriormente en el corrimiento, y en las dimensiones de frecuencia para eliminar los efectos de la dispersión geométrica y atenuación.

$$
\tilde{u}_{norm}(x_j, \omega) = \frac{\tilde{u}(x_j, \omega)}{|\tilde{u}(x_j, \omega)|} = e^{-i\Phi_j(\omega)}\tag{3.4}
$$

La representación en el dominio del tiempo de cada componente de la frecuencia de  $\tilde{u}_{norm}(x_{j},\omega)$ que es un arreglo de curvas sinusoidales normalizadas, que tienen la misma fase a lo largo de la pendiente determinada por su velocidad de fase real *c*(*ω*).

Paso 3: para una velocidad de fase de prueba *c<sup>T</sup>* , y una frecuencia *ω*, se determina la cantidad de cambios de fase requeridos para contrarrestar el retardo de tiempo correspondiente a compensaciones específicas (*xj*). Los cambios de fase se aplican a distintas trazas del registro transformado normalizado  $\tilde{u}_{norm}(x_{j}, \omega)$  que a partir de entonces, se añaden para obtener la amplitud inclinada apilada  $A_s(\omega, c_T)$  correspondiente para cada par de  $\omega$  y  $c_T$ . Es entonces

que la amplitud inclinada apilada, generalmente se normaliza con respecto a *N*, de modo que el valor pico no dependerá del número de receptores.

<span id="page-41-0"></span>
$$
A_s(\omega, c_T) = \frac{1}{N} \sum_{j=1}^{N} e^{-i\Phi_{Tj}} \tilde{u}_{norm}(x_j, \omega)
$$
\n(3.5)

donde

<span id="page-41-1"></span>
$$
\Phi_{Tj} = \frac{\omega x_j}{c_T} \tag{3.6}
$$

La suma entre las Ecuaciones [3.5](#page-41-0) y [3.6](#page-41-1) se repite para todos los componentes de frecuencia del registro transformado como si se tratase de un escaneo, pero cambiando la velocidad de fase de prueba dentro del rango anteriormente definido ( $C_{T,min} \le C_T \ge C_{T,max}$ ). La imagen de dispersión se obtiene a partir de la amplitud inclinada-apilada (esta variable se muestra originalmente en [\[Olafsdottir et al., 2018\]](#page-112-0) y declarada como una suma de amplitudes en el Apéndice [F.3\)](#page-91-0) en el dominio de velocidad de frecuencia-fase.

Paso 4: las bandas de alta amplitud visualizan las propiedades de dispersión de todos los tipos de ondas contenidas en los datos registrados, y se utilizan para construir la curva de dispersión de modo fundamental para el sitio. Los límites superior e inferior de las curvas de dispersión ( $A_{s,max} \leq A_s \leq A_{s,max}$ ), pueden obtenerse identificando los valores de velocidad de fase de prueba que proporcionan 95% del valor pico espectral correspondiente (*As*,*max* ) en cada frecuencia.

La curva de dispersión del modo fundamental experimental se denota por (*ce*,*<sup>q</sup>* ,*λe*,*<sup>q</sup>* )para (*q* = 1,...,*Q*), donde *Q* es el número de puntos de datos, *ce*,*<sup>q</sup>* es la velocidad de fase de la onda de Rayleigh del q-ésimo punto de datos, y *λe*,*<sup>q</sup>* es la longitud de onda correspondiente. Los valores que resulten de esta curva de dispersión experimental se introducirán a una matriz necesaria para el problema directo en MASW, así como los límites superiores e inferiores de esta última curva.

### **3.5. Etapa 3: Método directo**

Como se explica en la Sección [2.6,](#page-28-0) en MASW se desarrolla un proceso directo. Para el método directo es necesario utilizar los métodos matriciales que se describen en los trabajos de [\[Thomson, 1950\]](#page-112-1) y [\[Haskell, 1953\]](#page-111-1), que son modelos con base en consecuentes métodos matriciales por ejemplo, el de la formulación de la matriz de rigidez de [\[Kausel and Roësset,](#page-111-2) [1981\]](#page-111-2). MASW está basado en este último método matricial.

Entonces, suponemos un modelo del suelo estratificado como se muestra en la Figura [3.3,](#page-42-0) y se considera una estructura de capas planas en un plano *x* − *z*, donde *x* es la paralela a las capas en dirección de propagación igual a la onda superficial, y *z* es el eje vertical positivo hacia abajo. Suponemos que cada capa tiene propiedades homogéneas e isotrópicas. La primera capa *n* = 1 es la superficie, *n* es el número de capas de espesor finito, y a la última capa la llamamos *n* +1, que es un espacio medio (**[halfspace](#page-107-4)**). Para definir los parámetros de cada capa se utiliza las siguientes variables: *h* es el espesor , *β* es la velocidad de la onda de corte, *v* es la relación de Poisson, que depende de *α* que es la velocidad de la onda de compresión y de *ρ* que es la densidad de masa.

<span id="page-42-0"></span>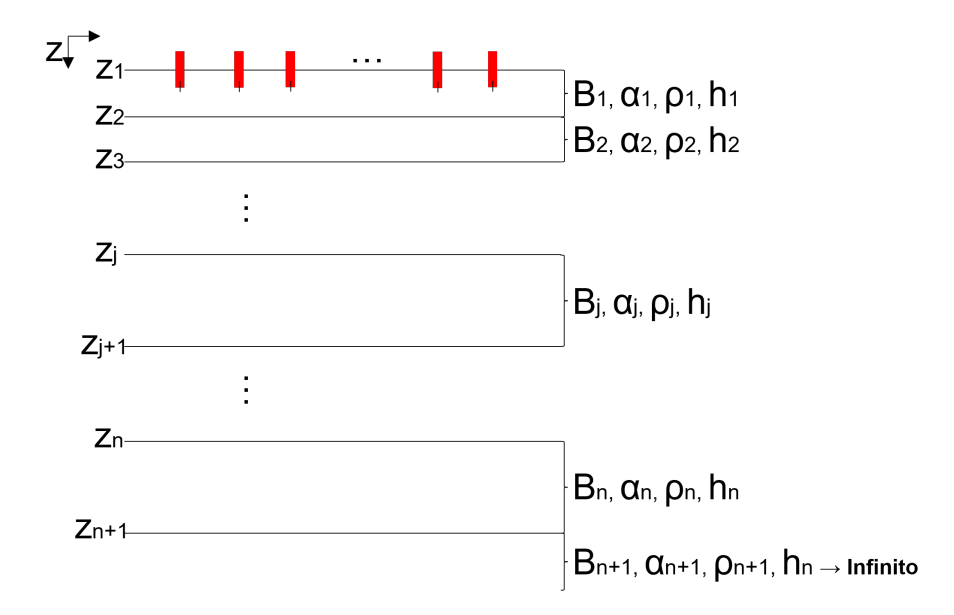

#### **Figura 3.3:** Descripción del perfil del suelo.

Se muestra un modelo matemático del suelo en capas necesario para el método directo. Modificado de: ( [\[Olafsdottir et al., 2018\]](#page-112-0))

#### **3.5.1. Problema directo**

Matemáticamente hablando, en el área de la teoría de propagación de ondas se encuentra el problema de una determinación a la respuesta de un **[depósito de suelo](#page-106-2)** a **[cargas dinámicas](#page-106-3)**, causadas por una excitación sísmica o por fuerzas prescritas en algún lugar de la masa del suelo, cae. Unos de los autores más reconocidos que estudiaron la propagación de ondas

en medios estratificados fueron [\[Thomson, 1950\]](#page-112-1) y [\[Haskell, 1953\]](#page-111-1). Se basaron en el uso de **[matrices de transferencia](#page-107-5)** en el dominio de frecuencia-número de onda. Como técnica de solución para cargas arbitrarias en el suelo, se requiere resolver dichas cargas en términos de sus transformadas de Fourier temporales, y se asume que son armónicas en el tiempo. Esto se usa formalmente en el método de separación de variables para encontrar las soluciones a la ecuación de onda. Posteriormente se encuentran las soluciones de forma cerrada para casos simples mediante la integración de contorno, a su vez, necesitando de soluciones numéricas para suelos en capas arbitrarias.

En primera instancia se calculan las cargas dinámicas, a partir de encontrar los desplazamientos en las interfaces de las capas del subsuelo. En la matriz de transferencia se identifica estos desplazamientos armónicos y las tensiones internas en una interfaz dada. El resultado será un **[vector de estado](#page-109-2)** que relaciona la matriz de transferencia con los vectores de estado en las interfaces vecinas de las capas.

#### **Vectores de estado**

Consideramos un sistema de suelo en capas como en la Figura [3.4.](#page-44-0) Las interfaces están dadas por las discontinuidades en el material de dirección vertical, o por la presencia de cargas externas en una elevación, donde se aprecia las discontinuidades 1, 2 y 3, con diferentes propiedades en los materiales que las componen.

<span id="page-44-0"></span>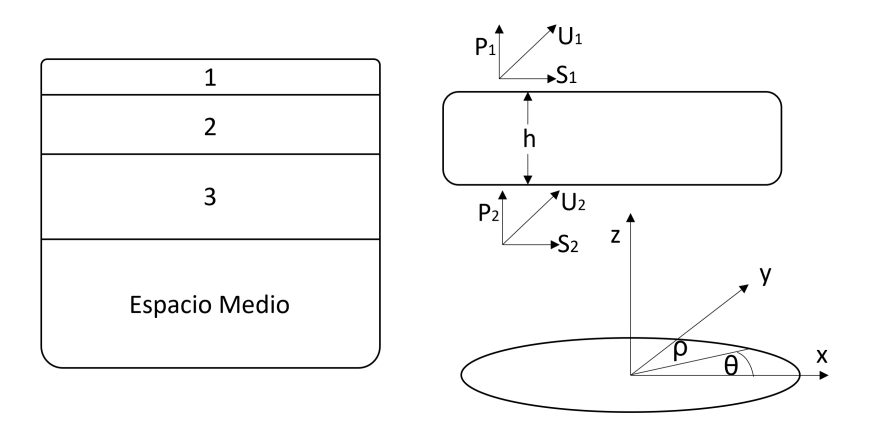

#### **Figura 3.4:** Sistema de suelo en capas.

Representación de un sistema de suelo en capas donde se aprecia las discontinuidades 1, 2 y 3. *h* es el espesor de cada discontinuidad, *P*<sup>1</sup> y *P*<sup>2</sup> son las direcciones verticales en el eje *z*, *U*<sup>1</sup> y *U*<sup>2</sup> son los vectores de desplazamiento sobre el eje *y* con subíndice refiriendo a la capa en cuestión, *S*<sup>1</sup> y *S*<sup>2</sup> son los vectores de tensión, y *ρ* y *θ* son referencia de las coordenadas cilíndricas. Modificado de: [\[Kausel](#page-111-2) [and Roësset, 1981\]](#page-111-2)

Los vectores estados en coordenadas cartesianas son los siguientes:

$$
Z = {\vec{u}_x, \vec{u}_y, i\vec{u}_z, \vec{\tau}_{xz}, \vec{\tau}_{yz}, i\vec{\sigma}_z}^T = \begin{pmatrix} \vec{U} \\ \vec{S} \end{pmatrix}
$$
 (3.7)

donde *u* es la componente de desplazamiento en la dirección del subíndice, *τ* es el esfuerzo cortante que se refiere a la fuerza tangencial aplicada a la superficie, *ρ* es el esfuerzo normal o en otras palabras el esfuerzo que soporta el material perpendicularmente al eje principal, y a su vez, a la elevación en la dirección del subíndice, y *T* es el vector transpuesto.

Para coordenadas cartesianas, los desplazamientos y tensiones reales en un punto se obtienen como:

$$
\begin{pmatrix} \vec{U} \\ \vec{S} \end{pmatrix} = \begin{pmatrix} \vec{U} \\ \vec{S} \end{pmatrix} e^{i(\omega t - \kappa x - ly)} \tag{3.8}
$$

donde *ω* es la frecuencia de excitación, y *κ* y *l* son los números de onda.

Para el método de la matriz de transferencia, el vector de estado en una interfaz está relacionado por la expresión de [\[Haskell, 1953\]](#page-111-1):

<span id="page-45-0"></span>
$$
Z_{j+1} = H_j Z_j \tag{3.9}
$$

donde *H<sup>j</sup>* es la matriz de transferencia de la j-ésima capa. Esta matriz es una función de *ω* que es la frecuencia de excitación, *κ* que es el número de onda, *l* es el segundo número de onda, las propiedades físicas de lo que está compuesto el suelo tales como su porosidad, fragilidad y el espesor de la capa.

#### **El enfoque de las matrices de rigidez**

Para abordar este enfoque, en la Figura [3.4](#page-44-0) se aísla la capa 1, lo cual se preserva el equilibrio debido a las cargas externas aplicadas  $P_1 = S_1$  en la interfaz superior, y  $P_2 = -S_2$  en la inferior. De la Ecuación [3.9](#page-45-0) para j=1, se sustituyen los valores y se obtiene:

$$
\begin{pmatrix}\n\vec{U}_2 \\
-\vec{P}_2\n\end{pmatrix} = \begin{pmatrix}\nH_{11} & H_{12} \\
H_{21} & H_{22}\n\end{pmatrix} \begin{pmatrix}\n\vec{U}_1 \\
\vec{P}_1\n\end{pmatrix}
$$
\n(3.10)

donde  $H_{ij}$  son sub-matrices de la matriz de transferencia  $H_j$ . Despejando las sub-matrices  $\vec{P}_1$  y  $\vec{P}_2$  se obtiene:

$$
\begin{pmatrix} \vec{P}_1 \\ \vec{P}_2 \end{pmatrix} = \begin{pmatrix} -H_{12}^{-1}H_{11} & H_{12}^{-1} \\ H_{22}H_{12}^{-1}H_{11} - H_{21} & -H_{22}H_{12}^{-1} \end{pmatrix} \begin{pmatrix} \vec{U}_1 \\ \vec{U}_2 \end{pmatrix}
$$
(3.11)

o

$$
\vec{P} = K\vec{U} \tag{3.12}
$$

donde *K* es la matriz de rigidez de la capa, *P* es el vector de carga externa y *U* es el vector de desplazamiento.

Al agregar más capas en el suelo, se obtiene una matriz de rigidez global que contribuye a las matrices de capa en cada interfaz del sistema. A las tensiones externas se les nombra como: "vector de capa global" en el dominio de la frecuencia. En la Sección [3.5.2](#page-45-1) se calcularán las matrices de rigidez.

#### <span id="page-45-1"></span>**3.5.2. Método de matrices de rigidez**

Según [\[Kausel, 2006\]](#page-111-3), el método de matrices de rigidez es una herramienta para el análisis de los problemas de propagación de ondas en medios elásticos, en problemas de fuente de modo normal y de amplificación de ondas. Se suele aplicar a medios continuos como son las vigas o las placas.

Desde sus inicios en 1981, se ha encontrado otros usos de este método por ejemplo, en la elastodinámica, más específico en la dinámica de placas laminadas y para suelos estratificados. También se aplica en problemas de medios isotrópicos, tales como:

- En estratos y/o semi-espacios infinitos, y en la deformación plana.
- En medios con formas cilíndricas largos de radio finito o infinito en sólidos o en huecos.
- Y por último en medios con forma de esferas.

Las matrices de rigidez se definen en coordenadas cartesianas y cilíndricas, para este trabajo solamente nos compete las cartesianas. Este método se basa principalmente en el uso de transformadas integrales y consiste en los siguientes pasos:

- 1. Transformar las fuentes, generalmente presentadas como tracciones externas en el dominio del espacio-tiempo, al dominio de la frecuencia-número de onda.
- 2. Para cada frecuencia y número de onda se determina la matriz de rigidez de cada capa, y la matriz de rigidez *K* de todo el sistema de capas. Esta se representa mediante una matriz diagonal de banda estrecha simétrica y sus elementos son números complejos.
- 3. Se resuelve el sistema de ecuaciones  $\vec{p} = K\vec{u}$  y se obtiene los desplazamientos en el dominio de frecuencia-número de onda.
- 4. Por último, se realiza una transformada integral inversa en el dominio espacio-temporal produciendo así, la respuesta deseada.

En coordenadas cartesianas, las matrices de rigidez se definen a partir de las propiedades del material y la geometría del elemento, y están relacionadas con las ecuaciones que describen el comportamiento de la capa. En el Apéndice [B,](#page-72-0) se pueden encontrar las ecuaciones detalladas para el cálculo de las matrices de rigidez en coordenadas cartesianas, lo que facilita su implementación para un algoritmo utilizado en este trabajo.

En cuanto al espacio medio (Half Space), las ondas Rayleigh tienen un comportamiento particular. En el Apéndice [C,](#page-76-0) se pueden encontrar las ecuaciones que describen el comportamiento de las ondas Rayleigh en el espacio medio, lo que permite su análisis y modelado para este trabajo.

Hasta aquí el sustento teórico y matemático. Ahora en base a lo anterior, se procede a explicar el algoritmo desarrollado en el software para las matrices de rigidez.

#### <span id="page-47-0"></span>**3.5.3. Algoritmo de matrices de rigidez para MASW**

Al igual que el algoritmo del análisis de dispersión (Sección [3.4.1\)](#page-39-0), el algoritmo de matrices de rigidez fue obtenido de [\[Olafsdottir et al., 2018\]](#page-112-0). A continuación se muestra una descripción general de todos los pasos del método directo para este trabajo:

- 1. Estimación inicial de los parámetros del modelo.
	- *a*) Estimar *β* y *h* a partir de la curva de dispersión experimental (*ce*,*<sup>q</sup>* ) (*q* = 1,...,*Q*). De otra manera, se asignen los valores a *β* y *h* de manera manual.
	- *b*) Calcular *ρ* y *v* (o *α*) según el conocimiento del sitio de prueba.
- 2. Cálculo de una curva de dispersión teórica. Se obtiene un rango de números de onda *Q*, en el que se calcule la curva de dispersión teórica *kt*,*<sup>q</sup>* = 2*π*/*λe*,*<sup>q</sup>* (*q* = 1,...,*Q*). Se repite 2.a a 2.d para *q* = 1,...,*Q*.
	- *a*) *c*<sub>*τ*</sub>: prueba de la velocidad de fase de la onda de Rayleigh,  $c_{\tau,min} \leq c_{\tau} \leq c_{\tau,max}$ .
	- *b*) Calcular las matrices de rigidez de las capas *Ke*,*<sup>j</sup>* para las capas *j* = 1,..., (*n* +1), y ensamblar en la matriz de rigidez del sistema *K*.
	- *c*) Variar  $c_{\tau}$  y repetir b) hasta que  $F_R(c_{\tau}, k_{t,q}) = det(K) = 0$ .
	- *d*) Sea  $c_{t,q} = c_T$ .

Explicando lo anterior, en el paso 1 se hace una estimación inicial de los parámetros del modelo. Suponiendo un modelo terrestre de capas planas, la velocidad de la onda de corte tiene

un efecto dominante en la curva de dispersión del modo fundamental a frecuencias *f* > 5*H z*. Como el efecto del cambio en la relación de Poisson y la densidad de masa son menos significativos, se asume que estos parámetros son conocidos, y se asignan valores fijos para simplificar el proceso.

En el caso de los espesores de capa y la velocidad de onda de corte inicial para cada capa, se estiman con la curva de dispersión experimental (*Ce*,*<sup>q</sup>* ,*λe*,*<sup>q</sup>* ) para (*q* = 1,...,*Q*), donde la velocidad de la onda de corte *β*, a una profundidad *z*, se estima 1.09 veces a velocidad de fase de la onda de Rayleigh experimental *C* que se origina a partir de la relación entre las velocidades de propagación de la onda de corte y de Rayleigh [\[Park et al., 1999\]](#page-112-2). El factor de multiplicación 1.09 se origina a partir de la relación entre las velocidades de propagación de la onda de corte y de Rayleigh en un medio homogéneo [\[Kramer, 1996\]](#page-111-4).

La frecuencia dentro de la longitud de onda *λ* debe cumplir:

$$
z = a\lambda \tag{3.13}
$$

La relación de Poisson (o la velocidad de la onda de compresión), es la relación de las deformaciones longitudinales que sufre un material, en consecuencia de una fuerza aplicada a este material. Estas deformaciones viajan en la misma dirección a la fuerza ejercida. La densidad de masa en cada capa, al mismo tiempo que la relación de Poisson, se estiman con base en investigaciones de los suelos.

Paso 2. Para calcular las curvas de dispersión teóricas en el modo fundamental se utiliza el método de matriz de rigidez mencionado en la Sección [3.5.2,](#page-45-1) esto de forma iterativa. Para cada iteración la curva teórica *cτ*,*<sup>q</sup>* desde (*q* = 1,...,*Q*) se obtiene en las mismas longitudes de onda que las que aparecen en la curva de dispersión experimental (*ce*,*<sup>q</sup>* ,*λe*,*<sup>q</sup>* ; en otras palabras:

$$
\lambda_{\tau,q} = \lambda_{e,q}, q = 1, \dots, Q \tag{3.14}
$$

Para calcular las matrices de rigidez en los elementos *Kc*,*<sup>j</sup>* en cada capa, se debe incluir el medio espacio para los valores de onda correspondientes*kτ*,*<sup>q</sup>* donde:

$$
k_{\tau,q} = \frac{2\pi}{\lambda_{\tau,q}}, q = 1, ..., Q
$$
\n(3.15)

y una velocidad de fase de prueba *C<sup>T</sup>* . A la matriz de rigidez del elemento de una capa dada relaciona las tensiones en las interfaces superior e inferior de la capa en cuestión con desplazamientos:

$$
p_{e,j} = K_{e,j} u_{e,j}, j = 1, ..., (n+1)
$$
\n(3.16)

donde *pe*,*<sup>j</sup>* , es el vector de carga externa en la j-ésima capa, y *ue*,*<sup>j</sup>* es el vector de desplazamiento del elemento en la j-ésima capa.

En el paso 2.b, continuamos a definir el algoritmo para el cálculo de las matrices de rigidez de la capa superficial y del espacio medio.

Primeramente se utiliza un algoritmo para la capa superficial.

La función Capa K, calcula la matriz de rigidez del elemento de la j-ésima capa (*j* = 1,...,*n*) del modelo de tierra estratificada. De la Ec. [B.8](#page-73-0) y de la Ec. [B.10](#page-73-1) se obtienen las siguientes:

<span id="page-49-0"></span>
$$
r = \sqrt{1 - \frac{c_{test}^2}{\alpha^2}}
$$
\n(3.17)

<span id="page-49-1"></span>
$$
s = \sqrt{1 - \frac{c_{test}^2}{\beta^2}}
$$
\n(3.18)

donde *ctest* es la velocidad de fase de prueba de la onda Rayleigh, *α* es la velocidad de onda de compresión de la j-ésima capa, y *β* es la velocidad de la onda de corte de la j-ésima capa. Los senos y cosenos hiperbólicos de la Ec. [B.14](#page-74-0) se expresan en el código como sigue:

$$
C_r = \cosh(k*r*h)
$$
  
\n
$$
S_r = \sinh(k*r*h)
$$
  
\n
$$
C_s = \cosh(k*s*h)
$$
  
\n
$$
S_s = \sinh(k*s*h)
$$
  
\n(3.19)

donde *k* es el número de onda y *h* es el espesor de la j-ésima capa finita. Entonces, de la Ec. [B.17](#page-74-1) el valor de D es:

$$
D = 2(1 - C_r * C_s) + \frac{1}{(r * s) + r * s} * S_r * S_s
$$
\n(3.20)

Y para las coordenadas cartesianas de la matriz de rigidez de la Ec. [B.25](#page-75-0) quedarían de la siguiente manera:

$$
k_{11} = \frac{k\rho c_{test}^2}{D} (s^{-1} * Cr * Ss - r * Sr * Ss)
$$
 (3.21)

$$
K_{12} = \frac{k\rho c_{test}^2}{D} (Cr * Cs - r * s * Sr * Ss - 1) - k\rho \beta^2 (1 + s^2)
$$
\n(3.22)

$$
K_{13} = \frac{k\rho c_{test}^2}{D} (r * Sr - s^{-1} * Ss)
$$
 (3.23)

$$
K_{14} = \frac{k\rho c_{test}^2}{D} (-Cr + Cs)
$$
\n(3.24)

#### Jorge Pérez Quiroz **ENES UNAM, campus Morelia**

$$
K_{21} = K_{12} \tag{3.25}
$$

$$
K_{22} = \frac{k\rho c_{test}^2}{D} (r^{-1}Sr * Cs - s * Cr * Ss)
$$
 (3.26)

$$
K_{23} = -K_{14} \tag{3.27}
$$

$$
K_{24} = \frac{k\rho c_{test}^2}{D} (-r^{-1} * Sr + s * Ss)
$$
 (3.28)

$$
K_{31} = K_{13} \tag{3.29}
$$

$$
K_{32} = K_{23} \tag{3.30}
$$

$$
K_{33} = K_{11} \tag{3.31}
$$

$$
K_{34} = -K_{12} \tag{3.32}
$$

$$
K_{41} = K_{14} \tag{3.33}
$$

$$
K_{42} = K_{24} \tag{3.34}
$$

$$
K_{43} = -K_{21} \tag{3.35}
$$

$$
K_{44} = K_{22} \tag{3.36}
$$

donde *ρ* es la densidad de masa de la j-ésima capa.

Y el resultado queda de la siguiente manera:

$$
Capa K = \begin{pmatrix} K_{11} & K_{12} & K_{13} & K_{14} \\ K_{21} & K_{22} & K_{23} & K_{24} \\ K_{31} & K_{32} & K_{33} & K_{34} \\ K_{41} & K_{42} & K_{43} & K_{44} \end{pmatrix}
$$
(3.37)

La Capa K será la matriz de la capa superficial, y se introducirá a la matriz de rigidez del sistema que será iterada desde *q* = 1,....,*Q* calculada en la función matriz de rigidez. Y el algoritmo del espacio medio será el siguiente.

Continuamos con el paso 2.b para el algoritmo del espacio medio.

La función Espacio Medio Ke, calcula la matriz de rigidez del elemento para el medio espacio (capa *n* +1) del modelo de tierra estratificada. Se toma la variable *r* de la Ec. [3.17](#page-49-0) y para *s* de la Ec. [3.18](#page-49-1) y entonces, las coordenadas de la matriz de medio espacio quedarían:

$$
K_{11} = k\rho \beta^2 \frac{r(1-s^2)}{1-r+s}
$$
\n(3.38)

$$
K_{12} = k\rho \beta^2 \frac{1 - s^2}{1 - r * s} - 2k\rho \beta^2
$$
 (3.39)

$$
K_{21} = K_{12} \tag{3.40}
$$

$$
K_{22} = k\rho \beta^2 \frac{s(1 - s^2)}{1 - r * s}
$$
 (3.41)

Y el resultado tendrá la forma siguiente:

$$
Espacio Medio Ke = \begin{pmatrix} K_{11} & K_{12} \\ K_{21} & K_{22} \end{pmatrix}
$$
 (3.42)

Espacio Medio Ke será la matriz correspondiente al espacio medio. Al igual que Capa K se introducirá a la matriz del sistema dentro de la función matriz de rigidez. El resultado de esta función será esta matriz de sistema definida como *D* que se introducirá a una función llamada Curva de Dispersión Teórica.

El objetivo de la función Curva de Dispersión Teórica es el de iterar *D* veces una matriz en el rango de *ctest* ,*k*, donde *ctest* es la longitud del vector de velocidades de fase de la onda Rayleigh y *k* es (2∗*π*) / la longitud de onda, hasta que el determinante sea igual a 0. Al final obtendremos los valores *c<sup>t</sup>* , que es un vector de velocidad de fase de la onda de Rayleigh medido en *m*/*s*, y *λ<sup>t</sup>* que es un vector que contiene la longitud de onda de la onda de Rayleigh medido en *m*.

Ahora se prosigue a estimar los errores en una función objetivo que se itera para cada dato del sistema, esto por medio del método del recocido simulado explicado en la Sección [2.8.](#page-31-0) A este proceso se le denomina método indirecto o también método inverso descrito en la Sección [2.6.](#page-28-0)

### <span id="page-51-0"></span>**3.6. Etapa 4: Método inverso**

El método inverso también llamado método de inversión utilizado, es el recocido simulado que en MASW, consiste en obtener un **[perfil de velocidad de onda de corte](#page-109-3)** mediante el cálculo inverso de la curva de dispersión experimental. Una vez obtenido la curva de dispersión teórica en el método directo, la curva teórica se calculará de manera **[iterativo](#page-107-6)**, esto con el objetivo de encontrar la curva de dispersión teórica que más se ajuste a la curva medida o curva experimental. El problema de inversión encontrado en MASW puede considerarse como un problema de optimización no único y no lineal, donde el objetivo es minimizar el desajuste entre las curvas de dispersión teórica y experimental [\[Foti et al., 2015\]](#page-111-5).

- Parte 1. Función objetivo: lo primero será encontrar el error en varios puntos sobre las curvas, para esto se utilizará una función objetivo que ya se había explicado anteriormente en la Sección [2.7.](#page-30-0)
- Parte 2. Recocido simulado dual: de manera adicional se decidió utilizar la función Dual Annealing de Scipy expuesto en la Sección [2.9](#page-33-0) como una manera alternativa de obtener la inversión a los datos de la curva teórica. El algoritmo utilizado se explicará en la Sección [3.6.2.](#page-52-0)

#### **3.6.1. Parte 1. Función objetivo**

La **[función objetivo](#page-107-7)** en MASW será una ecuación que dadas las restricciones para el recocido simulado, tendrá variables que necesitan ser minimizadas o maximizadas (por ejemplo, el espesor de la capa y la velocidad de onda de corte de la j-ésima capa). Entonces se evalúa el desajuste con el método de **[mínimos cuadrados](#page-108-1)** de la siguiente manera:

$$
\epsilon = \sqrt{\sum_{\tau=1, \text{curve}_0=1}^n \frac{(C_\tau - C_{\text{curve}_0})^2}{C_n}}.
$$
\n(3.43)

donde *n* es la longitud de los vectores de parámetros de capa, *C<sup>τ</sup>* son los datos de velocidad de fase medida en [*m*/*s*] pertenecientes a la curva de dispersión teórica, y  $C_{curv e_0}$  son las velocidades de la onda Rayleigh en [*m*/*s*], que pertenece a la curva de dispersión experimental. Es necesario minimizar el error y luego entonces se obtendrán los valores de la pendiente y de la ordenada al origen. Una vez obtenido el valor deseado del error, se continua a introducirlo en el recocido simulado.

#### <span id="page-52-0"></span>**3.6.2. Parte 2. Algoritmo del recocido simulado dual**

A continuación, se describe los pasos seguidos para la implementación de la función de optimización Recocido Simulado Dual usando la librería de scipy.

- 1. Al principio del programa se importa la librería de optimización de scipy de la siguiente manera: from scipy.optimize import dual\_annealing.
- 2. Se leen los parámetros de entrada *β* que es la velocidad de onda de corte, y la *h* que es la profundidad o espesor de la prueba definidas por el usuario. De acuerdo a la ley de p Birch,  $\alpha = (\sqrt{3} * \beta)$  es la velocidad de onda de compresión en [m/s], y  $\rho = (\alpha + 1870)/3.05$ es la densidad de capa en [*K g* /*m*<sup>3</sup> ]. Lo que interesa aquí es introducir a la función Recocido Simulado Dual los valores *β* y *h*, que son los parámetros que van a estar cambiando en cada iteración, necesarios para que la curva de dispersión teórica se ajuste a la curva experimental. Por lo tanto, se introducen a la función objetivo como un vector. Se calcula la curva de dispersión con la función Curva de Dispersión Teórica, que devolverá el error resultante del mínimo cuadrado en cada iteración.
- 3. Se definen los límites superiores e inferiores, valores que tomaran las variables *β* y *h*, en que la función Recocido Simulado Dual va a estar oscilando. También se define un rango con las funciones máximo y mínimo.
- 4. La función objetivo o de error se introducirá a la función Recocido Simulado Dual, junto con los límites empaquetados, y el número de iteraciones definido predeterminadamente en 1*e* 7 , pero para este caso, se define el número de iteraciones hasta 10000 para acortar el periodo de ejecución. Adicionalmente se puede definir según las necesidades del usuario, la temperatura inicial y la temperatura de reinicio del recocido, pero para este trabajo no serán necesarios. Se almacena en una sola variable (se iguala).
- 5. El resultado final se visualizará tomando *x* como el arreglo de la solución (parámetros finales), *fun* como el valor de la función en la solución, y *message* que describe la causa de la terminación (True o False); osea, si encontró un óptimo global o no.

Usamos un atributo *x* dentro de la variable resultante del Recocido Simulado Dual que contiene los nuevos *h* y *β* necesarios para obtener un modelo de velocidades.

Al final de la ejecución, el resultado de la función será una gráfica 2D mostrado en la Figura [4.8,](#page-64-0) con los valores de la curva de dispersión del modo fundamental experimental ya previamente obtenida, y la curva de dispersión teórica resultante del recocido simulado. Así también se muestran los máximos y mínimos para la curva experimental.

A continuación, se dará paso a la obtención de un modelo de velocidades de la onda de corte. Será necesario tomar en cuenta las velocidades de onda de corte y las profundidades obtenidos de los resultados del recocido simulado dual de la Sección [3.6.](#page-51-0)

## **3.7. Perfil de velocidades**

El resultado final del programa será un perfil de velocidades o también llamado modelo de velocidades (véase Figura [3.5\)](#page-55-0) que determine la estructura del terreno analizado a partir de la propagación de las ondas de corte. Los perfiles de velocidades sísmicas son importantes en la sísmica porque infieren datos de las propiedades geológicas y geofísicas del subsuelo. Para obtener el perfil, se mide la velocidad de propagación de ondas, y con ellas se construye un perfil geofísico en función de la profundidad, que dependerá en gran medida, de la separación de los geófonos y la distancia a la fuente sísmica.

<span id="page-55-0"></span>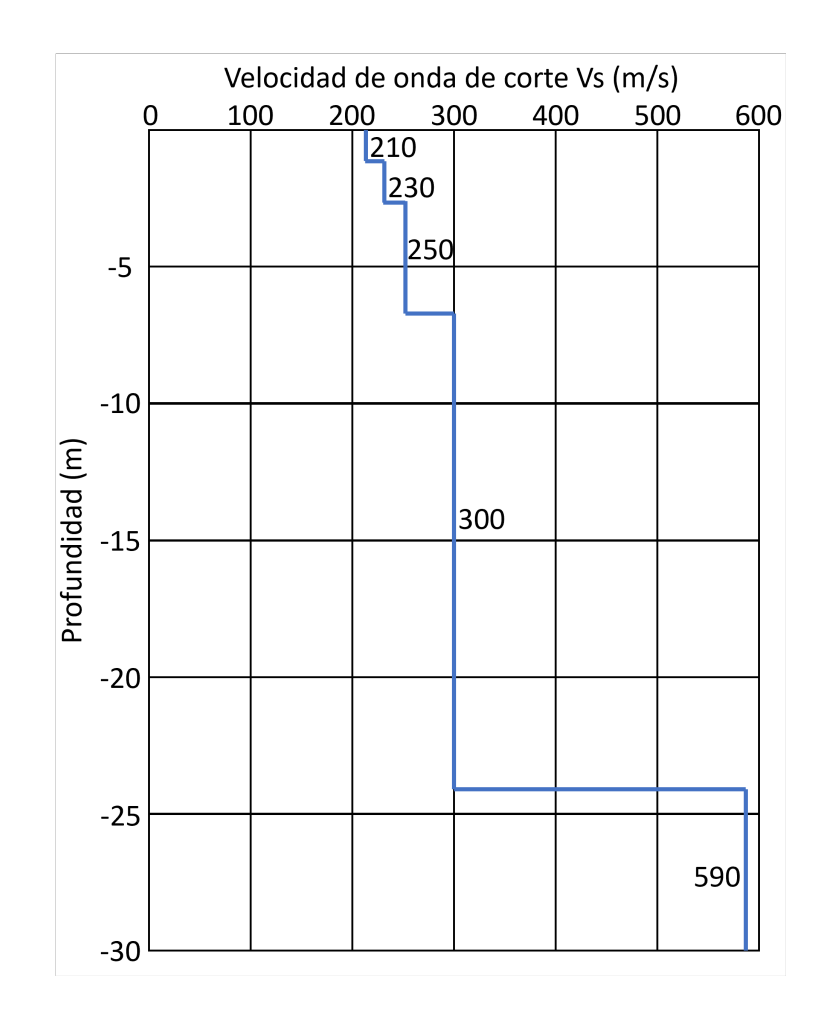

#### **Figura 3.5:** Perfil de velocidades.

Se muestra un ejemplo hipotético de un perfil de velocidad de onda de corte con profundidad de 30 metros y que empieza con una velocidad superior a los 500 m/s y conforme la altura disminuye la rapidez disminuye. El objetivo de este ejemplo es observar la relación proporcional de la profundidad analizada y la velocidad de onda de corte. (Modificado de <https://www.syncrona.cl/ensayo-masw/>)

Para visualizar el perfil de velocidades de onda de corte, tomaremos los datos resultantes del recocido simulado dual. Las variables son: *hsol* son los espesores de la capa y *βsol* son las velocidades de la onda de Rayleigh, ambas son soluciones del recocido simulado dual (último paso explicado en la Sección [3.6.2.](#page-52-0)

Ya explicado la metodología desarrollada en este software, se procede a mostrar los resultados obtenidos ejecutando el programa.

# **CAPÍTULO 4**

# **RESULTADOS Y DISCUSIONES**

Los resultados de este proyecto se han calculado mediante un cuaderno de Jupyter (ver Apéndice [E\)](#page-80-0). En este apéndice se encuentra una descripción general de cada paso que conforma el cuaderno, de manera que, el uso de este sea más intuitivo para el usuario.

Como ya se explicó en la Sección [3.1](#page-35-0) el programa se divide en tres etapas y cuyos resultados son los siguientes:

#### **Etapa 1. Lectura de datos**

La Figura [4.1](#page-57-0) muestra el registro multicanal de las llegadas de las ondas de cuerpo y superficiales en el dominio del tiempo en función a la distancia a la fuente. Claramente esto lo podemos observar en los datos de una forma ordenada. Las velocidades del tren de ondas van desde el tiempo 0.2*s* en la superficie e incrementa proporcionalmente hasta llegar a los 0.6*s* en una profundidad mayor a los 30*m*. Podemos observar a simple vista que existe una amplitud apilada inclinada en el tren de ondas.

<span id="page-57-0"></span>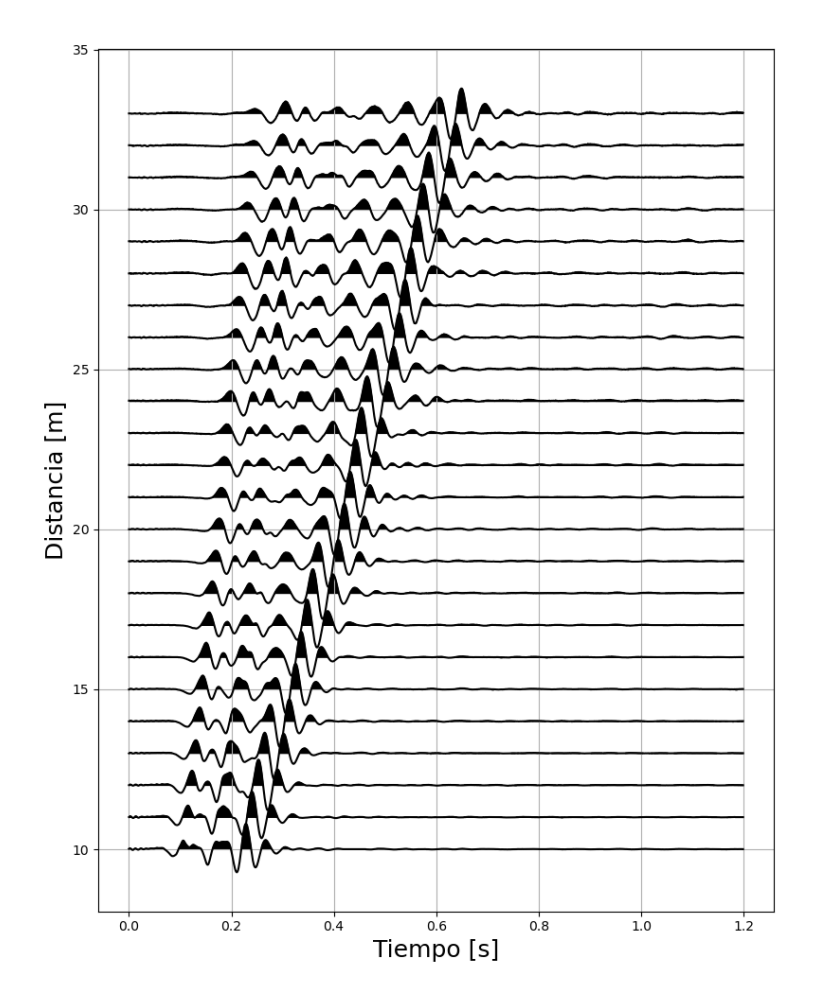

**Figura 4.1:** Gráfico de las llegadas de los registros sintéticos.

Se muestra el registro de los 24 receptores a 4.5 *H z* cada uno y la tasa de muestreo es de 20 muestras cada segundo. El espaciamiento entre receptores es de 1*m*. Como fuente se utilizó un martillo de 14 libras ubicado a 10*m* del primer receptor (distancia 0*m*, tiempo 0*s*). El arreglo geométrico es igual que el mostrado en la Figura [3.2](#page-37-0) que corresponde a uno de tipo "forward".

#### **Etapa 2. Análisis de dispersión**

En la Figura [4.2](#page-58-0) se muestra la imagen de dispersión 2D, como resultado de varios pasos explicados en el Capítulo [3.](#page-34-0) Primeramente, se aplicó la transformada de Fourier discreta al eje del tiempo para el tren de ondas. Posteriormente, se aplicó la propiedad de corrimiento de la transformada a la señal para diferentes velocidades de prueba. Después, realizamos una suma de señales apiladas, esto para comprobar si la velocidad de prueba corresponde con la velocidad de fase. Si es así, dará números positivos de un rango entre 0 y 1. Entre más alto será el resultado de dicha suma, los datos se registrarán de un color rojo. En el dado caso que no coincidan (o la suma se acerque a 0) se indicará con colores azules. El rango de 0 a 50 *H z* para las frecuencias obtenidas de la transformada de Fourier, y en el caso de las velocidades de fase de prueba con un arreglo de un máximo de 400*m*/*s*, un mínimo de 50*m*/*s*.

<span id="page-58-0"></span>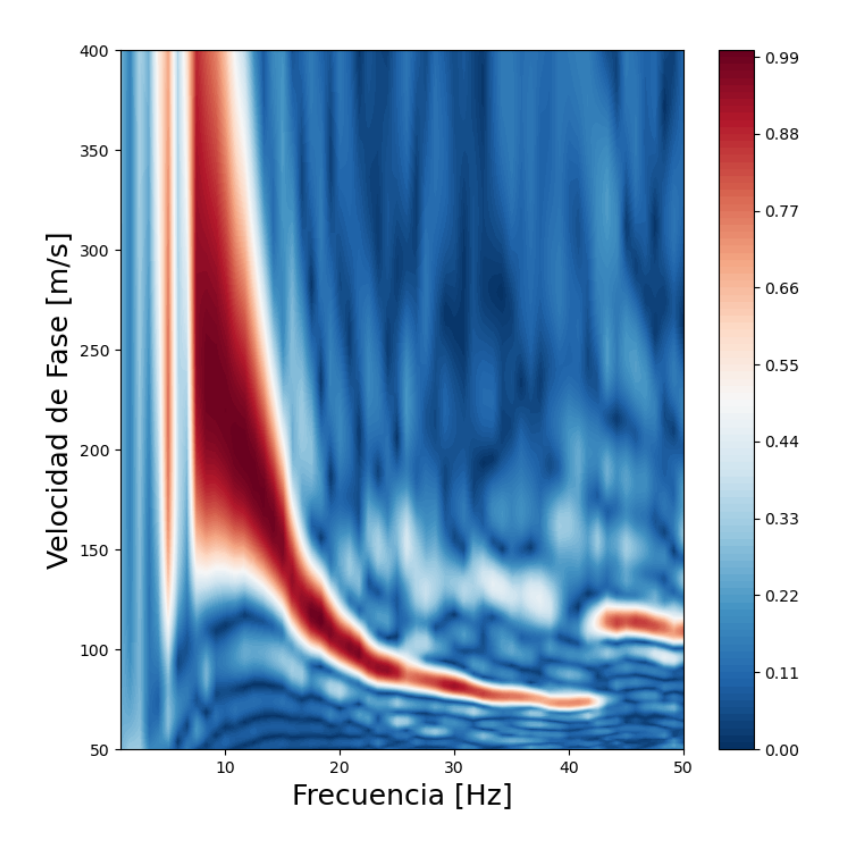

#### **Figura 4.2:** Imagen de dispersión en 2D.

Gráfico resultante de aplicar la transformada discreta de Fourier al eje de tiempo, un corrimiento de la señal, sumar las señales apiladas y de normalizar las amplitudes. Como ejes se muestran el dominio de la frecuencia *H z* y co-dominio en la velocidad de fase *m*/*s*. Los valores se muestran en un rango de entre de 0 y 1. La escala de colores muestra la intensidad de la señal apilada a una determinada velocidad de fase de prueba.

La Figura [4.3](#page-59-0) muestra los mismos datos de la Figura [4.2](#page-58-0) pero en un modelo 3D con un eje en z que corresponde a las amplitudes normalizadas. Si bien, estéticamente esta figura se visua-

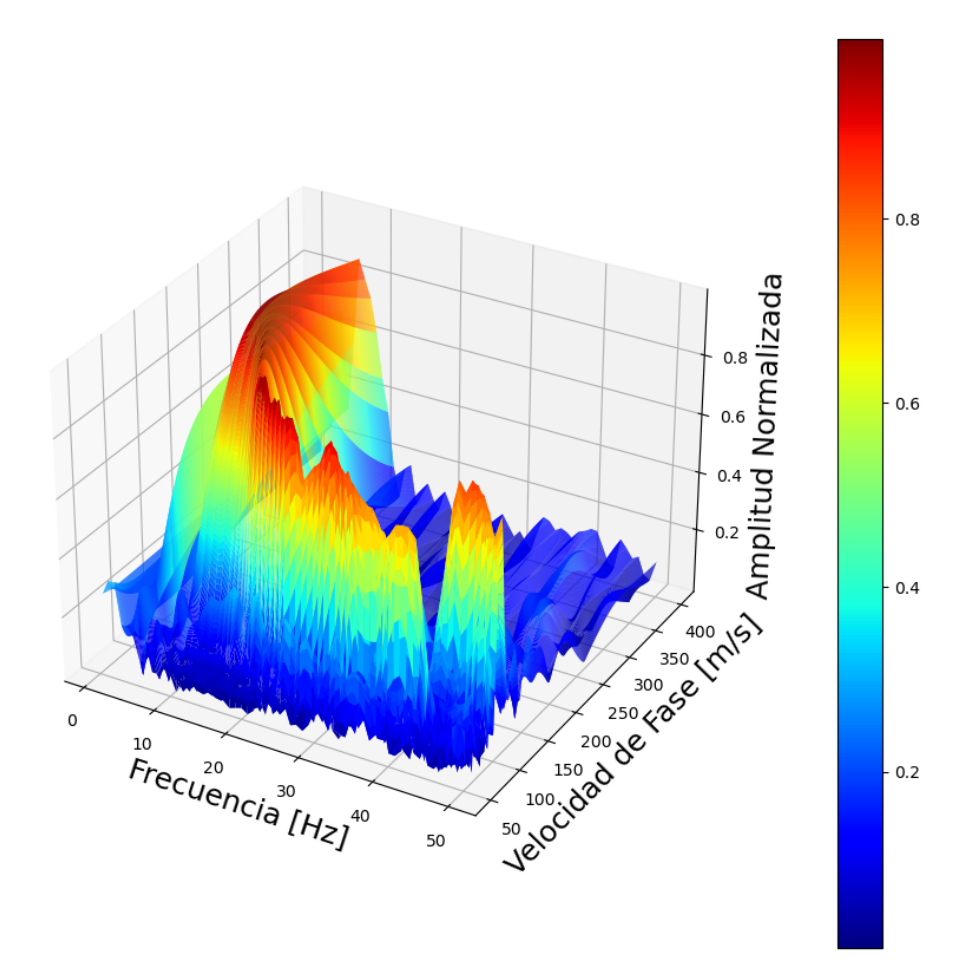

<span id="page-59-0"></span>liza de una buena manera, se recomienda seguir la imagen 2D para una mejor comprensión de los datos resultantes.

**Figura 4.3:** Imagen de dispersión en 3D.

Misma metodología que la Figura [4.2,](#page-58-0) se muestra en tres dimensiones, teniendo como tercer eje a la amplitud normalizada.

Posteriormente la Figura [4.4,](#page-60-0) muestra la imagen de dispersión pero con los máximos y mínimos graficados encima de esta imagen. Fue necesario definir un rango de la curva de dispersión del modo fundamental, en este caso es de 5 a 44 para frecuencias en *H z* y para velocidades de fase en *m*/*s*. Estos datos se graficarán posteriormente y que darán como resultado una curva de dispersión experimental. Adicional a esta metodología agregamos una función para que el usuario pudiese seleccionar puntos adicionales con el ratón en pantalla, que co<span id="page-60-0"></span>rresponden a los límites superiores e inferiores de la curva de dispersión. Para este ejemplo en concreto no hizo falta utilizarla.

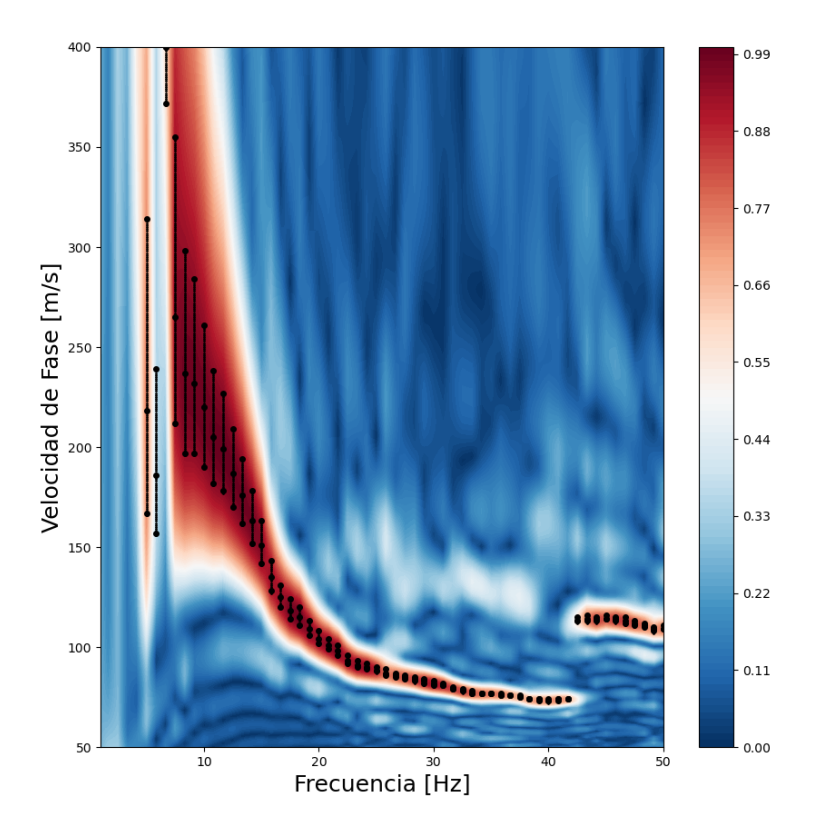

**Figura 4.4:** Máximos y mínimos en la imagen de dispersión.

Gráfica de los máximos y mínimos espectrales (puntos negros) del modo fundamental encima de la imagen de dispersión (Figura [4.2\)](#page-58-0). Estos máximo y mínimos serán fundamentales para extraer la curva de dispersión experimental. El usuario introducirá un rango de acortamiento de las frecuencias (para esta prueba se decidió acortarlas desde las 5 hasta 44 *H z*).

Por último graficamos las curvas de dispersión del modo fundamental experimentales en las Figuras [4.5](#page-61-0) y [4.6.](#page-62-0) La primera se encuentra en el dominio de la frecuencia contra la velocidad de onda Rayleigh. Aquí podemos observar como la frecuencia se mide en el rango dado en la Figura [4.4](#page-60-0) que es de entre los 5 y 44 *Hz*, y la segunda en términos de longitud de onda contra la velocidad de onda de Rayleigh, teniendo la relación proporcional de incremento

entre ambas variables de forma exponencial. Se aprecia en color rojo los límites superiores e inferiores para cada curva de dispersión.

<span id="page-61-0"></span>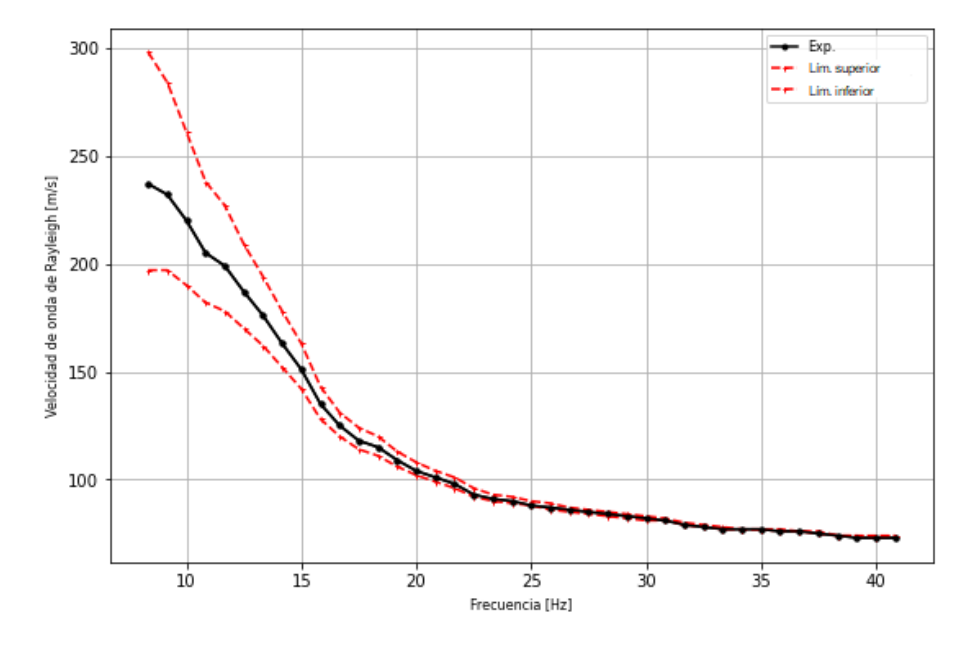

**Figura 4.5:** Curva de dispersión frecuencia contra velocidad de onda.

Gráfica que muestra la curva de datos experimentales, con sus respectivos límites superiores e inferiores. Las frecuencias se definen desde los 5 hasta los 44 *H z* mientras que, las velocidad de onda de Rayleigh disminuyen desde los 300 hasta por debajo de los 50 *m*/*s*.

<span id="page-62-0"></span>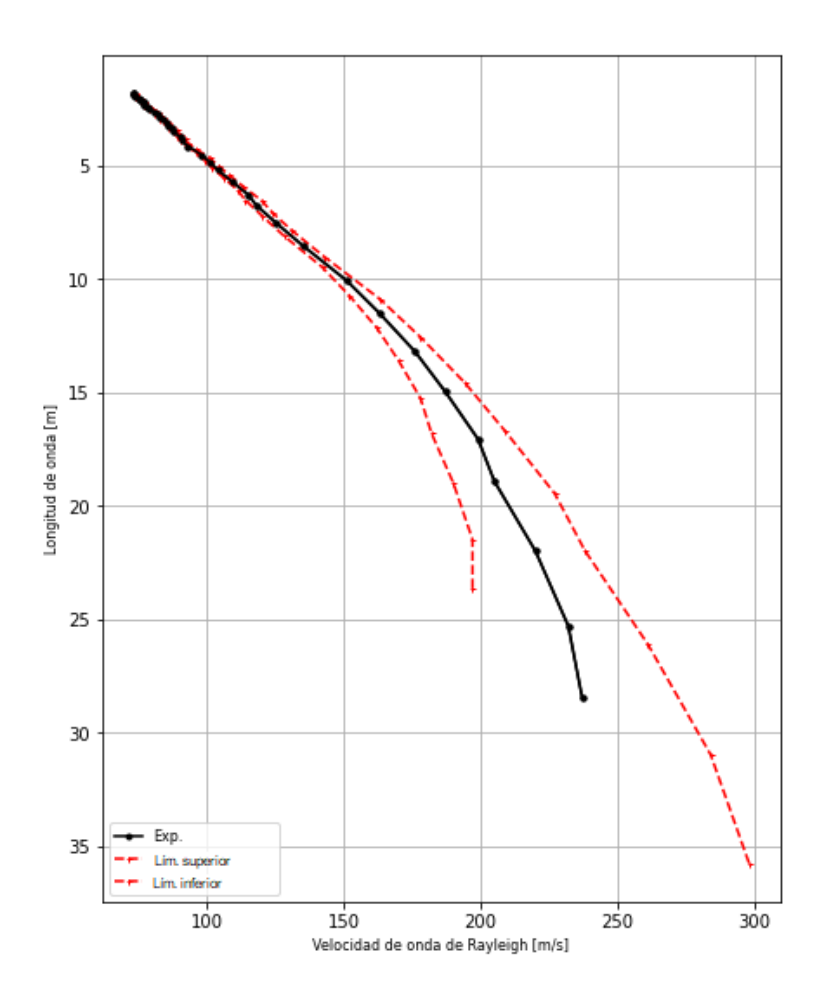

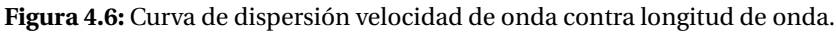

Gráfica que muestra la curva de datos experimentales, con sus respectivos límites superiores e inferiores. La curva de dispersión se giro de manera vertical. Se observa que la longitud de onda de la curva de dispersión experimental va desde 1.78 *m* hasta por encima de los 28.44*m*. Mientras que las velocidades de onda Rayleigh van desde los 20 hasta 300*m*/*s*.

#### **Etapa 3. Método de inversión**

La Figura [4.7](#page-63-0) muestra la primera iteración para la curva de dispersión teórica que es el resultado de aplicar el método de las matrices de rigidez con valores de la capa dadas por el usuario. También graficamos la curva de dispersión del modo fundamental experimental obtenida del análisis de dispersión, con el objetivo de compararlas a simple vista. Y así mismo, se encuentran los límites superiores e inferiores de esta curva de dispersión. Observamos en estos datos sintéticos, tanto la curva teórica como la experimental, que ambas son casi idénticas, aún sin aplicarle el método de recocido simulado.

<span id="page-63-0"></span>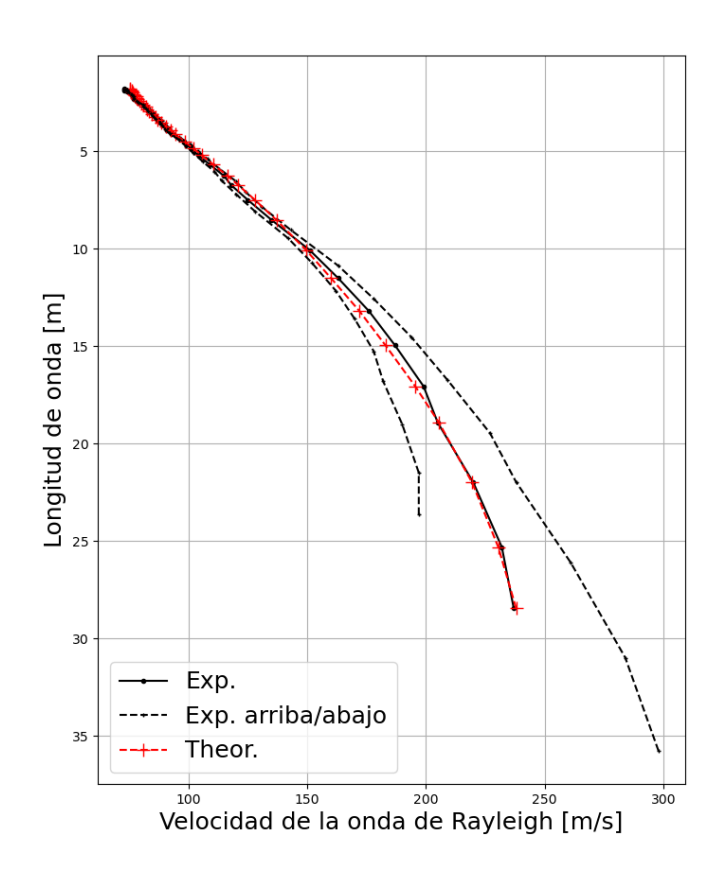

**Figura 4.7:** Curvas de dispersión teóricas y experimentales.

En esta gráfica se muestra las curvas de dispersión de entrada necesarias para el método indirecto. De color negro se muestran las curvas experimentales con sus respectivos límites superiores e inferiores, de color rojo la curva teórica que posteriormente será evaluada con dicho método. Se encuentran en el dominio de la velocidad de onda contra la longitud de onda.

El resultado de aplicar el método de recocido simulado dual es el siguiente. La Figura [4.8](#page-64-0) muestra la comparación entre la curva de dispersión experimental con sus respectivos máximos y mínimos, y el resultado del recocido simulado dual que es la curva de dispersión teórica en color rojo. Tras varios intentos y ejecuciones múltiples del recocido simulado dual podemos deducir que, para este problema de inversión, la aplicación de este método proporciona buenos ajustes.

<span id="page-64-0"></span>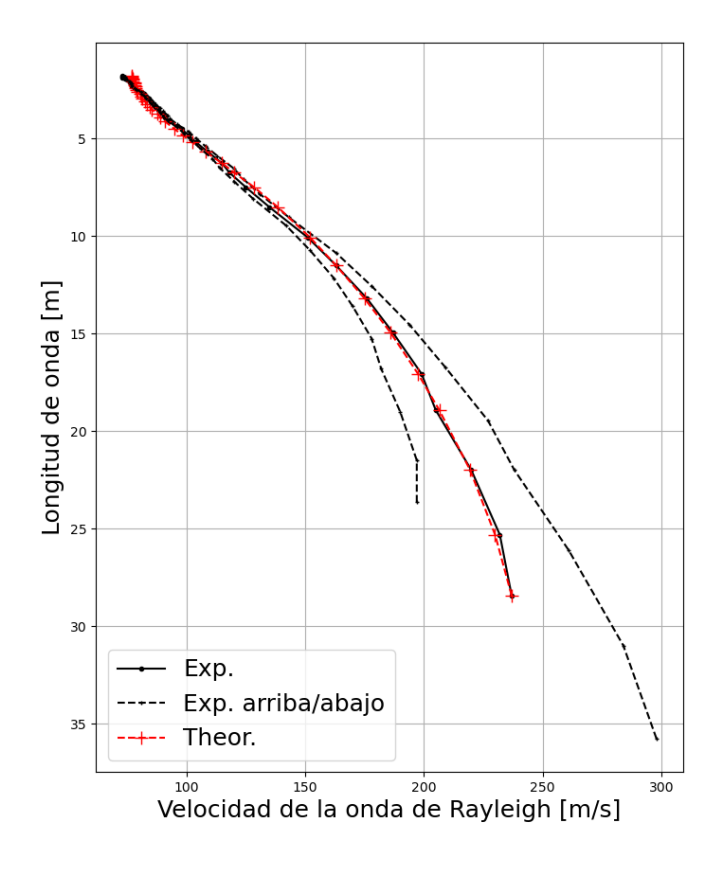

**Figura 4.8:** Recocido simulado dual.

Resultados arrojados por la función recocido simulado dual, que a diferencia de la primera comparación entre las dos curvas, observamos un perfecto ajuste gracias a la función recocido simulado dual, calificando esta implementación como exitosa.

Por último, la Figura [4.9](#page-65-0) muestra el perfil de velocidades resultante, con los parámetros de velocidad de onda y espesores de capa resultantes del recocido simulado dual. Concluimos <span id="page-65-0"></span>que, a mayor profundidad, la velocidad de la onda de corte aumentará y las capas superficiales mostrarán bajas velocidades.

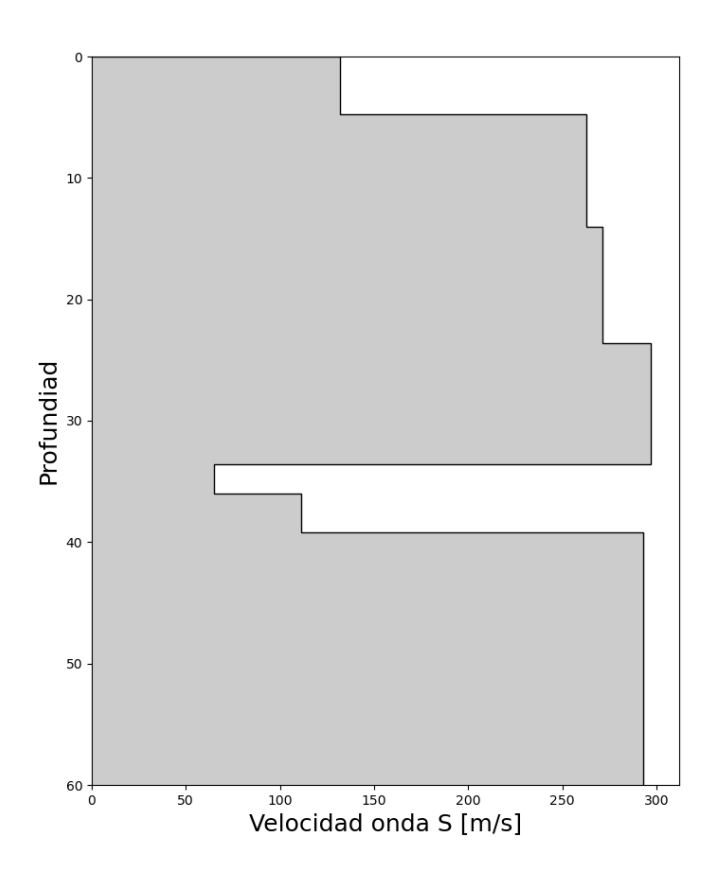

#### **Figura 4.9:** Perfil de velocidades.

El perfil de velocidades o modelo de velocidades resultante. Con profundidades desde hasta 60 *m* y con velocidades de onda de corte desde los 130 *m*/*s* en la superficie hasta casi los 300 *m*/*s* a los 60 *m* de profundidad.

### **4.1. Discusión**

Los resultados obtenidos se pueden resumir como sigue: observamos que el tiempo de ejecución el método de inversión es tardado. Para el método de inversión, utilizamos la función recocido simulado dual, que requiere introducir manualmente el número de iteraciones a ejecutarse. Recomendamos introducir un rango entre seis mil y diez miel iteraciones. Facilitamos una gráfica "l-shape"donde mostramos los valores de error para cada intento de recocido simulado dual, aplicado para este trabajo (véase Figura [4.10\)](#page-67-0). La desventaja es que entre más iteraciones se tenga, mayor será el tiempo de ejecución del programa (para diez mil iteraciones, el método de inversión tardó 9 horas). Para dar resolución a esta problemática, aconsejamos modificar el número de iteraciones del método de inversión de acuerdo a las necesidades del usuario. Así mismo, una de las ventajas del programa es que al ser de código abierto, existe la disponibilidad de ser manipulado por cualquiera que esté interesado en el uso de este programa.

Se observó otro inconveniente en las operaciones de las matrices de rigidez. Al inicio observamos valores nulos que correspondían a valores de infinito, correspondientes a raíces negativas dentro de las operaciones matriciales. Se recomienda revisar cuidadosamente los valores introducidos por el usuario para evitar errores que corrompan el programa.

Una de las dificultades enfrentada al programar esta librería fue la falta de un método de inversión en el programa base. En dicha publicación no se implementa ningún método de optimización, lo que hacía era introducir manualmente datos proporcionados por el usuario, apelando así a una pseudo-inversión. Por este motivo se decidió implementar el recocido simulado para resolver el problema de inversión propuesto en MASW.

Por último, se utilizó la función recocido simulado dual de Scipy para realizar la inversión. Ya que el algoritmo implementado de recocido simulado presentado en la Sección [2.8,](#page-31-0) si bien funcionaba satisfactoriamente, no cumplía con los estándares para una inversión óptima y se requería de un tiempo de ejecución aún mayor que el implementado en el recocido simulado dual. Aun así, no se eliminó y se dejó escrito en el programa en forma de comentario.

<span id="page-67-0"></span>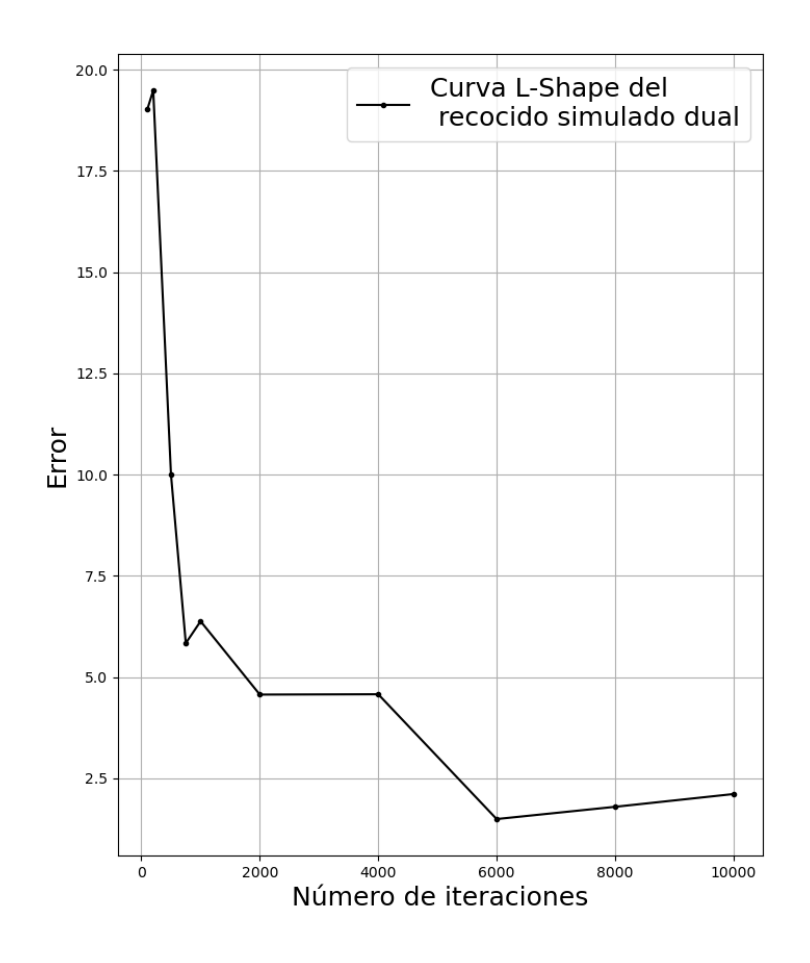

**Figura 4.10:** Curva l-shape del recocido simulado dual.

Ejecutamos un total 10 intentos de recocido simulado dual. Estos intentos lo realizamos con 100, 200, 500, 750, 1000, 2000, 4000, 6000, 8000 y 10000 iteraciones para el recocido simulado dual. Observamos que entre mayor iteraciones se tenga, menor será el error del recocido simulado dual. Así mismo, si se tiene más iteraciones de las necesarias, los resultados podrían presentar un problema de sobre-ajuste (overfitting).

# **CAPÍTULO 5**

# **CONCLUSIONES**

Uno de los principales logros al estudiar el método MASW fue el de: entender el comportamiento de las curvas de dispersión que dependen fundamentalmente de los parámetros asociados a un modelo de capas, tomando en cuenta la capas superiores, así como el medio espacio homogéneo. Esto lo podemos observar fácilmente cuando desarrollamos la inversión y al ejecutar el programa varias veces hasta que obtuvimos el resultado deseado. Podemos añadir que, al acotar el rango de máximos y mínimos en los espectros de frecuencia, mejoramos la confiabilidad a la hora de calcular las curvas de dispersión. Es entonces que las estimaciones se ajustan a lo deseado.

En lo que se refiere a la inversión de los datos, se concluye que el uso del recocido simulado dual fue satisfactorio para encontrar el modelo de velocidades que ajuste a los datos observados. Sin embargo, unas de las desventajas que tiene este software es el del tiempo de ejecución, ya que tardó un tiempo significativo, tal vez en comparación con otros software comerciales de MASW. Recomendamos, al ser un software de acceso libre, usar la autorización de ser modificado por la comunidad interesada en el programa. Así en un futuro, podemos optimizar el método de inversión, esto con la finalidad de reducir el tiempo de ejecución.

La elaboración de un mapa de clase facilitó el desarrollo del software, dándole cierta estructura y mejorando el entendimiento de la misma. Un ejemplo sería, al guiarse en las conexiones entre funciones, esto al indicar las variables que estas comparten. También describimos el significado físico de cada variable con sus respectivas unidades de medida, facilitando en algún punto durante la programación, las sustituciones de variables en las distintas ecuaciones enumeradas en este documento. Anexamos el manual de usuario en el Apéndice [F,](#page-88-0) donde empaquetamos todo lo anterior mencionado.

La experiencia obtenida al programar el método MASW en Python nos ayudó a comprender la facilidad del uso de distintas operaciones matriciales, como si de un software para uso matricial se tratase. Una comparación sería Matlab. Utilizar Anaconda, en torno al ecosistema de Python, proporciona acceso a distribuciones empaquetadas o alojadas como Jupyter Notebook, que eliminan gran parte de la dificultad de configurar una instalación de Python con versiones compatibles de librerías. Sin duda alguna, Python es un lenguaje de programación apto para profesionales de ingeniería y ciencias.

### **Trabajo a futuro**

Como trabajo a futuro podríamos pensar en utilizar este software, pero ahora con datos sísmicos reales, ya que está preparado para utilizarse en el ámbito académico de la exploración sísmica.

En la Sección [3.4.1](#page-39-0) los valores dados por [\[Olafsdottir et al., 2018\]](#page-112-0) que son velocidades de prueba ya definidas. Sin embargo, estos valores pueden ser cambiados por el usuario, de acuerdo a una exploración de diferentes parámetros de entrada, mediante un método de prueba y error. También aplica para los valores *α* y *ρ* en el algoritmo de las matrices de rigidez visto en la Sección [3.5.3.](#page-47-0)

Por último, será necesario mejorar el algoritmo para el método de inversión mediante el recocido simulado dual, ya que el describimos y utilizamos en este proyecto, presenta tiempos de ejecución demasiadas largos a la hora de ejecutarlo.

# **APÉNDICE A**

# **ECUACIONES ADJUNTAS DE LA FUNCIÓN DUAL ANNEALING**

Las siguientes ecuaciones se describen de una manera completa en [\[Tsallis and Stariolo,](#page-112-3) [1996\]](#page-112-3).

El algoritmo de dual annealing utiliza la distribución Cauchy-Lorentz con su forma controlada por el parámetro *q<sup>v</sup>* . Es entonces, que:

$$
g_{q_v}(\Delta x(t)) \propto \frac{\left[T_{q_v}(t)\right]^{-\frac{D}{3-q_v}}}{\left[1 + (q_v - 1)\frac{(\Delta x(t))^2}{\left[T_{q_v}(t)\right]^{\frac{2}{3-q_v}}}\right]^{\frac{1}{q_v^{-1}} + \frac{D-1}{2}}}
$$
(A.1)

Donde *t* es el tiempo artificial. Esta distribución se utiliza para generar una distancia de salto de prueba ∆*x*(*t*) de variable *x*(*t*) bajo temperatura artificial *Tq<sup>v</sup>* (*t*).

Desde el punto de partida después de llamar a la función de distribución, la probabilidad de aceptación se calcula de la siguiente manera:

$$
p_{q_a} = min\left\{1, \left[1 - (1 - q_a)\beta \Delta E\right]^{\frac{1}{1 - q_a}}\right\}
$$
 (A.2)

Donde *q<sup>a</sup>* es un parámetro de aceptación. Para *q<sup>a</sup>* < 1, la probabilidad de aceptación cero se asigna a los casos en que:

$$
\left[1 - (1 - q_a)\beta \Delta E\right] < 0\tag{A.3}
$$

La temperatura artificial  $T_{q_{\nu}}(t)$  se reduce a:

$$
T_{q_v}(t) = T_{q_v}(1) \frac{2^{q_v - 1} - 1}{(1 + t)^{q_v - 1} - 1}
$$
 (A.4)

donde *q<sup>v</sup>* es el parámetro de visitación.
## **APÉNDICE B**

# **MATRICES DE RIGIDEZ EN COORDENADAS CARTESIANAS**

Empezamos considerando un medio homogéneo donde se presentan las ondas en un plano (*x*, *y*) o en otras palabras, en ondas SV-P y SH con deformaciones planas. Como existe la ausencia de fuentes externas para este caso, la ecuación elástica en el espacio transformado de número de onda-frecuencia *ω*,*k* es según [\[Kausel, 2006\]](#page-111-0):

$$
k^2 D_{xx} u + k B_{xz} \frac{\partial u}{\partial z} - D_{zz} \frac{\partial^2 u}{\partial z^2} - \rho \omega^2 u = 0
$$
 (B.1)

donde el número de onda es  $k_x \equiv k$ ,  $u(k, \omega, z) = v(k, \omega)e^{nz}$ . Para  $D_{zz}$ ,  $B_{xz}$  y  $D_{zz}$  (véase Apéndice [D\)](#page-77-0). Sustituyendo lo anterior:

$$
(k^{2}D_{xx} - n^{2}D_{zz} + nkB_{xz} - \rho\omega^{2}I)v = 0
$$
 (B.2)

Se resuelven las ecuaciones encontrando los vectores propios *v*, por lo que el campo de desplazamiento resultante es:

$$
u = \begin{pmatrix} u_x \\ u_y \\ -iu_z \end{pmatrix} \begin{pmatrix} R_1 E_z^{-1} & R_2 E_z \end{pmatrix} \begin{pmatrix} a_1 \\ a_2 \end{pmatrix} \tag{B.3}
$$

donde

$$
R_1 = \begin{pmatrix} 1 & 0 & -s \\ 0 & 1 & 0 \\ -p & 0 & 1 \end{pmatrix}
$$
 (B.4)

$$
R_2 = \begin{pmatrix} 1 & 0 & s \\ 0 & 1 & 0 \\ p & 0 & 1 \end{pmatrix}
$$
 (B.5)

$$
E_z = diag\left(e^{kpz} \quad e^{ksz} \quad e^{ksz}\right) \tag{B.6}
$$

<span id="page-73-0"></span>*a*<sup>1</sup> y *a*<sup>2</sup> son vectores con constantes arbitrarias,

$$
p = \sqrt{1 - \frac{\omega^2}{k\alpha}}
$$
 (B.7)

$$
\alpha = \sqrt{\frac{\lambda + 2\mu}{\rho}} = velocidad de onda P
$$
 (B.8)

$$
s = \sqrt{1 - \frac{\omega^2}{k\beta}}
$$
 (B.9)

$$
\beta = \sqrt{\frac{\mu}{\rho}} = velocidad de onda S
$$
 (B.10)

Se observa que  $n_{1,4} = \pm k\rho$ ,  $n_{2,5} = \pm ks$ ,  $n_{3,6} = \pm ks$  son las seis raíces del problema de los eigenvalores en *n*, y las seis columnas de (*R*1,*R*2) son los eigenvectores. Las columnas primera y cuarta en la solución para *u* son ondas P, la segunda y quinta son ondas SH, y la tercera y sexta son ondas SV.

A las raíces *p* y *s* también se le denotan como *k<sup>p</sup>* y *k<sup>s</sup>* . Que el medio tenga o no atenuación, quiere decir que los productos *kp*, *k<sup>s</sup>* son números complejos en el primer cuadrante, sin importar cuál sea el signo de *k*. Si hay **[amortiguamiento del material](#page-106-0)**, los números de onda complejos para las ondas P y S son de la forma:

$$
\frac{\omega}{\alpha_c} = \frac{\omega}{\alpha} (1 - i\xi_p sgn(\omega)), \frac{\omega}{\beta_c} = \frac{\omega}{\beta} (1 - i\xi_s sgn(\omega))
$$
 (B.11)

donde *α<sup>c</sup>* y *β<sup>c</sup>* son las velocidades de las ondas complejas. Esto se basa en la aproximación:

$$
\beta_c = \sqrt{\frac{\mu_c}{\rho}} = \sqrt{\frac{\mu}{\rho} (1 + 2i\xi_s sgn(\omega))} \approx \frac{1}{1 - i\xi_s sgn(\omega)} \sqrt{\frac{\mu}{\rho}}
$$
(B.12)

y una expresión similar para *α<sup>c</sup>* . Estas aproximaciones simplifican los términos exponenciales como:

$$
exp\left(\frac{-i\omega x}{\beta_c}\right) = exp\left(\frac{-i\omega x}{\beta}\right) exp\left(\frac{-\xi_s \omega x}{\beta}\right)
$$
 (B.13)

donde  $ξ_s = \frac{1}{2C}$  $\frac{1}{2Q_s}$  y  $Q_s$  es el factor de calidad.

Las ecuaciones para las ondas SH se definen según [\[Kausel, 2006\]](#page-111-0) en términos de funciones hiperbólicas como:

$$
\begin{vmatrix}\n\text{En la capa} & \text{En el medio espacio} \\
K = ks\mu \begin{pmatrix}\n\coth(ksh) & -1/sinh(ksh) \\
-1/sinh(ksh) & \coth(ksh)\n\end{pmatrix} & K = ks\mu, k > 0, \omega > 0 \\
K = k\mu \begin{pmatrix}\n\coth(kh) & -1/sinh(kh) \\
-1/sinh(kh) & \coth(kh)\n\end{pmatrix} & K = k\mu, k > 0, \omega = 0 \\
K = \rho\beta\omega \begin{pmatrix}\n\coth\left(\frac{\omega h}{\beta}\right) & -1/sin\left(\frac{\omega h}{\beta}\right) \\
-1/sin\left(\frac{\omega h}{\beta}\right) & \cot\left(\frac{\omega h}{\beta}\right) \\
K = i\omega\rho\beta, k = 0, \omega > 0 \\
K = 0, k = 0, \omega = 0\n\end{vmatrix}
$$
\n(B.14)

Y para las ondas SV-P, los términos de acoplamiento horizontal-vertical en las matrices para las ondas SV-P dadas, tienen signo opuesto. Este es el resultado de un cambio deliberado en el signo del factor imaginario aplicado a los componentes verticales:

$$
K = \begin{pmatrix} K_{11} & K_{12} \\ K_{21} & K_{22} \end{pmatrix}
$$
 (B.15)

Para este caso en concreto, utilizaremos el caso donde la frecuencia es distinta de cero, y el número de onda también es distinto de cero (*k* > 0, *ω* > 0). Siendo así, tenemos las siguientes ecuaciones:

$$
C_p = cosh(kph), S_p = sinh(kph), C_s = cosh(ksh), S_s = sinh(ksh)
$$
 (B.16)

$$
D = 2(1 - C_p C_s) + \left(\frac{1}{ps} + ps\right) S_p S s
$$
 (B.17)

$$
\Delta = ps - \left(\frac{1 + s^2}{2}\right)^2 \tag{B.18}
$$

que es la función de Rayleigh.

$$
K_{11} = 2k\mu \left[ \frac{1 - s^2}{2D} \left( \frac{1/s(C_p S_s - p s C_s S_p}{1 - C_p C_s + p s S_p S_s} - \frac{1 - C_p C_s + p s S_p S_s}{1/p(C_s S_p - p s C_p S_s} \right) + \frac{1 + s^2}{2} \left( \begin{matrix} 0 & 1 \\ 1 & 0 \end{matrix} \right) \right]
$$
(B.19)

 $K_{22}$  es igual que  $K_{11}$ , pero con signos fuera de la diagonal invertidos.

$$
K_{12} = 2k\mu \left[ \frac{1 - s^2}{2D} \begin{pmatrix} 1/s(psS_p - S_s) & C_p - C_s \\ -(C_p - C_s) & 1/p(psS_s - S_p) \end{pmatrix} \right] \tag{B.20}
$$

$$
K_{21} = K_{12}^T
$$
 (B.21)

$$
K_{22}^{-}1 = \frac{1}{2k\mu} \left[ \frac{2}{1-s^2} \begin{pmatrix} 1/p(psS_s - S_p) & -(C_p - C_s) \\ C_p - C_s & 1/s(psS_p - S_s) \end{pmatrix} \right]
$$
(B.22)

El semi-espacio inferior es *z* < 0. Para un semi-espacio superior se debe invertir el signo de los términos fuera de la diagonal:

$$
K = 2k\mu \left[ \frac{1 - s^2}{2(1 - ps)} \begin{pmatrix} p & -1 \\ -1 & s \end{pmatrix} + \begin{pmatrix} 0 & 1 \\ 1 & 0 \end{pmatrix} \right]
$$
 (B.23)

$$
K^{-1} = \frac{1}{2k\mu\Delta} \begin{pmatrix} s\frac{1}{2}(1-s^2) & ps - \frac{1}{2}(1+s^2) \\ ps - \frac{1}{2}(1+s^2) & p\frac{1}{2}(1-s^2) \end{pmatrix}
$$
 (B.24)

Con la matriz de rigidez para cada capa, se continua con el sistema de capas, más específico con *N* −1 capas y *N* interfaces que vienen dadas por una matriz de rigidez, que depende del número de onda, la frecuencia y las propiedades físicas del material. Se ensambla la matriz de impedancia del sistema, y el resultado será de la forma:

$$
\begin{pmatrix} p_1 \\ p_2 \\ p_3 \\ \vdots \\ p_N \end{pmatrix} = \begin{pmatrix} K_{11} & K_{12} & 0 & \cdots & 0 \\ K_{21} & K_{22} & K_{23} & \cdots & 0 \\ 0 & K_{32} & K_{33} & \ddots & \vdots \\ \vdots & \vdots & \ddots & \ddots & K_{N-1,N} \\ 0 & 0 & \cdots & K_{N,N-1} & K_{NN} \end{pmatrix} \begin{pmatrix} u_1 \\ u_2 \\ u_3 \\ \vdots \\ u_N \end{pmatrix}
$$
 (B.25)

que de otra forma se escribe como:

$$
p = Ku \tag{B.26}
$$

donde *p* es el vector fuente en el dominio frecuencia-número de onda, y *K* es la matriz de rigidez del sistema simétrico. Al resolver esta ecuación para los desplazamientos, se hacen las transformaciones integrales en el dominio espacio-temporal.

## **APÉNDICE C**

# **ONDAS RAYLEIGH EN UN MEDIO ESPACIO (HALF SPACE)**

Cuando la superficie del medio espacio está en ausencia del medio espacio, se tiene la siguiente ecuación de equilibrio dinámico:

$$
Ku = 0 \Rightarrow det K = 0
$$
 (C.1)

se toma la ecuación del semi-espacio inferior z < 0:

$$
\|2\kappa\mu\left\{\frac{1-s^2}{2(1-ps)}\begin{pmatrix}p&-1\\-1&s\end{pmatrix}+\begin{pmatrix}0&1\\1&0\end{pmatrix}\right\}\|\Rightarrow\Delta=ps-\left(\frac{1+s^2}{2}\right)^2=0\tag{C.2}
$$

que también se le conoce a la forma general como función de Rayleigh

$$
\sqrt{1 - \left(\frac{C_R}{\alpha}\right)^2} \sqrt{1 - \left(\frac{C_R}{\beta}\right)^2} = 0, C_R = \frac{\omega}{\kappa} \equiv \frac{\omega}{\kappa_R}
$$
 (C.3)

Esta ecuación se puede cambiar a una ecuación bicúbica con tres raíces, y las otras dos son raíces falsas que resultan del proceso de racionalización de elevar al cuadrado los dos radicales. Se encuentra que la raíz física única es independiente de la frecuencia, por lo que se concluye, que las ondas de Rayleigh no son dispersivas. Una aproximación ajustada a la velocidad de las ondas de Rayleigh en función de la relación de Poisson podría ser:

$$
\frac{C_R}{\beta} = 0.874 + 0.197 \nu - 0.056 \nu^2 - 0.0276 \nu^3
$$
 (C.4)

Para las amplitudes relativas de las ondas Rayleigh en la superficie, se derivan vectores propios:

$$
\begin{pmatrix} u \\ -i\omega \end{pmatrix} = \begin{pmatrix} 1 \\ \frac{ap}{a-1} \end{pmatrix}, a = \frac{1-s^2}{2(1-ps)}\tag{C.5}
$$

y de esto obtenemos que los desplazamientos verticales están desfasados 90º con respecto a la horizontal.

## **APÉNDICE D**

## <span id="page-77-0"></span>**ECUACIONES ADJUNTAS DE [KAUSEL, 2006]**

Deformaciones, tensiones y la ecuación de onda elástica en coordenadas cartesianas.

Según [\[Kausel, 2006\]](#page-111-0) tenemos las siguientes **deformaciones**:

$$
\begin{vmatrix}\n\varepsilon_x = \frac{\partial u_x}{\partial x}, & \varepsilon_y = \frac{\partial u_y}{\partial y}, & \varepsilon_z = \frac{\partial u_z}{\partial z} \\
\varepsilon_{yz} = \frac{\partial u_z}{\partial y} + \frac{\partial u_y}{\partial z}, & \varepsilon_{zx} = \frac{\partial u_x}{\partial z} + \frac{\partial u_z}{\partial x}, & \varepsilon_{xy} = \frac{\partial u_y}{\partial x} + \frac{\partial u_x}{\partial y} \\
\varepsilon_{zx} = \varepsilon_{yz}, & \varepsilon_{zx} = \varepsilon_{xz}, & \varepsilon_{yx} = \varepsilon_{xy}\n\end{vmatrix}
$$
(D.1)

que en notación matricial se puede escribir como:

$$
u = \begin{bmatrix} u_x & u_y & u_z \end{bmatrix} = \text{vector de desplazamientos} \tag{D.2}
$$

$$
\varepsilon = \begin{bmatrix} \varepsilon_x & \varepsilon_y & \varepsilon_z & \varepsilon_{yz} & \varepsilon_{xz} & \varepsilon_{xy} \end{bmatrix} = \text{vector de deformation} \tag{D.3}
$$

$$
\varepsilon = Lu = \text{relación deformación-desplazamientos} \tag{D.4}
$$

$$
L^{T} = \begin{Bmatrix} \frac{\partial}{\partial x} & 0 & 0 & 0 & \frac{\partial}{\partial z} & \frac{\partial}{\partial y} \\ 0 & \frac{\partial}{\partial y} & 0 & \frac{\partial}{\partial z} & 0 & \frac{\partial}{\partial x} \\ 0 & 0 & \frac{\partial}{\partial z} & \frac{\partial}{\partial y} & \frac{\partial}{\partial x} & 0 \end{Bmatrix}
$$
(D.5)

que se puede abreviar como:

$$
L = L_x \frac{\partial}{\partial x} + L_y \frac{\partial}{\partial y} + L_z \frac{\partial}{\partial z}
$$
 (D.6)

donde por inspección:

$$
L_x = \begin{Bmatrix} 1 & 0 & 0 \\ 0 & 0 & 0 \\ 0 & 0 & 0 \\ 0 & 0 & 0 \\ 0 & 0 & 1 \\ 0 & 1 & 0 \end{Bmatrix}, L_y = \begin{Bmatrix} 0 & 0 & 0 \\ 0 & 1 & 0 \\ 0 & 0 & 0 \\ 0 & 0 & 1 \\ 0 & 0 & 1 \\ 1 & 0 & 0 \end{Bmatrix}, L_z = \begin{Bmatrix} 0 & 0 & 0 \\ 0 & 0 & 0 \\ 0 & 0 & 1 \\ 0 & 1 & 0 \\ 1 & 0 & 0 \\ 0 & 0 & 0 \end{Bmatrix}
$$
(D.7)

**Tensiones**

$$
\sigma = \begin{bmatrix} \sigma_x & \sigma_y & \sigma_z & \sigma_{yz} & \sigma_{xz} & \sigma_{xy} \end{bmatrix}^T = \text{vector de tensión}
$$
 (D.8)

$$
\sigma = D\varepsilon = \text{ley constitutiva} \tag{D.9}
$$

 $\lambda$ 

Para un medio completamente anisotrópico, la matriz constitutiva simétrica es

 $\overline{1}$ 

$$
D = \begin{pmatrix} d_{11} & d_{12} & d_{13} & d_{14} & d_{15} & d_{15} \\ d_{12} & d_{22} & d_{23} & d_{24} & d_{25} & d_{26} \\ d_{12} & d_{23} & d_{33} & d_{34} & d_{35} & d_{36} \\ d_{14} & d_{24} & d_{34} & d_{44} & d_{45} & d_{46} \\ d_{15} & d_{25} & d_{35} & d_{45} & d_{55} & d_{56} \\ d_{16} & d_{26} & d_{36} & d_{46} & d_{56} & d_{66} \end{pmatrix}
$$
(D.10)

mientras que para un medio isotrópico, es

$$
D = \begin{pmatrix} \lambda + 2\mu & \lambda & \lambda & 0 & 0 & 0 \\ \lambda & \lambda + 2\mu & \lambda & 0 & 0 & 0 \\ \lambda & \lambda & \lambda + 2\mu & 0 & 0 & 0 \\ 0 & 0 & 0 & \mu & 0 & 0 \\ 0 & 0 & 0 & 0 & \mu & 0 \\ 0 & 0 & 0 & 0 & 0 & \mu \end{pmatrix}
$$
 (D.11)

donde *λ* es la constante de Lamé, y *µ* es el módulo de corte. En este caso, la relación tensióndeformación es

$$
\begin{vmatrix}\n\sigma_j = 2\mu\varepsilon_j + \lambda\varepsilon_{vol}, & \varepsilon_{vol} = \varepsilon_x + \varepsilon_y + \varepsilon_z \\
\sigma_{yz} = \mu\varepsilon_{yz}, & \sigma_{zx} = \mu\varepsilon_{zx}, & \sigma_{xy} = \mu\varepsilon_{xy} \\
\sigma_{zy} = \sigma_{yz}, & \sigma_{zx} = \sigma_{xz}, & \sigma_{yx} = \sigma_{xy}\n\end{vmatrix}
$$
\n(D.12)

## **Tensiones en las superficies**

Las tensiones que actúan en planos perpendiculares a los ejes x, y, z, que se necesitan en la formulación de medios en capas, se pueden expresar de la siguiente manera:

$$
\begin{vmatrix} S_x = \begin{bmatrix} \sigma_x & \sigma_{yx} & \sigma_{zx} \end{bmatrix}^T = L_x^T \sigma = D_{xx} \frac{\partial u}{\partial x} + D_{xy} \frac{\partial u}{\partial y} + D_{xz} \frac{\partial u}{\partial z} \\ S_y = \begin{bmatrix} \sigma_{xy} & \sigma_y & \sigma_{zy} \end{bmatrix}^T = L_y^T \sigma = D_{yx} \frac{\partial u}{\partial x} + D_{yy} \frac{\partial u}{\partial y} + D_{yz} \frac{\partial u}{\partial z} \\ S_z = \begin{bmatrix} \sigma_{xz} & \sigma_{yz} & \sigma_z \end{bmatrix}^T = L_z^T \sigma = D_{zx} \frac{\partial u}{\partial x} + D_{zy} \frac{\partial u}{\partial y} + D_{zz} \frac{\partial u}{\partial z} \end{vmatrix}
$$
(D.13)

Estas matrices no son simétricas, pero  $D_{ji}$  =  $D_{ij}^T$  . Para un medio totalmente anisótropo, que según [\[Kausel, 2006\]](#page-111-0) son:

$$
D_{xx} = \begin{Bmatrix} d_{11} & d_{16} & d_{15} \\ d_{16} & d_{66} & d_{56} \\ d_{15} & d_{56} & d_{55} \end{Bmatrix}, D_{yy} = \begin{Bmatrix} d_{66} & d_{26} & d_{46} \\ d_{26} & d_{22} & d_{24} \\ d_{46} & d_{24} & d_{44} \end{Bmatrix}, D_{zz} = \begin{Bmatrix} d_{55} & d_{45} & d_{35} \\ d_{45} & d_{44} & d_{34} \\ d_{35} & d_{34} & d_{33} \end{Bmatrix}
$$
(D.14)

## Jorge Pérez Quiroz ENES UNAM, campus Morelia

$$
D_{xy} = \begin{Bmatrix} d_{16} & d_{12} & d_{14} \\ d_{66} & d_{26} & d_{46} \\ d_{56} & d_{25} & d_{45} \end{Bmatrix}, D_{xz} = \begin{Bmatrix} d_{15} & d_{14} & d_{13} \\ d_{56} & d_{46} & d_{36} \\ d_{55} & d_{45} & d_{35} \end{Bmatrix}, D_{yz} = \begin{Bmatrix} d_{56} & d_{46} & d_{36} \\ d_{25} & d_{24} & d_{23} \\ d_{45} & d_{44} & d_{34} \end{Bmatrix}
$$
 (D.15)

Para un medio isotrópico son:

$$
D_{xx} = \begin{cases} \lambda + 2\mu & 0 & 0 \\ 0 & \mu & 0 \\ 0 & 0 & \mu \end{cases}, D_{yy} = \begin{cases} \mu & 0 & 0 \\ 0 & \lambda + 2\mu & 0 \\ 0 & 0 & \mu \end{cases}, D_{zz} = \begin{cases} \mu & 0 & 0 \\ 0 & \mu & 0 \\ 0 & 0 & \mu + 2\mu \end{cases}
$$
 (D.16)

$$
D_{xy} = D_{yx}^T = \begin{Bmatrix} 0 & \lambda & 0 \\ \mu & 0 & 0 \\ 0 & 0 & 0 \end{Bmatrix}, D_{xz} = D_{zx}^T = \begin{Bmatrix} 0 & 0 & \lambda \\ 0 & 0 & 0 \\ \mu & 0 & 0 \end{Bmatrix}, D_{yz} = D_{zy}^T = \begin{Bmatrix} 0 & 0 & 0 \\ 0 & 0 & \lambda \\ 0 & \mu & 0 \end{Bmatrix}
$$
 (D.17)

## **APÉNDICE E**

## **CUADERNO DE JUPYTER**

Al iniciar el cuaderno Jupyter, lo primero que muestra es una breve introducción al método MASW y de manera general enuncia, cómo es que se calculan las curvas de dispersión. Posteriormente, introduce el ejemplo donde se encuentran los valores utilizados en los datos sintéticos de entrada. Por ejemplo, número de receptores y distancia desde la fuente al primer receptor, etc.

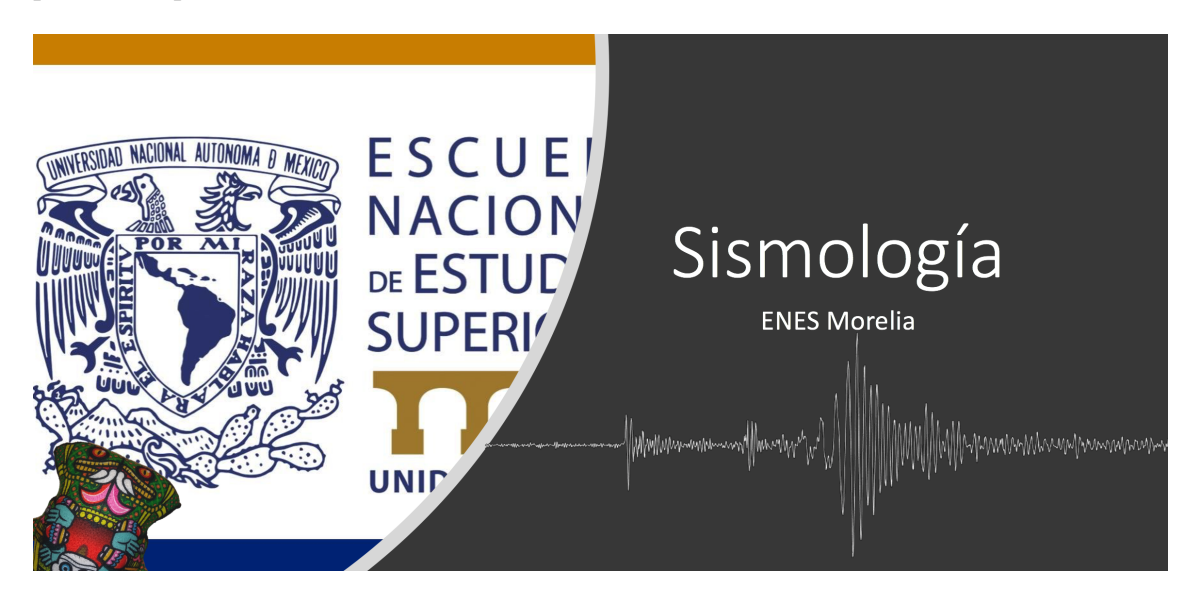

## **Ejemplo**

Vamos a considerar un perfil sísmico (**MASW**) para un arreglo de 24 receptores de 4.5*H z*, con un metro de separación entre receptores. Como fuente se utilizó un martillo de 14*l b* ubicado a 10*m* del primer receptor (forward). El espaciamiento entre receptores es de 1*m*.

## **E.1. Importar librerías**

El primer paso consiste en importar ciertas librerías necesarias. Estas librerías son: Numpy, Pandas, Pyplot, Dual Annealing y MASW.

- Numpy. Ofrece funciones matemáticas integrales, generadores de números aleatorios, rutinas de álgebra lineal, transformaciones de Fourier y computación de matrices.
- Pandas. Es una herramienta de análisis y manipulación de datos.
- Pyplot. Es una colección de funciones que hacen que matplotlib funcione como MATLAB. Crea una figura, crea un área de trazado en una figura, traza algunas líneas en un área de trazado, decora la figura con etiquetas, etc.
- Dual Annealing. La optimización de recocido dual es una optimización global que es una versión modificada del recocido simulado de Scipy que también hace uso de un algoritmo de búsqueda local.
- MASW. Librería principal creada en este proyecto basada en el método MASW.

```
[1]: import importlib
```

```
import numpy as np
import pandas as pd
from matplotlib import pyplot as plt
import masw
from scipy.optimize import dual_annealing
importlib.reload(masw)
%matplotlib notebook
```
## **E.2. Lectura de Datos**

Posteriormente, se importa un archivo de entrada con extensión ".dat". Los cuales son datos de prueba de un ejercicio, con registros sintéticos de ondas superficiales de acuerdo a un

arreglo MASW típico. Se inicializa valores iniciales, como por ejemplo: frecuencia de prueba y distancia entre receptores. El archivo de entrada se carga con la ayuda de la librería Pandas a través de una función que recibe archivos delimitados por comas o tabuladores (csv). El resultado de ejecutar esta celda es, un gráfico que contiene el tren de ondas registrado por los receptores y que se guardará como una imagen con extensión ".png" .

```
[2]: filename = 'SampleData.dat'
    HeaderLines = 7fs = 1000 # HzN = 24x1 = 10 # m
    dx = 1 # m
    direction = 'forward';
    Amasw = masw.masw(filename, 1/fs, fs, N, dx, x1, direction,
     -\text{header}=6)
    A = pd.read_csv(filename, header=6, delimiter="\t",
     ,→skip_blank_lines=False)
    A.head(10)offset = 0dir(Amasw)
    Amasw.plot(scale=.8)
    plt.savefig('Datos.png')
```
## **E.3. Análisis de Dispersión**

El código de esta celda tiene como objetivo el hacer la llamada a cada función necesaria para realizar el análisis de dispersión. Primeramente se calcula la imagen de dispersión con la función: dispersion\_imaging. Se dan los valores máximos y mínimos de velocidades de prueba. Se llama a las dos funciones que grafican las imágenes de dispersión 2D y 3D. Una llamada a la función extract\_dispersion\_curve que trazará los máximos en la imagen de dispersión y que, a partir de estos, extrae la curva de dispersión del modo fundamental. Por último, se grafican las dos curvas de dispersión en los dominios de la frecuencia y longitud de onda.

Las variables solicitadas son para declarar una frecuencia de prueba, un "yes" o "no" para declarar si se requiere graficar los límites máximos y mínimos, y el tamaño de la figura. Es en esta parte donde se la solicita al usuario, ingresar un rango de acortamiento que corresponde a las frecuencias iniciales y finales observadas en la imagen de dispersión, necesarios para calcular la de la curva de dispersión del modo fundamental.

```
[3]: |cT_{min} = 50 # m/s
    cT max = 400 # m/sdelta_cT = 1 \# m/sAmasw.dispersion_imaging(cT_min, cT_max, delta_cT)
    resolution = 100 # No. de niveles
    fmin = 0 # Hzfmax = 50 # HzAmasw.plot_dispersion_image_2D(fmin, fmax, resolution)
    plt.savefig('Dispersion2D.png')
    fmin = 0 #m/s
    {\tt fmax} = 50 #m/s
    fig3D, ax3D = Amasw.plot_dispersion_image_3D(fmin, fmax)
    plt.savefig('Dispersion3D.png')
    f_{receivers} = 4.5 # Frecuencia de los geófonos
    select = 'numbers'
    up_low_boundary = 'yes'
    p = 95 # Porcentaje
    c_curve0 = Amasw.extract_dispersion_curve(f_receivers, select,
     \negup_low_boundary, p)
    plt.savefig('Maximos.png')
    FigWidth = 9 #cm
    FigHeight = 6 #cm
    FigFontSize = 18 #pt
    type = 'f_c'up\_low\_boundary = 'yes'
```

```
Amasw.plot_dispersion_curve(type, up_low_boundary, FigWidth, FigHeight,
 ,→FigFontSize)
plt.savefig('CurvaDisp1.png')
FigWidth = 7 #cm
FigHeight = 9 #cm
FigFontSize = 18 #pt
type = 'c_1ambda'
up\_low\_boundary = 'yes'Amasw.plot_dispersion_curve(type, up_low_boundary, FigWidth, FigHeight,\Box,→FigFontSize)
plt.savefig('CurvaDisp2.png')
```
Inicio de curva de dispersión del modo funamental: 5 Fin de curva de dispersión del modo funamental: 44

## **E.4. Análisis de Inversión**

Para realizar el análisis de inversión o método de inversión, es necesario declarar valores de velocidad de prueba máximo y mínimo, junto con un desajuste. Posteriormente, se declaran los valores de los parámetros de la capa como: densidad, espesores de capa, velocidades de fase y número de capas, que corresponden al calculo de las matrices de rigidez. Se llama a la función theoretical\_dispersion\_curve, que calcula la curva de dispersión teórica, a partir de los valores de capa anteriormente declarados, y se grafica con la función plot\_theorical\_ dispersion\_curve.

El siguiente paso corresponde a la inversión. Primeramente se define una función objetivo con los valores iterables, que son los espesores de capa y velocidades de onda de corte (*h*, *β*). El resultado de la función se define como función de mínimos cuadrados, que será la primera iteración entre la comparación de la curva de dispersión teórica y la experimental. Los valores de los límites inferiores y superiores para los espesores de capa y velocidades de onda de corte se declaran aproximados a los valores iniciales para los parámetros de capa. Posteriormente, se manda llamar la función dual\_annealing que realizará el recocido simulado dual,

introduciéndole 10000 iteraciones, la función objetivo y los límites (dependiendo del número de iteraciones, mejor será el ajuste y por ende, el tiempo de ejecución será más prolongado). Finalmente, se obtendrá un espesor y velocidad de onda finales, que con estos, se procede a calcular la nueva curva de dispersión teórica.

Se visualiza la nueva comparación entre la curva de dispersión experimental y la nueva curva de dispersión teórica.

Por último, se grafica el perfil de velocidades con estos nuevos parámetros de espesor de capa y velocidad de onda de corte, con dos estilos diferentes de figuras.

```
[4]: c_test_{min} = 50 #m/s
     c_ttest_max = 500 \#m/+s
     delta_c_test = 0.5 #m/s
     c_test = np.arange(c_test_min, c_test_max + 1, delta_c_test) \#m/sc_{\texttt{test}} = c_{\texttt{test}}[:-1]#Parámetros de la capa
     n = 6alpha = [1440, 1440, 1440, 1440, 1440, 1440, 1440] #m/s
     h = [1, 1, 2, 2, 4, 5] #m
     beta = [75, 90, 150, 180, 240, 290, 290] #m/s
     rho = [1850, 1850, 1850, 1850, 1850, 1850, 1850] #kg/m<sup>-3</sup>
     parameters = np.\text{concatenate}((h, beta))c_t, lambda_t = Amasw.theoretical_dispersion_curve(c_test, h, alpha,
      ,→beta, rho, n)
     #Visualizar la primera iteración
     up_low_boundary = 'yes'
     FigWidth = 8 #cm
     FigHeight = 10 #cm
     FigFontSize = 18 #pt
     Amasw.plot_theor_exp_dispersion_curves(c_t, lambda_t, up_low_boundary,
      ,→FigWidth, FigHeight, FigFontSize)
     plt.savefig('CurvaTeo.png')
```
Jorge Pérez Quiroz ENES UNAM, campus Morelia

```
def objetivo(parametros): # parametros = f(h, vel)h = parametros [0:n]beta = parameters[n:]#alpha = np.sqrt(3)*betaalpha = [1440, 1440, 1440, 1440, 1440, 1440, 1440]
        #rho = (alpha + 1870)/3.05
        rho = np.array([1850, 1850, 1850, 1850, 1850, 1850, 1850])
        c_t, lambda_t = Amasw.theoretical_dispersion_curve(c_test, h,
 ,→alpha, beta, rho, n) #curva teórica
        observados = c_curve0 #Curva observada/experimental
        teoricos = np.squeeze(c_t) #Curva teórica
        return np.sqrt(np.sum((teoricos-observados)**2/len(teoricos)))␣
 ,→#Mínimos cuadrados
#Error inicial
error = objetivo(parametros)
print('Error inicial:', error)
#RECOCIDO SIMULADO
\mathbf{lw} = [0.5, 0.5, 0.5, 0.5, 0.5, 0.5, 0.5, 50, 50, 50, 50, 50, 50]#L\{mite_{\mathbf{L}}\}\rightarrowinferior para h y beta
up = [10, 10, 10, 10, 10, 10, 300, 300, 300, 300, 300, 300, 300]#Límite␣
 \rightarrowsuperior para h y beta
ret = dual_annealing(objetivo, bounds = list(zip(lw, up)), maxfun=10000)
h\_sol = ret.x[0:n]beta\_sol = ret.x[n:]c_sol, lambda_sol = Amasw.theoretical_dispersion_curve(c_test, h_sol,\Box,→alpha, beta_sol, rho, n)
#Visualizar los resultados
FigWidth = 8 #cm
FigHeight = 10 #cm
FigFontSize = 18 #pt
```

```
Amasw.plot_theor_exp_dispersion_curves(c_sol, lambda_sol,
 ,→up_low_boundary, FigWidth, FigHeight, FigFontSize)
plt.savefig("ResultadoRecocido.png")
#Grafica el perfil de velocidades/modelo de velocidades
Amasw.modelo_de_velocidades(n, h_sol, beta_sol, FigWidth, FigHeight,
 ,→FigFontSize)
plt.savefig("ModeloDeVelocidades.png")
#Diferente estilo para el modelo de velocidades
plt.clf()
depths = np.insert(np.cumsum(h_sol),0,0)depths = np.insert(depths, len(depths), np.max(depths) + 100)plt.stairs(beta_sol,depths,orientation='horizontal', color=[0.8,0.8,0.
 \rightarrow8], fill=True)
plt.stairs(beta_sol,depths,orientation='horizontal', color='k',
 ,→fill=False)
plt.ylim(0,60)
plt.xlabel('Velocidad onda S [m/s]', fontsize = 18)
plt.ylabel('Profundidad', fontsize = 18)
plt.gca().invert_yaxis()
plt.savefig('perfil.png')
```
## **APÉNDICE F**

## **MANUAL DE USUARIO**

## **F.1. Introducción**

La librería MASW (Multichannel Analysis of Surface Waves for assessing shear wave velocity profiles of soils) presentada, ya está programada en Matlab pero el objetivo principal es convertirlo a Python para su libre comercio o distribución y tiene como función el calculo de espectros de ondas superficiales.

Consta de dos partes: la primera evalúa curvas de dispersión experimentales, y la segunda es aplicarle una inversión a los datos dispersos con el fin de una evaluación de perfiles de velocidad de ondas de corte.

El algoritmo de esta librería se almacena en una sola clase. A continuación se en lista las funciones que contiene la clase:

Archivo de ejecución:

MASW\_main.ipynb

Funciones para la lectura de datos:

- read\_data
- plot\_data

Funciones para la Dispersión:

dispersion\_imaging

- plot\_dispersion\_image\_2D
- plot\_dispersion\_image\_3D
- extract\_dispersion\_curve
- plot\_dispersion\_curve

Funciones para la Inversión:

- Ke\_layer
- Ke\_halfspace
- stiffness\_matrix
- theoretical\_dispersion\_curve
- plot\_theor\_exp\_dispersion\_curves
- modelo de velocidades

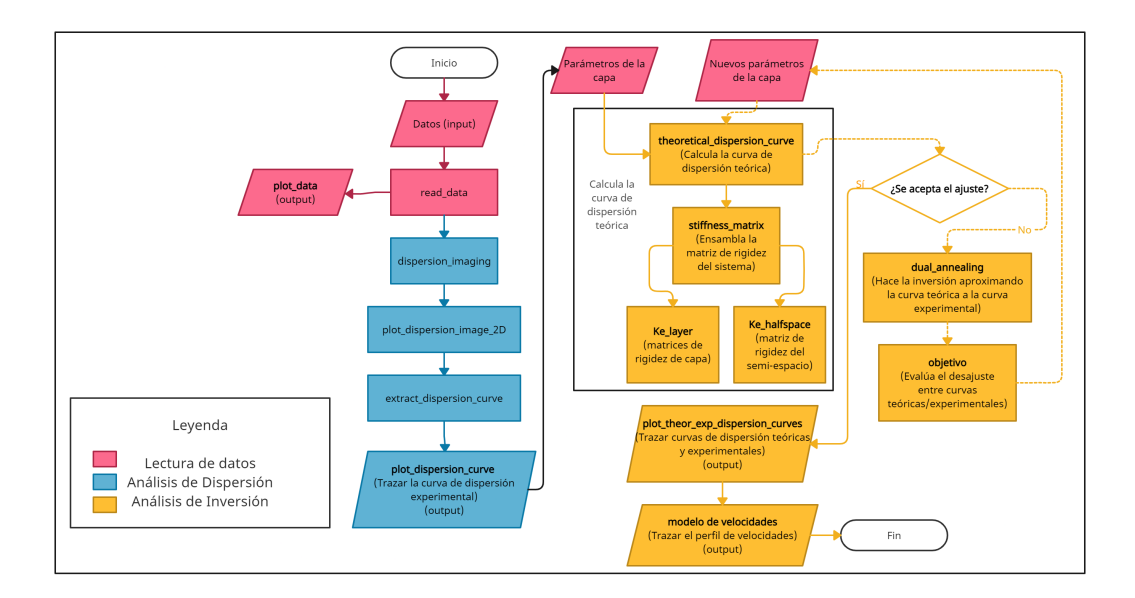

## **F.1.1. Mapa de Clase (diagrama de flujo)**

**Figura F.1:** Diagrama del flujo del programa.

En el siguiente esquema se muestra el diagrama de flujo que representa la estructura de la clase.

## **F.2. MASW\_main (declaración de la clase)**

El archivo MASW\_main es un archivo elaborado en el cuaderno de Jupyter, desde donde se importa la librería y manda a llamar las funciones. También se importa el archivo de datos que se recolecto de los receptores. Por último en este archivo se declaran variables iniciales, valores necesarios para graficar como la anchura y la altura de la gráfica, y se muestran las gráficas resultantes de los métodos de dispersión e inversión.

## **F.2.1. Entradas**

- filename: Nombre del archivo que contiene los datos, con extensión ".dat"
- dt: Periodo [*s*]

- **fi**s: Frecuencia de grabación  $[Hz]$
- N: Número de receptores
- dx: Distancia entre receptores [*m*]
- x1: Compensación de origen [*m*]
- direction: Dirección del arreglo
- $header: Encabezado = 6$

## **F.2.2. Salidas**

Sin salidas de función.

## **F.3. Listado de las variables "self" de la clase**

- self.filename: Nombre del archivo que contiene los datos, con extensión ".dat"
- self.dt: Periodo [*s*]
- self.header: Encabezado
- self.data: Es una variable tipo pandas\_cvs que contienen los datos sísmicos de entrada.
- self.fs: Frecuencia de grabación [*H z*]
- self.N: Número de receptores
- self.dx: Distancia entre receptores [*m*]
- self.x1: Compensación de origen [*m*]

- self.direction: Dirección del arreglo
- self.Lu: Numero de datos de la primera llegada.
- self.Tmax: Tiempo total de grabación [*s*]
- self.T: Tiempo de grabaciones individuales [*s*]
- self.L: Longitud de la dispersión del receptor [*m*]
- self.x: Rango desde la fuente hasta la longitud del arreglo [*m*]
- self.A: Amplitud sumada (apilada inclinada) correspondiente a diferentes combinaciones de  $\omega = 2 * \pi * f y cT$
- self.Aplot: Suma de amplitudes (pila inclinada) correspondientes a fplot y cplot.
- self.fplot: Rango de frecuencia de la imagen de dispersión [*H z*]
- self.cplot: Rango de velocidad de la imagen de dispersión [*m*/*s*]
- self.cT: Velocidad de la onda de Rayleigh [*m*/*s*]
- self.f: Frecuencia [*H z*]
- self.LcT: Longitud de la velocidad de la onda Rayleigh.
- self.f\_ curve0: Frecuencia [*H z*]
- self.c\_ curve0: Velocidad de onda de Rayleigh [*m*/*s*]
- self.lambda\_ curve0: Longitud de onda [*m*]
- self.f\_ curve0\_ up: Frecuencia, curva de límite superior [*H z*] f curve $0 \text{ up } = |$  si no se desean los límites superior / inferior.
- self.c\_ curve0\_ up: Velocidad de onda de Rayleigh, curva de límite superior [*m*/*s*] c\_ curve0\_ up = [] si no se desean los límites superior / inferior.
- self.lambda\_ curve0\_ up: Longitud de onda, curva de límite superior [*m*] lambda\_ curve0\_ up = [] si no se desean los límites superior / inferior.
- self.f\_ curve0\_ low: Frecuencia, curva de límite inferior [*H z*] f curve $0$  low =  $\vert \vert$  si no se desean los límites superior / inferior.
- self.c\_ curve0\_ low: Velocidad de onda de Rayleigh, curva de límite inferior [*m*/*s*] c\_ curve0\_ low = [] si no se desean los límites superior / inferior.
- self.lambda\_ curve0\_ low: Longitud de onda, curva de límite inferior [*m*] lambda\_ curve0\_ low = [] si no se desean los límites superior / inferior.

## **F.4. Lectura de Datos**

## **F.4.1. read\_data**

Esta función no se encuentra en el archivo masw.py dentro de la clase, si no en el archivo MASW\_main que es de donde se leen los datos.

Esta función carga los datos de ondas superficiales registrados por los geófonos y determina la longitud de la extensión del receptor, la ubicación de los receptores individuales y el tiempo total de grabación.

## **F.4.2. plot\_data**

La función plot\_data traza datos de ondas superficiales multicanal registrados en el dominio de tiempo de compensación.

## **Entradas de clase**

self.x1, self.data, self.T, self.dx

#### **Entradas de la función**

 $\blacksquare$  scale: Escala = 0.5

## **Salidas**

Un gráfico de datos de ondas superficiales registrados en el dominio del tiempo de compensación.

## **F.5. Dispersión**

## **F.5.1. dispersion\_imaging**

La función dispersion\_imaging realiza los tres primeros pasos del análisis de dispersión de los datos de ondas superficiales registrados. El análisis se lleva a cabo mediante el método de cambio de fase.

## **Entradas de clase**

self.u, self.data, self.Lu, self.cT, self.LcT, self.x

- cT\_min: Prueba de la velocidad de fase de la onda de Rayleigh (valor mínimo) [*m*/*s*]
- cT\_max: Prueba de la velocidad de fase de la onda de Rayleigh (valor máximo) [*m*/*s*]
- delta\_cT: Prueba de incremento de velocidad de fase de onda de Rayleigh [*m*/*s*]

## self.cT, self.LcT, self.f, self.A

## **F.5.2. plot\_dispersion\_image\_2D**

La función plot\_dispersion\_image\_2D traza la imagen de dispersión bidimensional del campo de ondas registrado. La amplitud inclinada apilada (A) se presenta en el dominio de frecuenciavelocidad de fase-amplitud sumada normalizada utilizando una escala de colores. plot\_dispersion\_image\_2D traza la imagen de dispersión entre los límites [f\_min, f\_max, cT\_ min, cT\_max].

## **Entradas de clase**

self.f, self.A, self.cT

- fmin: Límite inferior del eje de frecuencia [*H z*]
- fmax: Límite superior del eje de frecuencia [*H z*]
- resolution: Número de curvas de nivel generalmente se recomienda una resolución = 100
- FigWidth: Ancho de la figura [*cm*]
- FigHeight: Altura de la figura [*cm*]
- FigFontSize: Tamaño de fuente para etiquetas de eje [*p t*]

Imagen de dispersión bidimensional con límites [f\_min, f\_max, cT\_min, cT\_max].

self.Aplot, self.fplot, self.cplot

## **F.5.3. plot\_dispersion\_image\_3D**

La función plot\_dispersion\_image\_3D traza la imagen de dispersión tridimensional del campo de ondas registrado. La amplitud inclinada apilada (A) se presenta en el dominio frecuencia - velocidad de fase - amplitud sumada normalizada.

plot dispersion image 3D traza la imagen de dispersión entre los límites [f\_min, f\_max, cT\_min, cT\_max].

## **Entradas de clase**

self.Aplot, self.fplot, self.cplot

- $\blacksquare$  fmin: Límite inferior del eje de frecuencia [ $Hz$ ]
- $\blacksquare$  fmax: Límite superior del eje de frecuencia [ $Hz$ ]
- FigWidth: Ancho de la figura [*cm*]
- FigHeight: Altura de la figura [*cm*]
- FigFontSize: Tamaño de fuente para etiquetas de eje [*p t*]

Imagen de dispersión tridimensional con límites [f\_min, f\_max, cT\_min, cT\_max].

### **F.5.4. extract\_dispersion\_curve**

La función extract\_dispersion\_curve se utiliza para identificar y extraer la curva de dispersión del modo fundamental basada en la imagen de dispersión 2D.

Las curvas de dispersión del modo fundamental se identifican manualmente en función de los máximos espectrales observados en cada frecuencia (utilizando un sistema de numeración). Además, se pueden obtener los límites superior e inferior para la curva de dispersión del modo fundamental, correspondiente a p del valor de amplitud espectral pico del modo fundamental identificado en cada frecuencia.

Se pueden agregar puntos adicionales a la curva de dispersión del modo fundamental (y las curvas de límite superior/inferior) usando el mouse.

Alternativamente, la curva de dispersión del modo fundamental, junto con los límites superior/inferior, se pueden seleccionar completamente usando el mouse.

## **Entradas de clase**

self.Aplot, self.fplot, self.cplot

- f\_receivers: Frecuencia propia de los receptores (geófonos) [*H z*]
- select: Controla cómo se selecciona la curva de dispersión del modo fundamental en función de la imagen de dispersión:
	- 'mouse': Puntos seleccionados al hacer clic con el mouse.
- "numbers": Puntos seleccionados según un sistema de numeración. Parámetros de entrada adicionales: nP0: Número de puntos que pertenecen a la curva de dispersión del modo fundamental.
- 'both': Puntos seleccionados según un sistema de numeración. Se pueden seleccionar puntos adicionales haciendo clic con el mouse. Parámetros de entrada adicionales: nP0: Número de puntos que pertenecen a la curva de dispersión del modo fundamental.
- up\_low\_boundries:
	- 'yes': Se desean límites superior / inferior para la curva de dispersión del modo fundamental.
	- "no": No se desean límites superior / inferior para la curva de dispersión del modo fundamental.
- p: Valor porcentual para la determinación de curvas de límite superior / inferior [%]

La Curva de dispersión del modo fundamental extraída.

self.f\_curve0, self.c\_curve0, self.lambda\_curve0, self.f\_curve0\_up, self.c\_curve0\_up, self.lambda\_curve0\_up, self.f\_cureve0\_low, self.c\_curve0\_low, self.lambda\_curve0\_low

## **F.5.5. plot\_dispersion\_curve**

La función plot\_dispersion\_curve se usa para trazar la curva de dispersión de modo fundamental, con o sin límites superior/inferior. La curva de dispersión se presenta como frecuencia vs la velocidad de onda de Rayleigh o como velocidad de onda de Rayleigh vs longitud de onda.

## **Entradas de clase**

self.f\_curve0, self.c\_curve0, self.lambda\_curve0, self.f\_curve0\_up, self.c\_curve0\_up, self.lambda\_ curve0\_up, self.f\_cureve0\_low, self.c\_curve0\_low, self.lambda\_curve0\_low

## **Entradas de la función**

Curva de dispersión de modo fundamental.

- type: Controla cómo se presenta la curva de dispersión:
	- 'f\_c': Frecuencia contra Velocidad de onda de Rayleigh.
	- 'c\_lambda': Velocidad de onda de Rayleigh contra Longitud de onda.
- up low boundaries:
	- 'yes': Los límites superiores/inferiores para la curva de dispersión de modo fundamental se buscan.
	- "no": los límites superior/inferior para la curva de dispersión de modo fundamental no se buscan.
- FigWidth: Ancho de la figura [*cm*]
- FigHeight: Altura de la figura [*cm*]
- FigFontSize: Tamaño de fuente para etiquetas de eje [*p t*]

### **Salidas**

Dos gráficos que contienen las curvas de dispersión: frecuencia contra velocidad de onda Rayleigh, y la curva longitud de onda contra velocidad de onda Rayleigh.

## **F.6. Inversión**

#### **F.6.1. Ke\_layer**

La función Ke\_layer calcula la matriz de rigidez del elemento de la j-ésima capa (j = 1, ..., n) del modelo de tierra estratificada que se utiliza en el análisis de inversión.

## **Entradas de la función**

- h: Espesor de capa (espesor de la j-ésima capa de espesor finito) [*m*]
- alpha: Velocidad de onda de compresión de la j-ésima capa [*m*/*s*]
- beta: Velocidad de la onda de corte de la j-ésima capa [*m*/*s*]
- rho: Densidad de masa de la j-ésima capa [*kg* /*m*<sup>3</sup> ]
- c\_test: Prueba de la velocidad de fase de la onda de Rayleigh [*m*/*s*]
- k: Número de onda.

## **Salidas**

Ke: Matriz de rigidez del elemento de la j-ésima capa.

#### **F.6.2. Ke\_halfspace**

La función Ke\_halfspace calcula la matriz de rigidez del elemento para el medio espacio (capa n + 1) del modelo de tierra estratificada que se utiliza en el análisis de inversión.

### **Entradas de la función**

- alfa: Velocidad de onda compresional de medio espacio [*m*/*s*]
- beta: Velocidad de onda de corte de medio espacio [*m*/*s*]
- rho: Densidad de masa de medio espacio [*kg* /*m*<sup>3</sup> ]
- c\_test: Prueba de la velocidad de fase de la onda de Rayleigh [*m*/*s*]
- k: Número de onda.

#### **Salidas**

Ke\_halfspace: Matriz de rigidez del elemento de medio espacio.

## **F.6.3. stiffness\_matrix**

La función stiffness\_matrix ensambla la matriz de rigidez del sistema del modelo de tierra estratificada que se utiliza en el análisis de inversión y calcula su determinante.

- c\_test: Prueba de la velocidad de fase de la onda de Rayleigh [*m*/*s*]
- k: Número de onda.
- h: Espesores de capa [*m*] (vector de longitud n)
- alpha: Velocidad de onda de compresión [*m*/*s*] (vector de longitud n + 1)
- beta: Velocidad de la onda de corte  $[m/s]$  (vector de longitud  $n + 1$ )
- rho: Densidad de masa [ $kg/m^3$ ] (vector de longitud n + 1)
- n: Número de capas de espesor finito.

D: Determinante de la matriz de rigidez del sistema.

## **F.6.4. theorical\_dispersion\_curve**

La función theoretical\_dispersion\_curve calcula la curva de dispersión teórica en modo fundamental para el modelo de capa definido por h, alfa, beta, rho y n en longitudes de onda lambda.

## **Entradas de clase**

self.lambda\_curve0.

- c\_test: Prueba del vector de velocidad de fase de onda de Rayleigh [*m*/*s*]
- lambda: Vector de longitud de onda [*m*]
- h: Espesores de capa [*m*] (vector de longitud n).
- alfa: Velocidad de onda de compresión  $[m/s]$  (vector de longitud n + 1).
- beta: Velocidad de la onda de corte  $[m/s]$  (vector de longitud  $n + 1$ ).
- rho: Densidad de masa [ $kg/m^3$ ] (vector de longitud n + 1).

n: Número de capas de espesor finito.

#### **Salidas**

- c\_t: Vector de velocidades de fase de la onda de Rayleigh (curva de dispersión del modo fundamental teórico) [*m*/*s*]
- lambda\_t: Longitudes de la onda de Rayleigh (curva de dispersión del modo fundamental teórico) [*m*]

## **F.6.5. plot\_theor\_exp\_dispersion\_curves**

La función plot\_theor\_exp\_dispersion\_curves se utiliza para trazar las curvas de dispersión de modo fundamental teóricas y experimentales, con o sin los límites experimentales superior/inferior.

La curva de dispersión se presenta como la velocidad de fase de la onda de Rayleigh frente a la longitud de onda.

## **Entradas de clase**

Para la curva de dispersión del modo fundamental experimental:

self.c\_curve0, self.lambda\_curve0, self.c\_curve0\_up, self.lambda\_curve0\_up, self.c\_curve0\_ low, self.lambda\_curve0\_low

## **Entradas de función**

Para la curva de dispersión del modo fundamental teórico:

- c<sub>t</sub>: Velocidad de fase  $[m/s]$
- lambda\_t: Longitud de onda [*m*]

De la curva de dispersión del modo fundamental experimental se importa:

- up\_low\_boundaries:
	- 'yes': Se buscan límites superior/inferior para la curva de dispersión del modo fundamental experimental.
	- "no": No se desean límites superior/inferior para la curva de dispersión del modo fundamental experimental.
- FigWidth: Ancho de la figura [cm]
- FigHeight: Altura de la figura [cm]
- FigFontSize: tamaño de fuente para etiquetas de eje [pt]

#### **Salidas**

Gráfica de la curvas de dispersión teórica y experimental con/sin límites.

## **F.6.6. modelo de velocidades**

La función modelo de velocidades realiza la gráfica resultante con los parámetros resultantes del método de inversión del dual-annealing. Para esto realiza el cálculo del vector de profundidad.

### **Entradas de función**

h: Espesores de capa [*m*] (vector de longitud n).

- beta: Velocidades de la onda de corte [*m*/*s*] (vector de longitud n + 1).
- n: Número de capas de espesor finito.
- FigWidth: Ancho de la figura [cm]
- FigHeight: Altura de la figura [cm]
- FigFontSize: tamaño de fuente para etiquetas de eje [pt]

Gráfica del perfil de velocidades/modelo de velocidades en el dominio de la velocidad de onda de corte contra la profundidad o espesor del sitio.

## **Glosario**

- <span id="page-106-0"></span>**amortiguamiento del material** Es la disipación de energía por medio de la fricción interna que se produce en el material cuando está en vibración. [60](#page-73-0)
- **anaconda** Es una distribución libre del lenguaje Python que es utilizada en ciencia de datos y aprendizaje automático; como puede ser el procesamiento de grandes volúmenes de información, el análisis predictivo y cómputo científico. [25](#page-38-0)
- **análisis espectral** Es un análisis basado en la descomposición de señales en componentes sinusoidales, cada componente oscilando a una frecuencia determinada y con una amplitud determinada. [15](#page-28-0)
- **atenuación** Es la pérdida de potencia sufrida al transitar por cualquier medio de transmisión. [27](#page-40-0)
- **azimutal** Ángulo comprendido entre el meridiano de un lugar y el plano vertical en que esté la visual dirigida a un objeto cualquiera, a veces un astro. [22](#page-35-0)
- **cargas dinámicas** Son las fuerzas contenidas, producidas por fuentes externas. [29](#page-42-0)
- **curvas de dispersión** Son curvas caracteríısticas del suelo que entregan información de la distribución de velocidades de ondas de corte en función de la frecuencia. [15](#page-28-0)
- **depósito de suelo** Son las acumulaciones rocosas que se encuentran sobre la superficie terrestre. [29](#page-42-0)
- **discontinuidades del subsuelo** Son diferenciaciones de un afloramiento, estrato o capa y se caracteriza por sus diferentes estructuras físicas y químicas, que se presentan en el interior o exterior del mismo. [7](#page-20-0)
- **dispersión** Es un fenómeno de las ondas que nos indica que por cada frecuencia que posea el tren de ondas, esta viajará con una velocidad diferente. [2,](#page-15-0) [13](#page-26-0)

**función objetivo** Es la representación matemática de aquello que se quiere optimizar. [17,](#page-30-0) [39](#page-52-0)

- **geófonos** Son receptores de ondas muy sensibles situados sobre la superficie terrestre, compuestos principalmente de un acelerómetro. [7](#page-20-0)
- **grid search** Es una búsqueda exhaustiva que se realiza sobre los valores de los parámetros específicos de un modelo. [17](#page-30-0)

**halfspace** Es un volumen infinito de material, debajo de una superficie plana. [29](#page-42-0)

- **impedancia acústica** Es el producto de la densidad por la velocidad sísmica, que varía entre las diferentes capas de rocas. [12](#page-25-0)
- **interfaz de usuario** Es un entorno visual de imágenes y objetos mediante el cual un computador y un usuario interactúan sin necesidad de ejecutar tareas mediante código. [25](#page-38-0)
- **iterativo** Repeticiones hasta disminuir el error o porcentaje. [38](#page-51-0)
- **jupyter** Es una aplicación web diseñada para crear y compartir documentos computacionales. [25](#page-38-0)
- **lenguaje python** Python es un lenguaje de programación ampliamente utilizado en las aplicaciones web, el desarrollo de software, la ciencia de datos y el machine learning (ML). [25](#page-38-0)
- **librería** Son conjuntos de archivos, funciones y variables de código que se utilizan para desarrollar software. [25](#page-38-0)
- **matrices de transferencia** Son una generalización de las funciones de transferencia de los sistemas de entrada única y salida única, y que relaciona sus salidas de sistema con sus entradas. [30](#page-43-0)
- **medios de Poisson** Son los materiales que tienden a expandirse en direcciones perpendiculares a la dirección de compresión. [8](#page-21-0)
- **modelo determinístico** A diferencia de los modelos estocásticos, los modelos deterministas no hacen la búsqueda al azar, si no a través de funciones matemáticas bien definidas. [17](#page-30-0)
- **modelo estocástico** Los métodos de búsqueda estocástica buscan una solución a un espacio que depende de números al azar. [17](#page-30-0)
- **modo fundamental** Es la característica del movimiento de un sistema oscilante en la que el movimiento de cada partícula es un armónico simple de la misma frecuencia de una onda. [2,](#page-15-0) [22,](#page-35-0) [25](#page-38-0)
- **Multichannel Analysis of Surface Waves (MASW)** Método de ondas superficiales que se usa para estimar la velocidad de las ondas sísmicas, a partir de perfiles sísmicos verticales o de un análisis de velocidad de los datos sísmicos. [12](#page-25-0)
- **método meta-heurístico** Son métodos de aproximación que son diseñados para resolver problemas difíciles de optimización combinatoria, proporcionando así una solución general al problema inicial. [18](#page-31-0)
- **métodos de onda de corte** Son métodos que usan un arreglo específico de los geófonos necesarios para realizar análisis espectrales o multicanales sobre las ondas de corte. [12](#page-25-0)
- **mínimos cuadrados** El método de míınimos cuadrados se aplica para ajustar rectas a una serie de datos presentados como puntos en un plano. [39](#page-52-0)
- **ondas de cuerpo** Son ondas de tipo longitudinal y de compresión, que deforman el suelo y lo dilatan. Así mismo son las de mayor rapidez. [7](#page-20-0)
- **ondas Love** Estas ondas producen un movimiento en la superficie de manera horizontal y también perpendicular a la dirección de propagación. [9](#page-22-0)
- **ondas P** Conocidas como las ondas de compresión, son las de mayor velocidad de propagación y dilatación en el sentido de la propagación de la misma. [7](#page-20-0)
- **ondas Rayleigh** Estas ondas producen un movimiento elíptico retrógrado en todas las direcciones de propagación. Suelen ser 90% más lentas que las ondas de corte. [9](#page-22-0)

- **ondas S** Conocidas como las ondas de corte, son la mitad de velocidad más lentas que las ondas P, y se propagan de manera transversal a lo largo de la misma dirección. [7](#page-20-0)
- **ondas superficiales** Son las ondas que se propagan solamente en la superficie del planeta y son el resultado de la interferencia entre las ondas P y las ondas S. Son de rapidez lenta en comparación con las ondas corporales pero a su vez son de carácter destructivo con las superficie terrestre. [7](#page-20-0)
- **pandas** Pandas es una librería de Python especializada en el manejo y análisis de estructuras de datos. [25](#page-38-0)
- **perfil de velocidad de onda de corte** O también llamado modelo de velocidades, es un gráfica que determina la estructura del terreno analizado, a partir de la propagación de las ondas de corte. [9,](#page-22-0) [16,](#page-29-0) [38](#page-51-0)
- **perfiles de suelo** Son cortes verticales que describen la estructura del subsuelo y que tienen como fin el de describir y clasificar los tipos de roca que componen cada capa. [16](#page-29-0)
- **spyder** Es un entorno científico gratuito y de código abierto escrito en Python, para Python y diseñado por y para científicos, ingenieros y analistas de datos. [25](#page-38-0)
- **transformada de Fourier** Es una descomposición de una señal en forma de una suma de senos y cosenos, usada para analizar señales en forma de ondas entre el dominio del tiempo o espacio al dominio de la frecuencia. [2,](#page-15-0) [15](#page-28-0)

**vector de estado** Vector columna cuyos valores son las variables de estado de un sistema. [30](#page-43-0)

**velocidad de fase** Es la velocidad a la cual se propaga una determinada frecuencia. [13](#page-26-0)

- **velocidad de grupo** Es la velocidad con la que viaja el paquete de energía en su conjunto. [13](#page-26-0)
- **óptimo global** Es el conjunto de parámetros de la función objetivo para el cual esta adquiere su valor máximo o mínimo en todo su dominio. [2,](#page-15-0) [17](#page-30-0)

**óptimo local** Es el conjunto de parámetros de la función objetivo para el cual esta adquiere su valor máximo y mínimo para una región en particular de su dominio. [17](#page-30-0)

## **Bibliografía**

- [Banab and Motazedian, 2010] Banab, K. and Motazedian, D. (2010). On the efficiency of the multi-channel analysis of surface wave method for shallow and semi-deep loose soil layers. *International Journal of Geophysics*, 2010.
- [Foti et al., 2015] Foti, S., Lai, C. G., Rix, G. J., and Strobbia, C. (2015). *Surface wave methods for near-surface site characterization.* CRC Press.
- [Foti et al., 2011] Foti, S., Parolai, S., Albarello, D., and Picozzi, M. (2011). Application of surface-wave methods for seismic site characterization. *Surveys in Geophysics*, 32:777–825.
- [Haskell, 1953] Haskell, N. A. (1953). The dispersion of surface waves on multilayered media. *Bull. Seismol. Soc. Am.*, 43:17–34.
- [Jafri et al., 2018] Jafri, N. J. S., Ab rahim, M. a., Zahid, M., Bawadi, N., Ahmad, M., Mansor, F., and Wan Omar, W. M. S. (2018). Assessment of soil compaction properties based on surface wave techniques. *E3S Web of Conferences*, 34:01002.
- [Kausel, 2006] Kausel, E. (2006). *Fundamental Solutions in Elastodynamics*. Bulletin of the Seismological Society of America.
- [Kausel and Roësset, 1981] Kausel, E. and Roësset, J. M. (1981). Stiffness matrices for layered soils. *Bulletin of the Seismological Society of America*, 71:1743–1761.
- [Kochenderfer and Wheeler, 2019] Kochenderfer, M. J. and Wheeler, T. A. (2019). *Algorithms for optimization*. Mit Press.
- [Kramer, 1996] Kramer, S. L. (1996). *Geotechnical Earthquake Engineering*. Prentice Hall, Upper Saddle River, New Jersey, USA.
- [Kusky, 2008] Kusky, T. (2008). Earthquakes: plate tectonics and earthquakes hazards. *Infobase publishing*, 34:169.
- [Mullen, 2014] Mullen, K. (2014). Continuous global optimization in r. *Journal of Statistical*

*Software*, 60.

- [Olafsdottir et al., 2017] Olafsdottir, E. A., Erlingsson, S., and Bessason, B. (2017). MASWaves – User manual. *Canadian Geotechnical Journal*, page 21.
- [Olafsdottir et al., 2018] Olafsdottir, E. A., Erlingsson, S., and Bessason, B. (2018). Tool for analysis of multichannel analysis of surface waves (masw) field data and evaluation of shear wave velocity profiles of soils. *Canadian Geotechnical Journal*, 55(2):217–233.
- [Park, 2006] Park, C. B. (2006). SurfSeis© Active and Passive MASW, User's Manual v 2.0. *Kansas Geological Survey*.
- [Park et al., 1999] Park, C. B., Miller, R. D., and Xia, J. (1999). Multichannel analysis of surface waves. *GEOPHYSICS*, 64(3):800–808.
- [Park et al., 2007] Park, C. B., Miller, R. D., Xia, J., and Ivanov, J. (2007). Multichannel analysis of surface waves (masw)—active and passive methods. *The Leading Edge*, 26(1):60–64.
- [Reynolds, 2011] Reynolds, J. M. (2011). *An introduction to applied and environmental geophysics*. John Wiley & Sons.
- [Shearer, 2009] Shearer, P. M. (2009). *Introduction to Seismology*. Cambridge University Press, 2 edition.
- [Stein and Wysession, 2003] Stein, S. and Wysession, M. (2003). *Introduction to Seismology, Earthquakes, and Earth Structure*. Blackwell Publishing, 1 edition.
- [Thomson, 1950] Thomson, W. T. (1950). Transmission of elastic waves through a stratified solid medium. *Seismological Society of America*, 21:89–93.
- [Tsallis, 1988] Tsallis, C. (1988). Possible generalization of boltzmann-gibbs statistics. *Journal of Statistical Physics*, 52:479–487.
- [Tsallis and Stariolo, 1996] Tsallis, C. and Stariolo, D. A. (1996). Generalized simulated annealing. *Physica A: Statistical Mechanics and its Applications*, 233(1):395–406.
- [Visbal and Costa, 2019] Visbal, J. H. W. and Costa, A. M. D. (2019). Algoritmo de recocido simulado generalizado para matlab. *Ingeniería y Ciencia*, 15:117–140.

- [Xia et al., 2003] Xia, J., Miller, R. D., Park, C. B., and Tian, G. (2003). Inversion of high frequency surface waves with fundamental and higher modes. *Journal of Applied Geophysics*, 52(1):45–57.
- [Xiang and Gong, 2000] Xiang, Y. and Gong, X. (2000). Efficiency of generalized simulated annealing. *Physical review. E, Statistical physics, plasmas, fluids, and related interdisciplinary topics*, 62:4473–6.
- [Xiang et al., 2013] Xiang, Y., Gubian, S., Suomela, B., and Hoeng, J. (2013). Generalized simulated annealing for global optimization: The gensa package. *The R Journal Volume 5(1):13- 29, June 2013*, 5.
- [Xiang et al., 1997] Xiang, Y., Sun, D., Fan, W., and Gong, X. (1997). Generalized simulated annealing algorithm and its application to the thomson model. *Physics Letters A*, 233(3):216– 220.